Objekttyp: **Issue**

### Zeitschrift: **Orion : Zeitschrift der Schweizerischen Astronomischen Gesellschaft**

Band (Jahr): **67 (2009)**

Heft 351

PDF erstellt am: **22.07.2024**

### **Nutzungsbedingungen**

Die ETH-Bibliothek ist Anbieterin der digitalisierten Zeitschriften. Sie besitzt keine Urheberrechte an den Inhalten der Zeitschriften. Die Rechte liegen in der Regel bei den Herausgebern. Die auf der Plattform e-periodica veröffentlichten Dokumente stehen für nicht-kommerzielle Zwecke in Lehre und Forschung sowie für die private Nutzung frei zur Verfügung. Einzelne Dateien oder Ausdrucke aus diesem Angebot können zusammen mit diesen Nutzungsbedingungen und den korrekten Herkunftsbezeichnungen weitergegeben werden.

Das Veröffentlichen von Bildern in Print- und Online-Publikationen ist nur mit vorheriger Genehmigung der Rechteinhaber erlaubt. Die systematische Speicherung von Teilen des elektronischen Angebots auf anderen Servern bedarf ebenfalls des schriftlichen Einverständnisses der Rechteinhaber.

### **Haftungsausschluss**

Alle Angaben erfolgen ohne Gewähr für Vollständigkeit oder Richtigkeit. Es wird keine Haftung übernommen für Schäden durch die Verwendung von Informationen aus diesem Online-Angebot oder durch das Fehlen von Informationen. Dies gilt auch für Inhalte Dritter, die über dieses Angebot zugänglich sind.

Ein Dienst der ETH-Bibliothek ETH Zürich, Rämistrasse 101, 8092 Zürich, Schweiz, www.library.ethz.ch

### **http://www.e-periodica.ch**

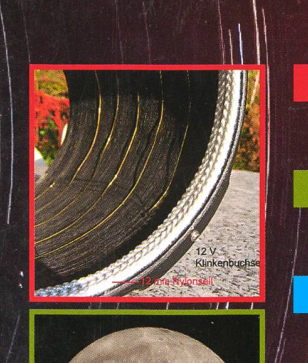

Bau einer Taukappenheizung

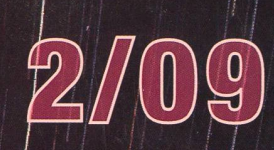

Nachgedacht - nachgefragt<br>Warum schaukelt der Mond auf seiner Bahn?

**Astronomie für Einsteliger**<br>Wie zeigt man den Leuten die KLichtverschmutzung»?

**Schule & Astronomie** // / / / /<br>Bayyeiner selbst drehenden Sternkarte

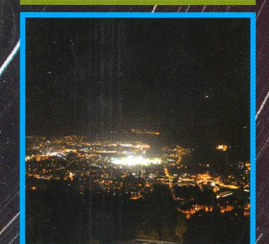

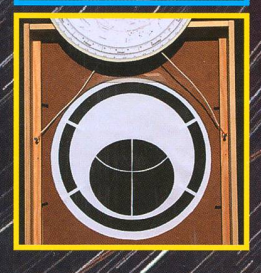

Zeitschrift der Schweizerischen Astronomischen Gesoffschaft SAG

## Messier GoTo

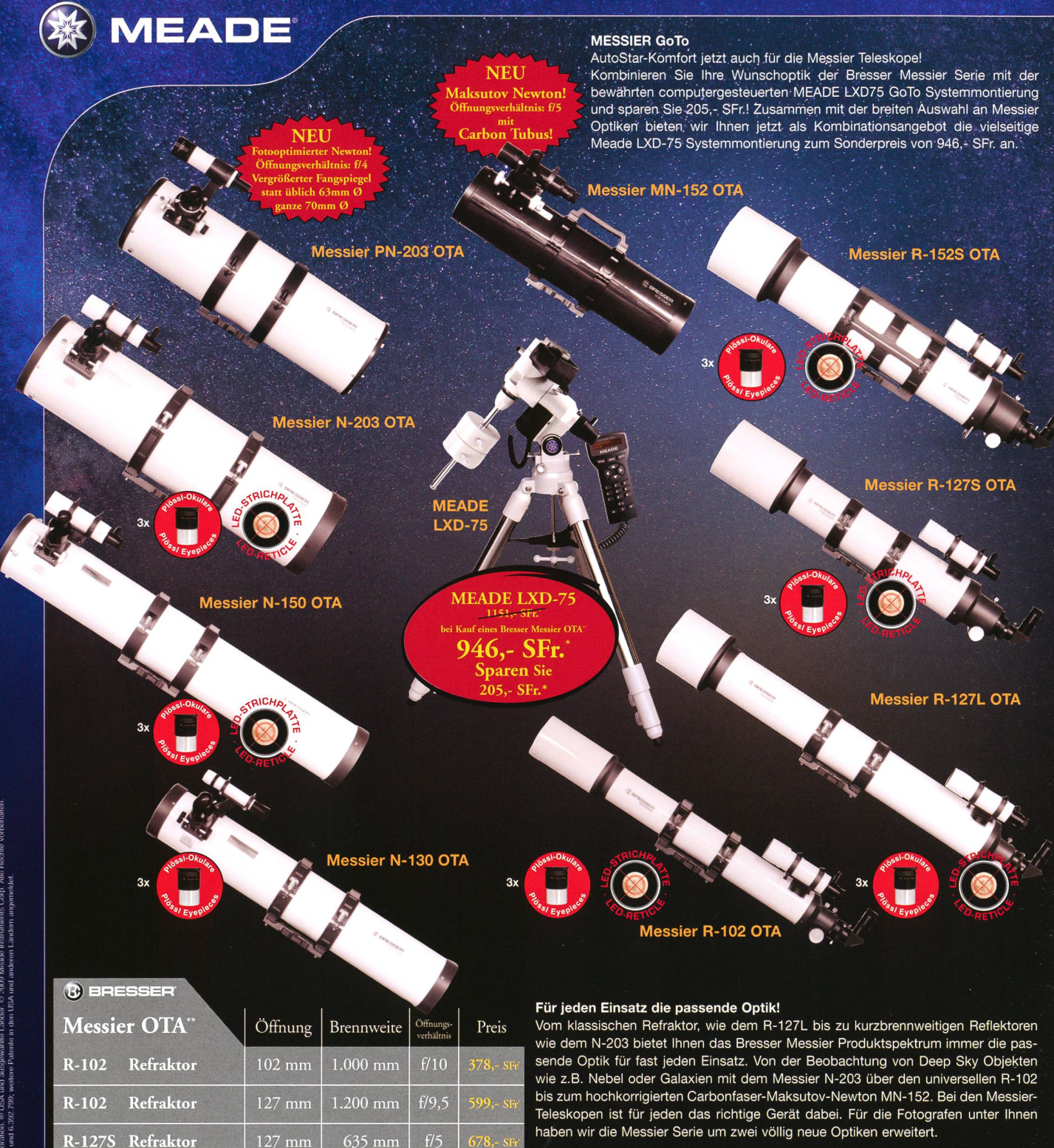

Der neue PN-203 ist extra für die Astrofotografie optimiert. Mit einem Öffnungsverhältnis von f/4 , präzisem Okularauszug und einem vergrößerten Fangspiegel mit

70mm kleiner Achse eignet er sich hervorragend zur Fotografie großer, lichtschwacher Objekte. Die Kombination aus gut erreichbarer Fokuslage und großem Fangspiegel lassen sich andere Anbieter teuer extra bezahlen. Der PN-203 bietet diese Vorteile serienmäßig ohne<br>Aufpreis.

nem hochkorrigierten, scharfen Bildfeld das wertigste Verarbeitung in Verbindung mit Carbonfaser-Tubus und ausgezeichneter Optik machen die Beobachtung zum ungetrübten Vergnügen.

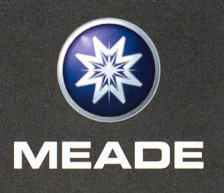

GmbH & Co. KG<br>DE-46414 Rhede • Gutenbergstraße 2

Germany<br>Tel.: 0049 28 72 / 80 74 - 300<br>FAX: 0049 28 72 / 80 74 - 333 E-Mail: info.apd@meade.de Internet: www.meade.de

 $678 - s$ **R-127S Refraktor** 127 mm 635 mm  $f/5$ **R-152S Refraktor** 152 mm 760 mm  $f/5$ **N-130 Reflektor** 130 mm 1.000 mm  $f/7,5$ **N-150 Reflektor** 150 mm 1.200 mm  $f/8$  $599 - s$  $f/5$ N-203 Reflektor | 203 mm | 1.000 mm **PN-203 Reflektor** 203 mm 800 mm  $f/4$   $f/37$ , SFr **Der neue Maksutov-Newton** bietet mit sei-740 mm

## MN-152 Reflektor 152 mm 162 mm 165 1577,- SF neue Flaggschiff der Messier-Teleskope. Hoch-<br>
MEADE Instruments Europe 166 KG

MEADE LXD-75 Montierung mit Stativ und AutoStar Handcomputer

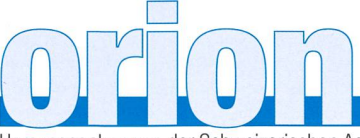

### 67. Jahrgang/année - N° 351 April/Avril 2/2009 - ISSN 0030-557-X

Herausgegeben von der Schweizerischen Astronomischen Gesellschaft - Edité par la Société Astronomique de Suisse - Edito dalla Società Astronomica Svizzera

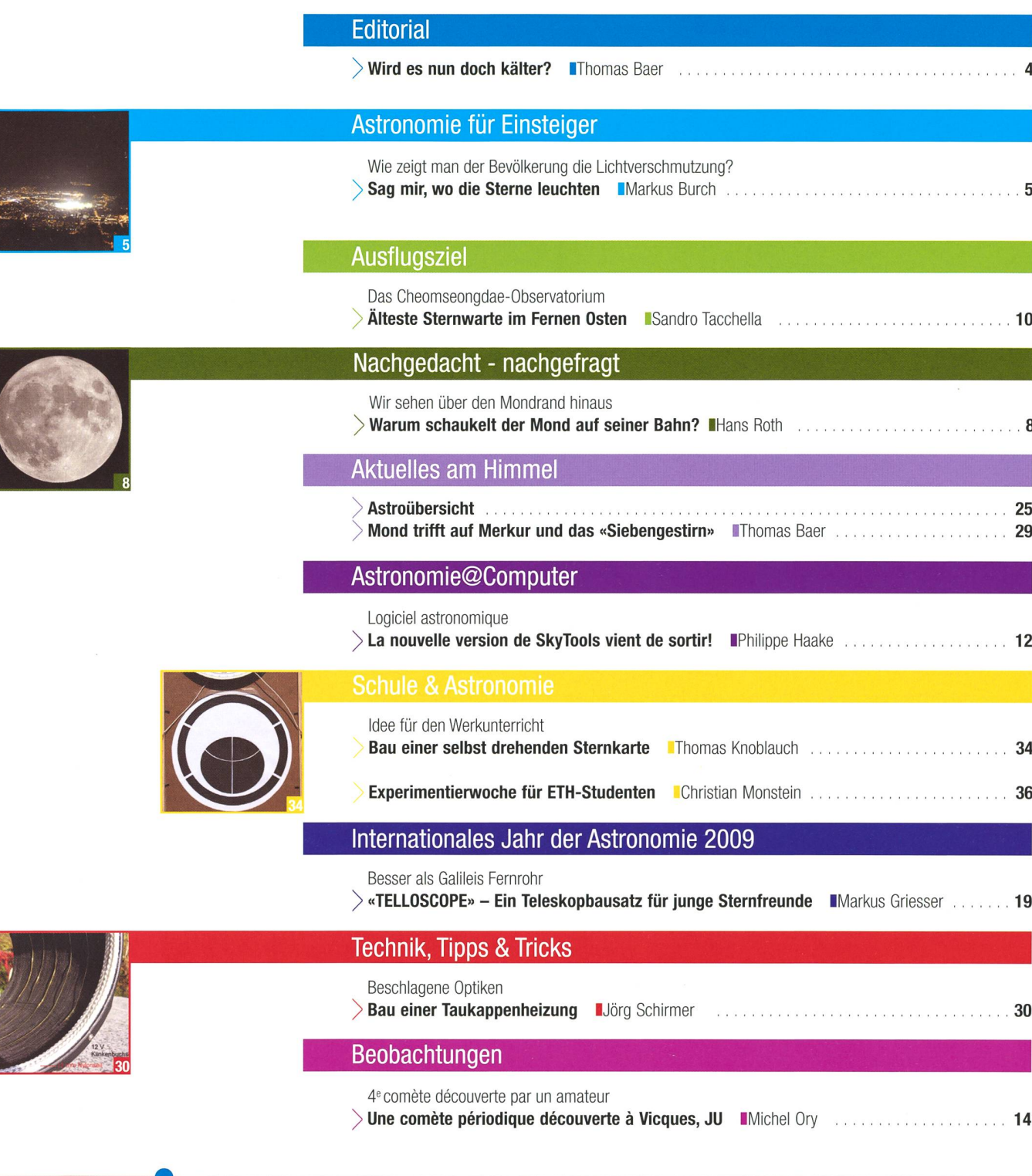

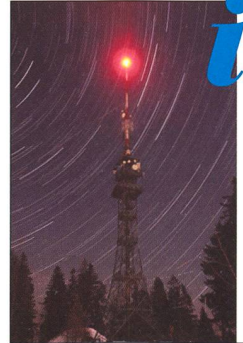

## **Titelbild**

<sup>I</sup> «Und sie dreht sich doch», wäre man beim Anblick des Titelbildes geneigt zu sagen. Diese spektakuläre Strichspuraufnahme des nördlichen Himmels gelang Thomas Knoblauch am 27. März 2007 auf dem Bachtel. Im Vordergrund steht der Funk- und sichtsturm. Das Bild entstand aus 217 Aufnahme (1 Stunde und 16 Minuten). Während die ruhende Kamera die einzelnen Bil-Bilder belichtete, drehte sich die Erde weiter um ihre Achse, wodurch die Sterne Strichspuren um den Himmelspol zogen. Gerade für Einsteiger in die Astrofotografie sind solche Aufnahmen dankbar, da sie ohne grossen technischen Aufwand erzielt werden kön-Das Bild wurde nachträglich in Startrails und Photoshop nachbearbeitet. (Bild: Thomas Knoblauch)

### **Editorial**

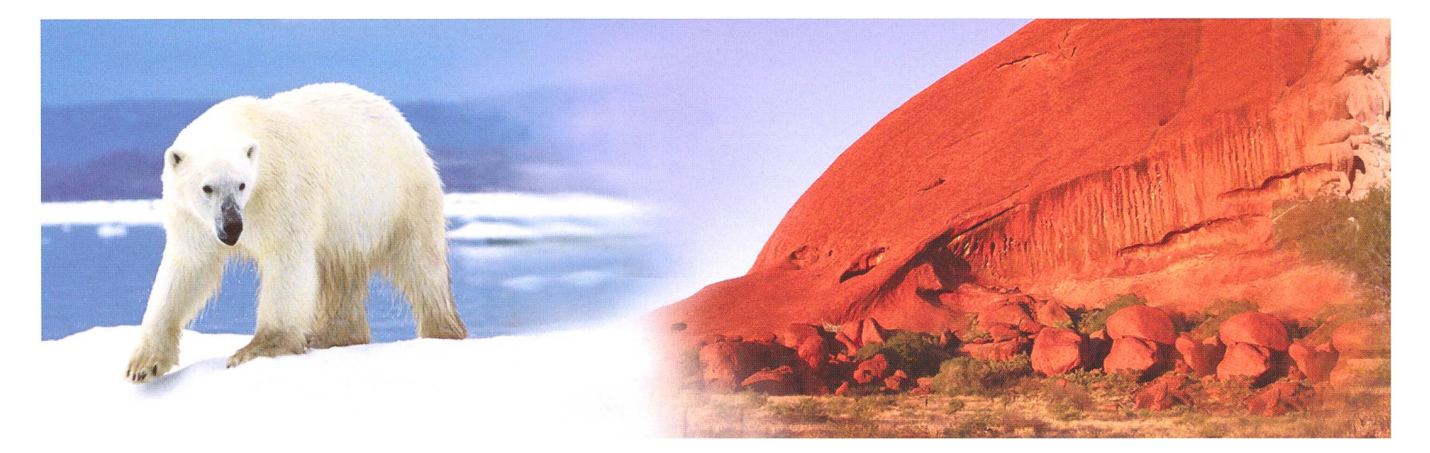

Liebe Leserin Lieber Leser

Viel wird über die Klimaerwärmung debattiert. Horrorszenarien sind uns schon skizziert worden, von untergehenden Inseln und Küstenregionen und dem sterben der Eisbären erst gar nicht zu schreiben. Doch die ganze Klimageschichte ist weit komplexer, als es der «Normalbürger» und vermutlich selbst die Wissenschafter zu verstehen glauben. Erst im Dezember stiess ich in der woche auf einen Artikel von Dirk Maxeiner, der mit «Globale Erwärmung vorläufig abgesagt» übertitelt war. Er lässt in seinem Beitrag Ansichten von Wissenschaftern einfliessen, die in der Klimadebatte oft zu kurz kommen, da sie nicht zu den offiziellen Verlautbarungen des Klimarates passen, wie sie auch die Politiker hören wollen. Wissenschafter, welche die Dinge etwas anders sehen, hätten kaum eine Chance, ihre Sicht der Dinge darzulegen. In Zukunft werde es eher kälter, sagen Klimaforscher, die vor Kurzem noch das Gegenteil behaupteten. Die These vom menschengemachten Treibhauseffekt wackle. Wem soll man jetzt ben? Wer hat recht? Faktum ist, dass man das Klima der letzten Jahrhunderttausende immer exakter rekonstruieren kann und da gab es in den zahlreichen Eiszeiten etliche abrupte Klimaveränderungen. Die Ursache sehen manche scher in einer Verschiebung des «Motors» der Meeresströmungen. Interessant ist weiter, dass die Eiszeiten und Zwischeneiszeiten temperaturmässig unterschiedlich stark ausfielen. Die jüngste Eiszeit war verglichen mit den vorangegangenen die kälteste. Über die Gründe dieser Schwankungen können die Forscher nur spekulieren. Die Einflüsse der variablen Sonneneinstrahlung etwa in Abhängigkeit von der ändernden Exzentrizität der Erdbahn oder die sich verändernde Achsenneigung der Erde infolge der Präzession lassen sich nach wie vor schlecht modellieren. Für Dr. Theodor Landscheidt vom Schroeter-Institut zur Erforschung der Zyklen der Sonnenaktivität ist die Sonnenaktivität ein dominanter Faktor der Klimadynamik. Die Temperaturunterschiede in der Stratosphäre tragen zwischen Aktivitätsmaximum und -minimum 1.7°C, an der Erdoberfläche immerhin noch 0.9°C, was auf die globalen Windsysteme einen direkten Einfluss hat. Natürlich darf man die einzelnen Faktoren nie isoliert betrachten, denn was sich in der Atmosphäre abspielt, steht in einem ständigen Wechselspiel mit den Strömungen der Weltmeere. In der Tat lässt sich aber eine gewisse Korrelation zwischen dem Sonnenfleckenzyklus und der Welttemperaturkurve feststel-Ien. Im Dalton-Minimum (1800 bis 1840) fielen die Sonnenmaxima deutlich tiefer aus. Interessant ist dabei, dass es genau in dieser Periode extreme Klimaereignisse gab, wie der «Memorabilia Tigurina» von Friedrich Vogel zu entnehmen ist. Da liest man etwa von Schneefällen im Zürcher Unterland Ende Mai 1821, vom Zufrieren des Greifensees und Teilen des Zürichsees 1836 und erstem Bodenfrost Anfang August. Es wäre aber fatal, das Klima nur kleinräumig zu betrachten. Genau so falsch wäre es, nur den Menschen als «Sündenbock» für die Klimaveränderung verantwortlich zu machen. Wir Menschen sind ein Glied in einer ganzen Ketten von unzähligen natürlichen Faktoren, die man in der Klimadiskussion berücksichtigen muss. Kalte Winter und Sommer sind auch in Warmzeiten möglich. Und wenn die Sonne weiterhin keine Flecken aufweist, obwohl der neue Zyklus längst überfällig ist, dürfen wir sicher gespannt sein, ob und wie das Klima auf das vorläufige Ausbleiben der Sonnenaktivität reagiert.

> Thomas Baer **Chefredaktor** th baer@bluewin.ch

## Wird es nun doch kälter?

«In der Praxis widerstrebt es Menschen, eine Theorie aufzugeben, in die sie viel Zeit und Mühe investiert haben. Gewöhnlich versusie, die Theorie so abzuändern, dass sie zu den Beobachtungen passt. Schließlich verwandelt sich die Theorie in ein schiefes und hässliches Gebäude.»

(Stephen Hawking)

Wie zeigt man der Bevölkerung die Lichtverschmutzung?

## Sag mir, wo die Sterne leuchten

### **Von Markus Burch**

Die obige Frage stellten sich die Initianten des Lichtfestes auf dem Sonnenberg. Welche Möglichkeiten gibt es, den Bürgerinnen und Bürgern zu zeigen, dass die Lichtverschmutzung nicht nur ein Problem der «Sterngucker» ist?

Die Umweltstelle der Gemeinde Kriens hat am Freitag, 7. November 2008 zu einem Lichtfest auf dem Sonnenberg eingeladen. Dabei wurganz verschiedene Facetten des Lichtes vorgestellt.

Kinder von diversen Schulhäusern wurden zu einem «Räbelichtliumzug» auf den Sonnenberg eingeladen. Daneben gab es einen Informationsstand zur Lichtverschmutzung, ein Elektrogeschäft, das Leuchten aller Art präsentierte, welche gar kein Licht nach oben abgeben. Ebenso gab es einen Infostand zu Fledermäusen und Insekten, wie auch einen Lichtweg. Dort konnten die Leute mit wenig Licht auch mal in sich kehren und hören und riechen, was der Wald in der Nacht zu bieten hat. In einer ruhigen Ecke wurden den Kindern Geschichten über das Licht erzählt. Dazu gab es auch was Warmes zu Essen und zu Trinken.

### Lichtemission den Leuten bewusst machen

Die Astronomische Gesellschaft Luzern wurde von der Umweltstelle angefragt, ob sie nicht mit einigen Teleskopen den Besuchern den Mond und die Planeten zeigen könne. Einige Personen des Praxisund die Jugendgruppe der AGL machten sich daran, ein gramm zusammenzustellen. Wir hatten unser Sternkartenpuzzle für die Kinder dabei, Bernhard Wirz führte eine Powerpointpräsentation zu Himmelsphänomenen vor und mit drei Teleskopen konnten wir auch den aktuellen Himmel zeigen.

Bis etwa 17 Uhr war es absolut klar. Dann kam von Westen plötzlich Bewölkung herein, die zu Beginn den Himmel abdeckte. Die alte Bahn auf den Sonnenberg ächzte unter der Last der Besucher. Während des Abends kamen so fast 800 Leute auf den Berg. Der Mond konnte sich teilweise durch die Wolken drücken, so dass wir den kleinen Gästen und ihren Eltern doch etwas am Himmel zeigen konnten. Im lauf des Abends klarte es immer mehr auf. Die Reaktionen der Kinauf den Mond im Teleskop sind es immer Wert, einen gewissen wand zu treiben. Das Staunen und die grossen Augen, die sie machen, wenn sie zum ersten Mal den banten im Teleskop sehen, ist imimmer wieder ein Erlebnis. Die Um-

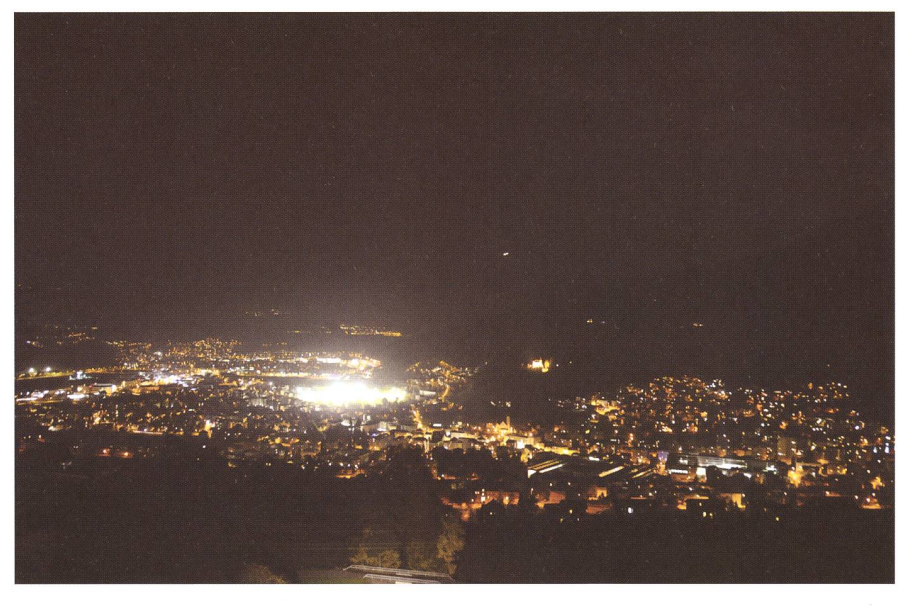

Kriens mit dem beleuchteten Stadion Kleinfeld und dem Krienser Schlössli. Die Licht-Lichtglocke erhellt das ganze Quartier. Nach dem Ablöschen war es dann in Richtung Pilatushang deutlich dunkler. (Foto: Markus Burch)

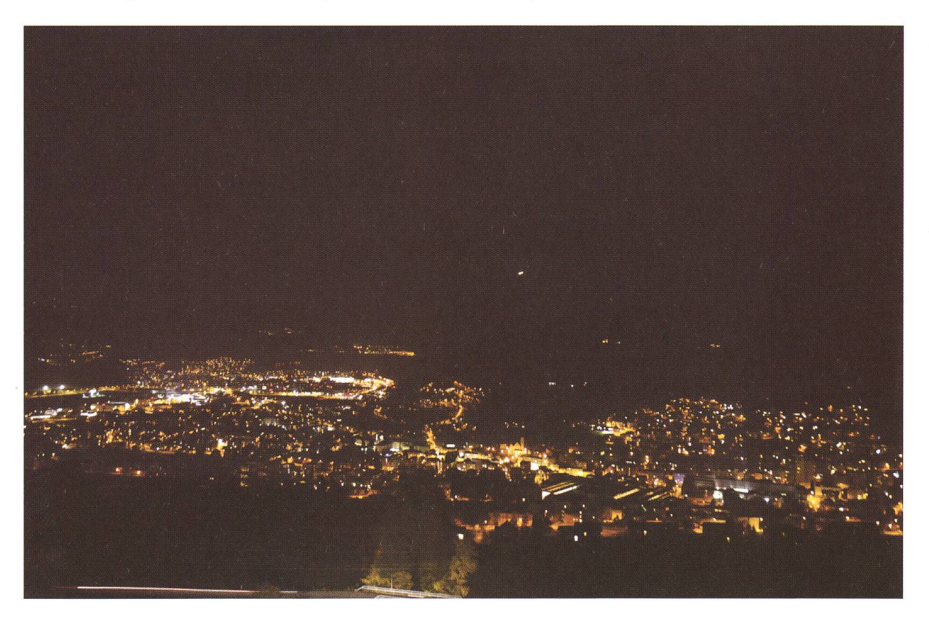

### Astronomie für Einsteiger

weltstelle der Gemeinde Kriens konnte für uns etwas Spezielles organisieren. Um 21 Uhr wurden die Lichter des Sportplatzes Kleinfeld und des Leichtathletikfeldes stufengelöscht. Unsere Besucher waren erstaunt, wie deutlich dunkler es in der Gemeinde Kriens dadurch wurde.

Die beiden Aufnahmen auf Seite 5 wurden mit der gleichen Einstelder Kamera, einer Nikon D-300, 6 Sekunden, Blende 3,5, ISO 200, gemacht.

Die Beleuchtung des Stadion Kleinfeld ist veraltet und völlig falsch eingestellt. Die Nachbarn beschweren sich seit einiger Zeit, dass sie in ihren Häusern ohne eigenes Licht Zeitung lesen könnten. Der ganze bewaldete Hang in Richtung Pilatus wird durch das Licht erhellt. Wir können ebenfalls von der Sternwarte aus die Störung durch die Stadionbeleuchtung bestätigen. Dank der Zusammenarbeit mit der weltstelle der Gemeinde Kriens werden jetzt diese Aufnahmen benutzt, um dem Gemeinderat einen Sanierungsplan zu unterbreiten. Ebenso wurden unterdessen Personen von Dark-Sky ins Sanierungskonzept mit einbezogen. Dieser Anlass war ein rundum gelungener Anlass, der für andere Sektionen im Jahr der Astronomie auch Ansporn sein kann, direkt mit Gemeinden was zu organisieren. Um die Bevölkerung auf unsere Probleme aufmerkzu machen, ist es manchmal besser, nicht direkt mit dem Thema

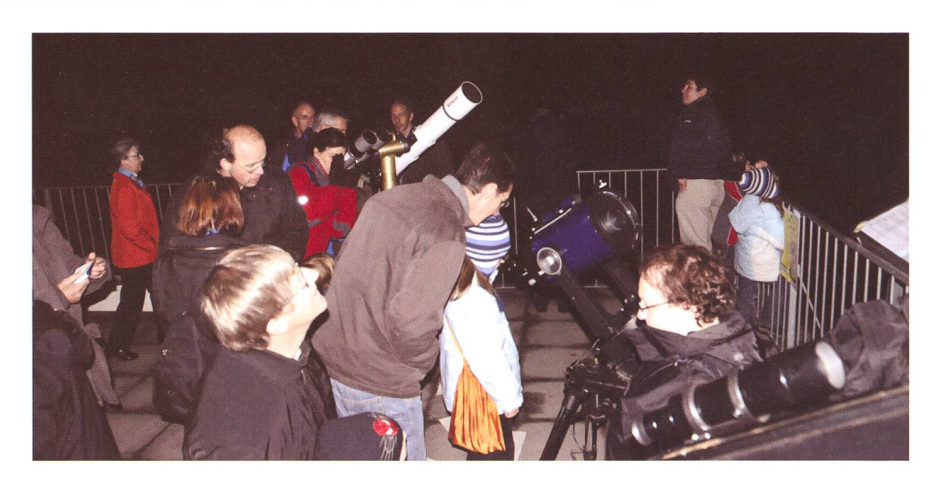

Das Interesse am «Lichtfest» auf dem Sonnenberg war gross. (Foto: Markus Burch)

Lichtverschmutzung ins Haus zu len, sondern ein bisschen «versteckt» darauf hinzuweisen. Der Anlass wird wohl in den nächsten Jahren wiederholt werden. Wir freuen uns darauf, mit so einfachen Mitteln eines Sidewalks Werbung in eigener Sache, für unsere Sternund einen dunkleren Himmel zu machen.

**I** Markus Burch Rigiblickstrasse 21 CH-6048 Horw

## Was ist Dark Sky Switzerland?

Die Organisation Dark Sky Switzerland (DSS) ist eine Non-Profit-Organisation, welche sich für die Reduktion der Lichtemission einsetzt. Sie macht den Bund, die Kantonen, Gemeinden, aber auch Unternehmen und Privatpersonen auf die Lichtverschmutzung aufmerksam und übernimmt bei Beleuchtungsfragen eine beratende Funktion, bietet aber auch Hand bei der Umsetzung von Lösungen. DSS ist Mitglied der Schweizerischen Licht Gesellschaft SLG und Fachgruppe der Schweizerischen Astronomischen Gesellschaft SAG.

# den Himmel

## Und wann möchten Sie wiedersehen?

Mit Dark-Sky Switzerland Gegen Gegen Lichtverschmutzung.

Unterstützen Sie uns jetzt! Dark-Sky Switzerland - Postfach - 8712 Stäfa - Telefon 044 796 17 70 - www.darksky.ch - PC 85-190167-2

## Wie dunkel ist der Himmel an Ihrem Ort?

## Anzahl Sterne zählen

**Non Thomas Baer** 

Wie dunkel der Sternenhimmel am eigenen Wohnort ist, kann man leicht ermitteln, indem man an einem bekannten Sternbild die Sterne zählt. Sieht man Sterne lichtschwächer als 4. Magnitude, darf man bei uns schon von relativ guten Verhältnissen reden.

Im Schweizer Mittelland ist die künstliche Lichtemission besonders gross, besonders in und um die grossen Ballungszentren hemm. So gibt es zwischen dem Genfer- und dem Bodensee kaum mehr ein Ort, der von störendem Fremdlicht schont ist. Wie stark sich die nächtli-Erhellung bemerkbar macht, lässt sich relativ einfach beurteilen, wenn man an einem klaren Stemabend ein prägnantes Sternbild – in unserem Fall der Bärenhüter (Boo-- auswählt und einmal prüft, wo die Grenze der gerade noch mit freiem Auge erkennbaren Sterne liegt. Die nebenstehende Darstellung zeigt das Sternbild des Bärenhüters bei ganz unterschiedlichen Verhältnissen. Ganz oben haben wir die stärkste Lichtemission und hen praktisch nur noch Sterne helwie 1. Grössenklasse. Dies könnte der Anblick sein, den man mitten in einer Grossstadt hat. Schon etwas ausserhalb wird man bald die Sterne erkennen, welche die typische Keulenform des Bärenbilden. Diese Sterne strahlen zwischen 3. und 4. Grössenklasse. In unseren Gegenden darf man schon fast von guten Bedingungen sprechen, wenn man Sterne dieser Grössenklasse noch sehen kann. Wieviel mehr man bei absolut dunk-Verhältnissen erkennen könnte, zeigt die unterste Darstellung.

### Wenn Sterne Schatten werfen

Für uns Astronomen ist es schon frustrierend, fast tatenlos mit ansehen zu müssen, wie unsere Landschaft immer noch dichter verbaut wird und damit die nächtliche Dunkel-Jahr für Jahr schwindet. Es ist bedrückend, von Sternwartenbesuhören zu müssen, wie prächtig sie den Sternenhimmel etwa auf der Ferieninsel Kreta erlebt hätten. Selber hatte ich 2001 ein unvergessliches Erlebnis während unserer finsternisreise im Outback von Afrika. In der kristallklaren mondnacht entfernten wir uns etwas von unserem Zeltlager auf die sandige Piste. Der Himmel war bis an den Horizont einfach schwarz. Am Horizont konnte man die Sterne «verlöschen» sehen, und als sich die Augen an die sagenhafte Dunkelheit etwas gewöhnt hatten - ich konnte dies kaum für möglich halten - sah man auf der hellen Sandpiste sogar die eigenen Schatten. Verursacht nur durch das Licht der Sterne und der Milchstrasse!

### Licht sinnvoller einsetzen

Die Chance gegen die zunehmende Lichtverschmutzung etwas nehmen oder zumindest die Bevölkerung zu sensibilisieren und auf die Problematik aufmerksam zu chen, soll auch im Jahr der Astronogenutzt werden, etwa durch vermehrte Veranstaltungen, wie sie von Markus Burch auf den Seiten <sup>5</sup> und 6 beschrieben wird.

Noch immer strahlt viel zu viel Licht ungenutzt an den Himmel ab. Durch sinnvolleres Installieren von Leuchdurch Anbringen von Blenden und Ausschalten von Leuchtreklamen ab einer bestimmten Nachtstunde, könnte viel erreicht werden. Solange aber Empfehlungen in den Schubladen liegen und keine gesetzliche Verbindlichkeit haben, dürfte der «Kampf gegen die schmutzung» noch lange dauern.

### **Thomas Baer**

Bankstrasse 22 CH-8424 Embrach

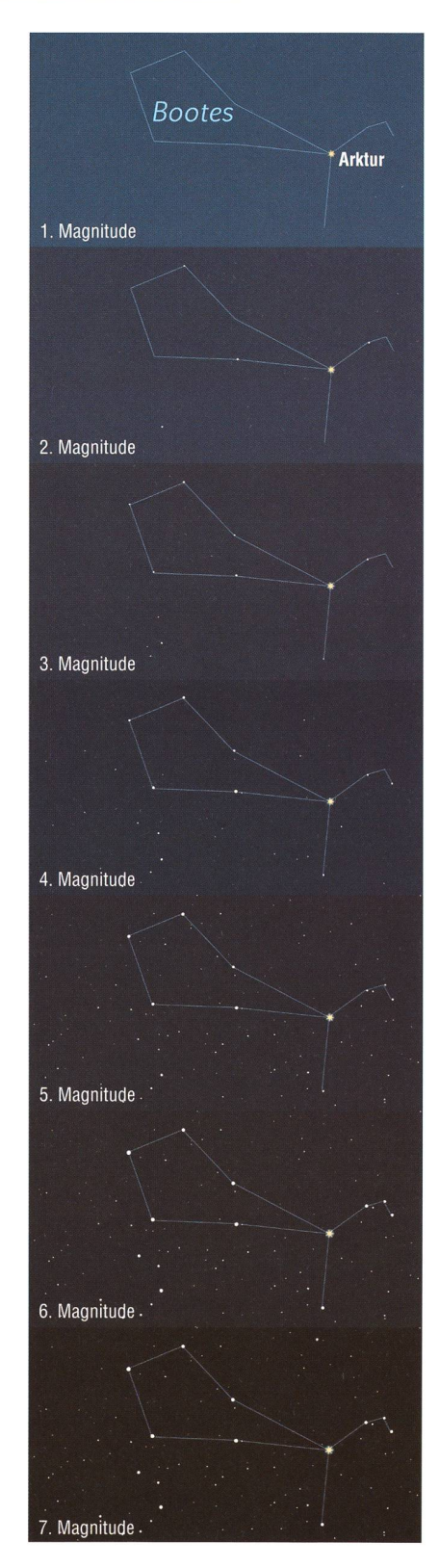

Wie viele Sterne man sehen kann, ist stark von der Umgebungshelligkeit abhängig. Die obige Grafik soll beim Auswerten behilflich sein. Sieht man nur noch Sterne heller als 3. Magnitude, ist der Himmel «schlecht». Zwischen 4. und 5. Grösse, darf man mit den Verhätnissen zufrieden sein. Sehr gute Bedingungen herrschen, wenn man noch Sterne bis 6. oder 7. Grösse ausmacht. (Grafik: Thomas Baer)

## Wir sehen über den Mondrand hinaus

## Warum schaukelt der Mond auf seiner Bahn?

### **I** Von Hans Roth

Während eines Mondumlaufs um die Erde bekommen wir weit mehr als 50% der gesamten Mondoberfläche zu sehen. Doch wie ist das überhaupt möglich? Schaukelt der Mond auf seiner Bahn?

Der Mond wendet uns immer selbe Seite zu. Das haben die Gezeitenkräfte der Erde im Laufe der Jahrmilliarden bewirkt, indem sie an den Ungleichheiten der verteilung des Mondes angreifen und so die Relativbewegung des Mondes abbremsen konnten. Man könnte daher denken, dass wir von der Erde aus immer dieselbe Hälfte der Mondoberfläche sehen. Im Laufe der Zeit werden aber insgesamt 59% der Mondoberfläche sichtweil sich der Mond etwas hin und her wiegt. Der Fachausdruck dafür heisst Libration, und um diese Libration geht es hier.

Der grösste Teil des Effekts kann rein geometrisch erklärt werden, weil wir nicht immer aus der chen Richtung zum Mond schauen. Dazu kommt aber noch ein viel nerer Effekt, die sogenannte physikalische Libration. Diese ist eigentlich

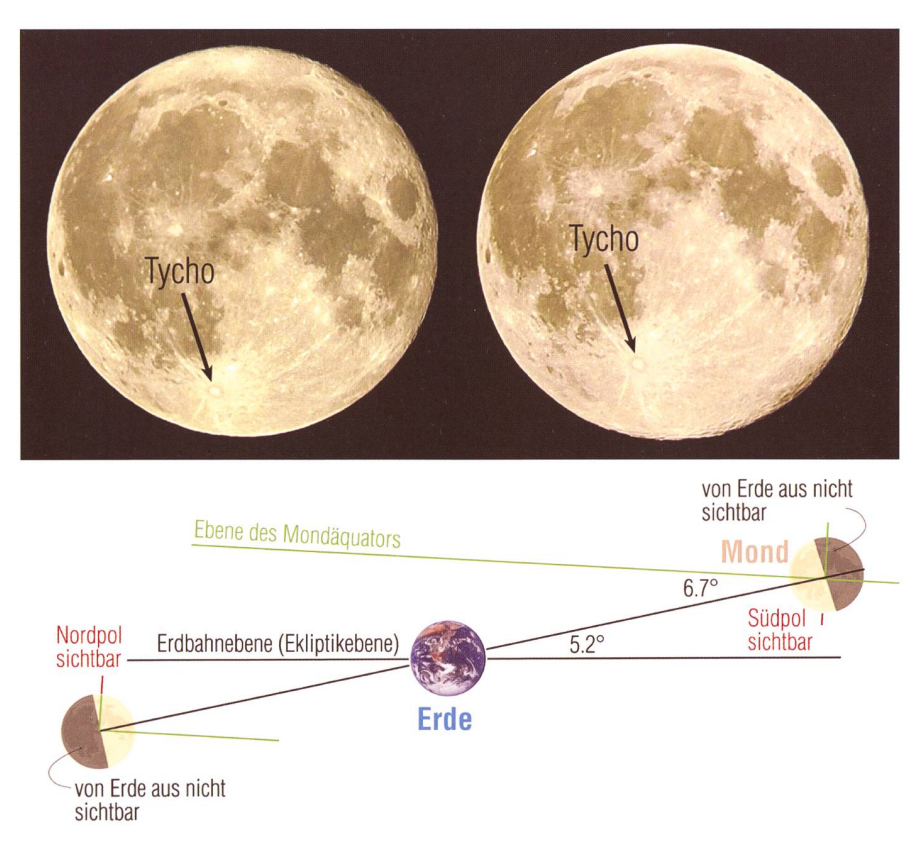

Abb. 1: Diese beiden Aufnahmen um Vollmond herum veranschaulichen sehr deutlich die Libration in Breite. Einmal steht der Krater Tycho randnah, womit man mehr auf den Nordpol sieht, einmal randfern (rechts). Hier haben wir Sicht auf den Südpol. In der Grafik unten wird gezeigt, wie es zu den unterschiedlichen Ansichten kommen kann. (Grafik: Thomas Baer nach Vorlage von Hans Roth)

das Auspendeln der Abbremsbewees gibt sie nur, weil der Mond nicht homogen (genauer: aus schalen gleicher Dichte) aufgebaut ist und die Erde, die Sonne und die andern Planeten an den ungleichen Massenteilen verschieden stark hen. Die physikalische Libration kann maximal nur 0.04° ausmachen, deshalb gehen wir hier nicht weiter auf sie ein.

### Libration in Breite

Am einfachsten zu verstehen ist die optische Libration in Breite, das Pendeln in Nord- Süd- Richtung. Die Mondbahnebene ist um 5.2° gegenüder Erdbahnebene geneigt, die Ebene des Mondäquators um 1.5°, aber in die entgegengesetzte Richtung. So addieren sich die beiden Winkel, und die Ebene des äquators ist um 6.7° gegenüber der Mondbahnebene geneigt. Das heisst auch, dass die Rotationsachse des Mondes um diesen Winkel von der Achse der Mondbahn abweicht. Von der Erde aus sieht man deshalb manchmal um diesen Winkel über den Nordpol, manchmal über den Südpol hinaus (Abbildung 1). Im südlichen Teil des Mondes kann man die Libration in Breite besongut am Strahlenkrater Tycho erkennen. Ihn kann man als lässigen Referenzpunkt verwenden.

### Libration in Länge

Um die Libration in Länge, also in West- Ost- Richtung zu verstehen, genügt es, die (an sich viel ziertere) Mondbahn als Kepler-Elaufzufassen. Während der Mond praktisch gleichmässig um seine Achse rotiert, bewegt er sich in Erdnähe schneller, in Erdferne langsamer auf seiner Bahn. Die Folgen erläutern wir anhand der Abbildung 3. Von P zu Q ist die Vorwärtsbewegung rascher, die Drehbewebleibt dagegen zurück. durch rückt, von der Erde aus geseder Krater Grimaldi immer näher an den westlichen Mondrand, das Mare Crisium entfernt sich vom östlichen Rand. Zwischen Q und A verlangsamt sich die Vorwärtsbewegung wieder, in A erscheint der Mond wie im Punkt P (nur etwas kleiner). Von A nach R ist der Mond immer noch langsamer als im Mittel, die Drehbewegung ist im Vorsprung, und Grimaldi entfernt sich

### Nachgedacht - nachgefragt

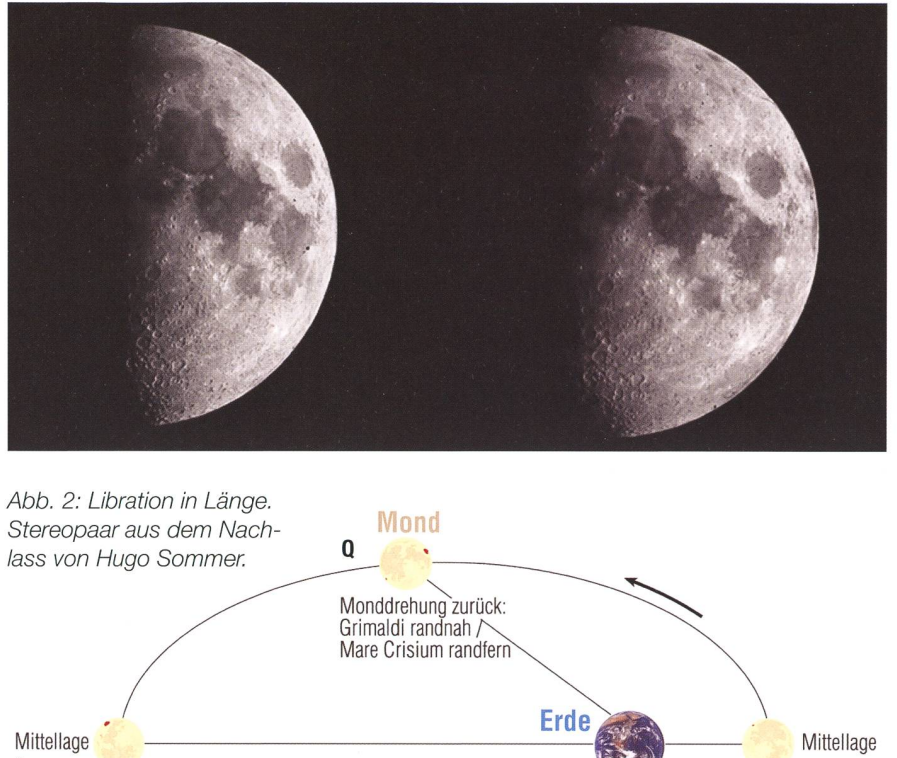

A P Monddrehung voraus: Grimaldi randfern / Mare Crisium randnah  $\overline{\mathsf{R}}$ 

Abb. 3: Die Libration in Länge entsteht infolge der gieichmässigen Mondrotation in Kombination mit der unterschiedlichen Bahngeschwindigkeit. Im Perigäum (P) wandert der Mond am Himmel fast 15° pro Tag, im Apogäum dagegen nur etwa 12° täglich. (Grafik: Thomas Baer nach Vorlage von Hans Roth)

weiter vom Rand bzw. das Mare Crisium kommt ihm noch näher. Von R bis P holt dann die Bahnbewegung wieder auf und in P sind die strukturen wieder in ihrer mittleren Lage.

Anhand eines Jahrbuches lassen sich diese Überlegungen überprü-Die maximale Libration in Breite muss also in der Mitte schen zwei Knotendurchgängen auftreten, die maximale Libration in Länge in der Mitte zwischen gäum und Apogäum.

So ist im April 2009 Erdnähe am 2. um 4:31 Uhr, Erdferne am 16. um 11:15 Uhr. Die maximale Libration in Länge ist im "Sternenhimmel" am 9. um 21:45 eingetragen.

Am 4. um 9:22 Uhr ist der Mond im absteigenden Knoten, am 18. um 7:19 im aufsteigenden. Die maximale Libration in Breite findet man im «Sternenhimmel» am 11. April um <sup>5</sup> Uhr. Dass die Librationszeitpunkte nicht exakt in der Mitte gegeben sind, liegt einerseits daran,

Abb. 3: Entstehung der täglichen Libration. (Grafik: Thomas Baer nach Vorlage von Hans Roth)

dass der Mond über dem Horizont stehen muss. Dazu kommt aber noch ein weiterer Effekt: wir achten nicht vom Erdmittelpunkt aus. Und weil uns der Mond so nahe ist, ergeben sich recht markante terschiede je nach Beobachtungs-So können die Sichtlinien um bis zu 1° voneinander abweichen (Abbildung 4). Die maximalen Librationen sehen wir deshalb von der Erdoberfläche aus meistens bei Mondaufgang oder -untergang (im "Sternenhimmel" erfolgt die Angabe aber erst, wenn der Mond eine zonthöhe von mindestens 10° erreicht hat).

Weil die Libration auf der Beobachtung aus unterschiedlichen Richtungen beruht, kann man sie auch zur Erstellung stereoskopischer der ausnützen. Ein Beispielpaar zeigen wir in der Abbildung 2. Mit einem Stereobetrachter sieht man den Mond dreidimensional auf sich zu gewölbt, hier schon etwas übertrieben (wie ein Ei, von der Spitze bebetrachtet). Solche Aufnahmen setzen etwas Planung voraus: man muss zwei Zeitpunkte mit gleicher Mondund einigermassen gleicher Libration im Breite, aber deutlich unterschiedlicher Libration in Länge auswählen.

### I Hans Roth

Burgstrasse 22 CH-5012 Schönenwerd

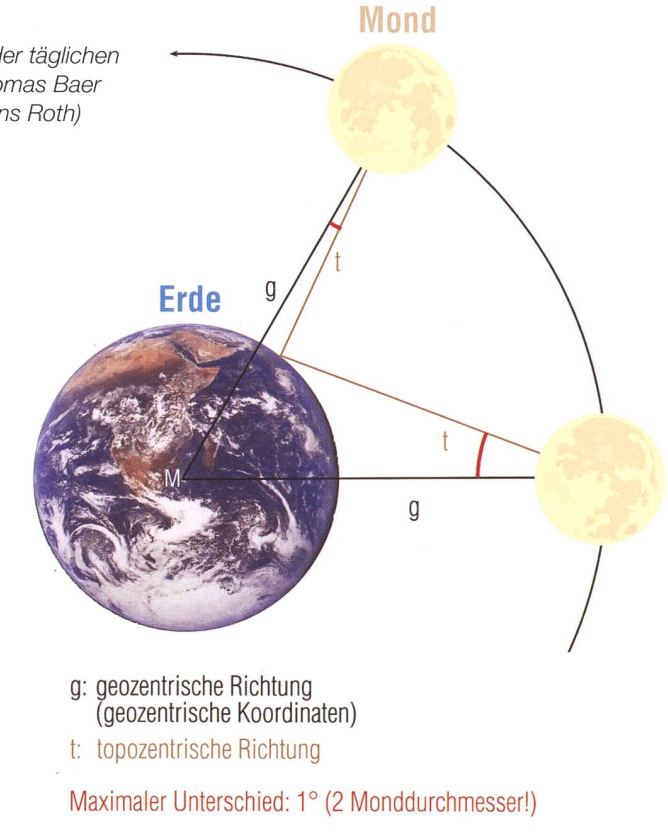

## Das Cheomseongdae-Observatorium

## Älteste Sternwarte im Fernen Osten

**Von Sandro Tacchella** 

Korea, das Land der Morgenstille, ist neun Flugstunden von Zürich entfernt. Es liegt nur zehn Breitengrade südlich der Schweiz, so dass man einen ähnlichen Blick auf den Himmel hat wie von hier. Obwohl Korea eine ganz andere kulturelle Vergangenheit hat, war auch dort die Astronomie von grosser Bedeutung. Heute zählt Südkorea zu einer der führenden Wirtschaftsmächte der Welt und es wird viel Geld in Forschung und Entwicklung gesteckt, wovon zum Beispiel neue Teleskope gebaut werden.

Meine Freundin und ich verbrachten die Weihnachts- und Neujahrsferien in Korea. Neben vielen kulturellen Sehenswürdigkeiten wie Tempelanlagen oder Palästen aus vergangener Zeit, besuchten wir auch zwei Observatorien: Ein ganz neues Radioteleskop und das sehr alte Cheomseongdae. Das dae-Observatorium liegt in Gyeongju. Die Stadt Gyeongju im Osten Koreas ist ein bekannter Touristenort, da sie die Hauptstadt des Silla-Königreiches war. Vom siebten bis neun-Jahrhundert dehnte sich das Silla-Reich fast über die ganze koreanische Halbinsel aus. Heute sind immer noch viele historische Stätten aus dieser Zeit zu besichtigen, unter anderem das Cheomseongdae-Observatorium. Das Gebiet von Gyeongju gehört deswegen seit dem Jahr 2000 zum UNESCO Weltkulturerbe.

### Aus Steinen aufgebaut

Cheomseongdae ist die älteste noch erhaltene Sternwarte im Fernen Osten. Der Name Cheomseongdae bedeutet «Beobachtung eines nomischen Phänomens auf einem Hügel». Das Observatorium wurde während der Herrschaft der Königin Seonduk des Silla-Reiches im Jahre 634 erbaut. Im Dezember 1962 wurde die Sternwarte zum National-Nummer 31 ernannt. Das Cheomseongdae-Observatorium ist ein flaschenförmiges Gebäude. Unten ist sie 5.70 Meter breit und im Ganzen 9.40 Meter hoch. Man kennt ein Loch auf einer Seite, den Eingang der Sternwarte, der mit Hilfe einer Leiter zugänglich war. Die Sternwarte wurde mit Steinen,

die jeweils einen Durchmesser von etwa 30 cm haben, kreisförmig Schicht für Schicht aufge-Im Ganzen gibt es 27 Schichwas damit zu tun haben könnte, dass die Königin Seonduk die 27. Herrscherin der Silla-Dynastie war. Das Fundament der Sternwarte bilden 12 rechteckige Steine, welche zu nem Quadrat mit je drei Steinen auf ner Seite angelegt wurde. Dieses dament stellt die vier Jahreszeiten und zwölf Monate eines Jahres dar. Ebenfalls oberhalb der Eingangsöffhat es zwölf Schichten, die derum die zwölf Monate oder aber auch die 12 Zeichen des Tierkreises an¬

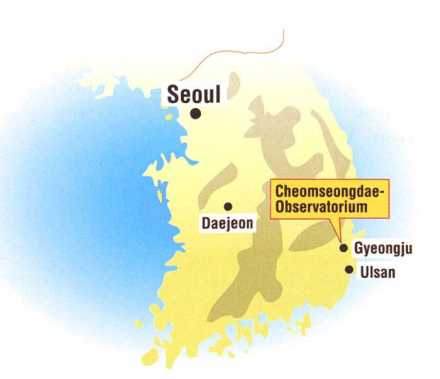

zeigen. Im Ganzen wurden 366 Steinblöcke für den Bau von Cheomseongdae verwendet, genau die Anzahl Tage eines Sonnenjahres.

In der Zeit des Silla-Reiches wurde die Bewegung der Sterne und Planeten vom Cheomseongdae-Observabeobachtet. Daraus wurden Vorhersagen abgeleitet, die schliessend dem König oder der Königin unterbreitet wurden, denn die Sterne stellten alle Aspekte des Politik, der landwirtschaftlichen Entwicklungen, der Feiern und Kriege dar. Astrologie spielte eine bedeutende Rolle in den koreanischen Lebensanschauungen.

Auf unserer Reise in Korea brachten wir mehrere Tage in Ulsan, einer Millionen-Stadt etwa

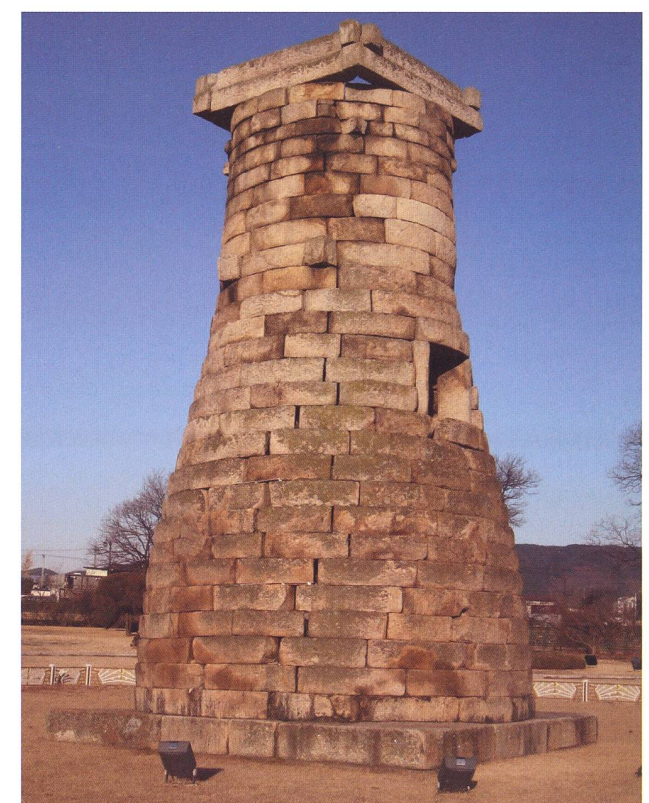

Das Cheomseongdae-Observatorium in Gyeongju ist das älteste Observatorium im Fernen Osten. (Foto: Sandro Tacchella)

### **Ausflugsziel**

eine Autofahrstunde südlich von Gyeongju gelegen. In Ulsan steht nes von insgesamt drei neuen Radioteleskopen, die zusammen das «Korean VLBI Network» (KVN) bilden. «VLBI» steht für «Very Long Baseline Interferometry», was eine Methode der Radioastronomie für die Messungen mit höchster räumlicher Auflösung und Positionsgenauigkeit ist. VLBI dient sowohl für astronomische Beobachtungen als auch für geodätische Untersuchungen im Gebiet der Erdmessung.

### Neue Radioteleskope

Das erste Radioteleskop in Korea wurde vor 20 Jahren in Daejeon baut. Es hat einen Durchmesser von 14 Metern. Danach wurden in Korea hauptsächlich optische Geräte angefertigt. Im Jahr 2000 wurde dann ein Antrag für die neuen Radioteleskope von der Regierung gut geheissen, worauf im 2001 mit der struktion der drei neuen Radiotelesbegonnen wurde. Im Sommer des letzten Jahres konnte der trieb aufgenommen werden. Die Teleskope stehen jeweils auf Universitätsgeländen in Seoul, Ulsan und Jeju.

Das «Korean VLBI Network» ist die erste VLBI-Anlage in Korea und dem das erste Netzwerk weltweit, dass im Millimeter-Wellenlängen-Bereich bis zu einer Frequenz von 129 GHz misst. Die maximale achtungsfrequenz liegt bei 129 GHz bei einer maximalen Basislinie von 480 km (Distanz zwischen Seoul und Jeju). Das KVN hat einen artiges Beobachtungssystem: Es kann zur gleichen Zeit in vier schiedenen Frequenzen (22, 43, 86 und 129 GHz) messen.

#### Neujahrssonne

Für mich war es die zweite, sehr eindrückliche Reise nach Korea. Abschliessend kann ich sagen, dass ich von der kurzen Zeit, die für lisierung des Projekts «KVN» braucht wurde, erstaunt war. dem war ich Zeuge einer schönen koreanischen Tradition: Beobachdes ersten Sonnenaufgangs des neuen Jahres. Für mich war das ein sehr schöner Augenblick.

### **Sandro Tacchella** Bächliwis 3

CH-8184 Bachenbülach

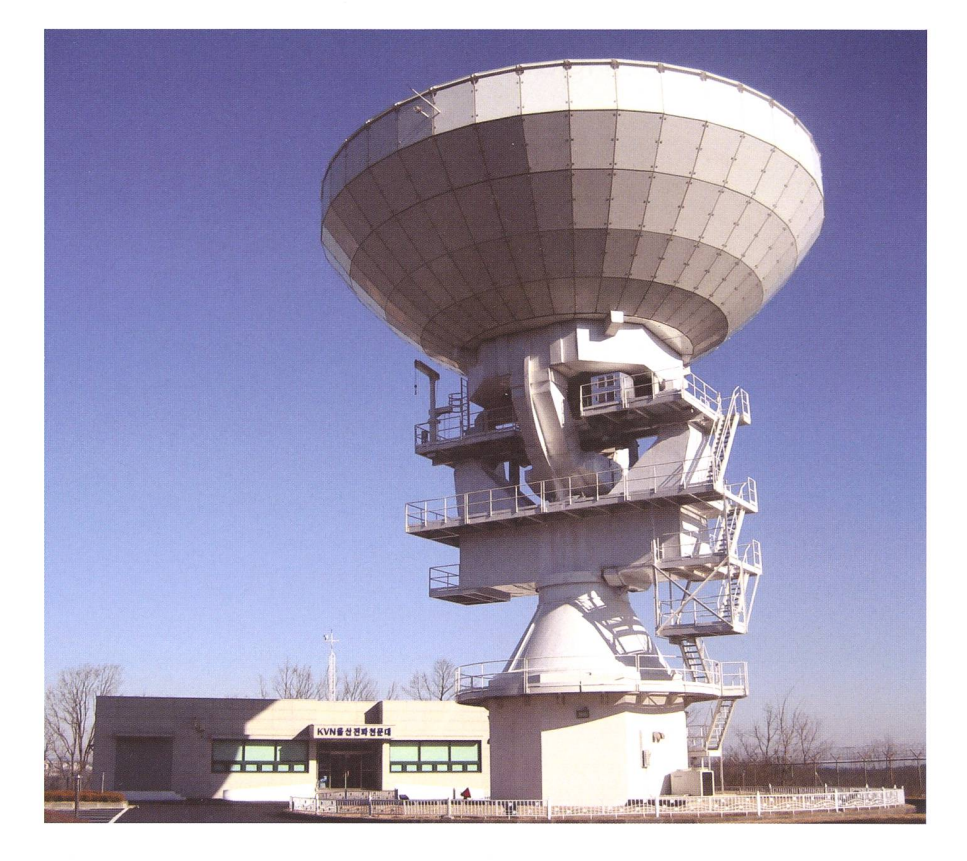

Neues Radioteleskop in Ulsan, welches zum Koreanischen VLBI Netzwerk gehört. (Foto: Sandro Tacchella)

## **Quellenangabe**

- **I** http://english.visitkorea.or.kr/enu/SI/SI\_EN\_3\_1\_1\_1.jsp?cid=264256<br>■ http://1stonkorea.com/Chomsongdae.htm
- http://1stopkorea.com/Chomsongdae.htm
- I www.oan.es/evn2004/WebPage/HKim.ps<br>I www.ursi.org/Proceedings/ProcGA05/pdf/
- i www.ursi.org/Proceedings/ProcGA05/pdf/J04.8(01264).pdf

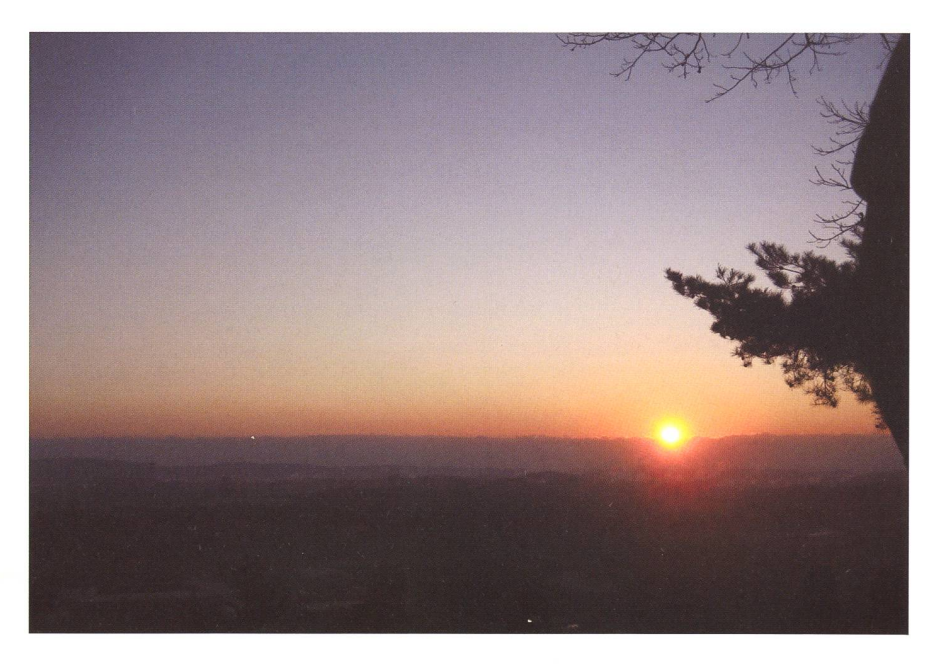

Beobachtung des ersten Sonnenaufgangs des Jahres 2009 am Neujahrsmorgen. (Foto: Sandro Tacchella)

## Logiciel astronomique

## La nouvelle version de SkyTools vient de sortir

### **Par Philippe Haake**

Après 5 ans de gestation, vérifications et tests effectués par une trentaine de « Beta-testers » à travers le monde, Greg Crinklaw a enfin sorti sa nouvelle version de SkyTools, sobrement intitulée SkyTools 3.

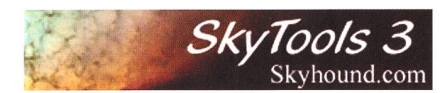

Ce logiciel, créé en 1993, contient plusieurs utilitaires, dont le but principal est de faciliter la préparation des observations astronomi-En 1999, le magazine Sky&Telescope, le plaçait dans sa ste des « Hot Products » de l'année et soulignait sa qualité par cette phrase : « There is no perfect software for the observer, but Sky Tools comes close in form and functions » (Il n'existe pas de logiciel parfait pour l'observateur, mais SkyTools s'en rapproche par sa forme et ses fonctions).

En <sup>10</sup> ans, SkyTools s'est encore amélioré, offrant à l'utilisateur jours plus d'outils et de confort d'utilisation.

Greg Crinklaw a aussi décidé d'en mettre deux versions sur le marché : la version Standard et la version Pro, qui inclut des fonctions mentaires telles que la planification de séances d'imagerie et une base de données élargie.

 $S<sub>4</sub>$ SkyTools 3 Professional Edition

### Planification des observations

SkyTools 3 est le seul logiciel qui permette d'effectuer une planification des observations totalement personnalisée, prenant en compte divers paramètres :

- 1) Le lieu de l'observation
- 2) La magnitude limite
- 3) La température (humidité)
- 4) L'âge et l'habileté de l'observateur
- 5) Le matériel utilisé

Une fois ces paramètres introduits, le logiciel peut évaluer les degrés de difficultés rencontrés pour l'observation des objets choisis. Parmi la liste d'oculaires que vous aurez quée, le logiciel vous proposera celui qui serait le plus adapté à votre vation

### Planification des observations

SkyTools 3 vous permet de saisir tous les paramètres d'une observation donnée (date, lieu, conditions d'observation, oculaire, télescope),

de garder ainsi une trace de toutes les observations effectuées et de faire ensuite des recherches isées.

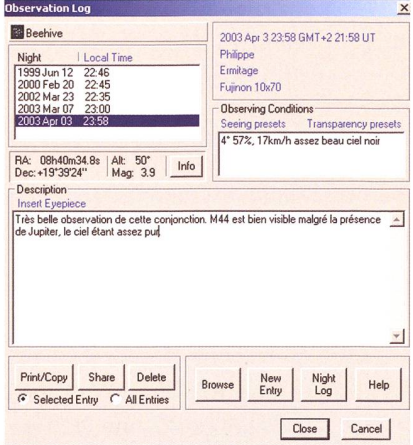

### Atlas interactif

Cet atlas interactif comprend une base de donnée propre à SkyTools, comprenant les catalogues HIPP-ARCOS, Tycho 2, UCAC, USNO-B1, WDS, CCDM et GCVS.

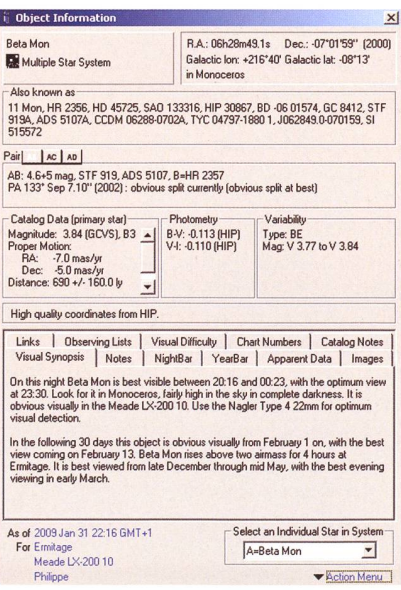

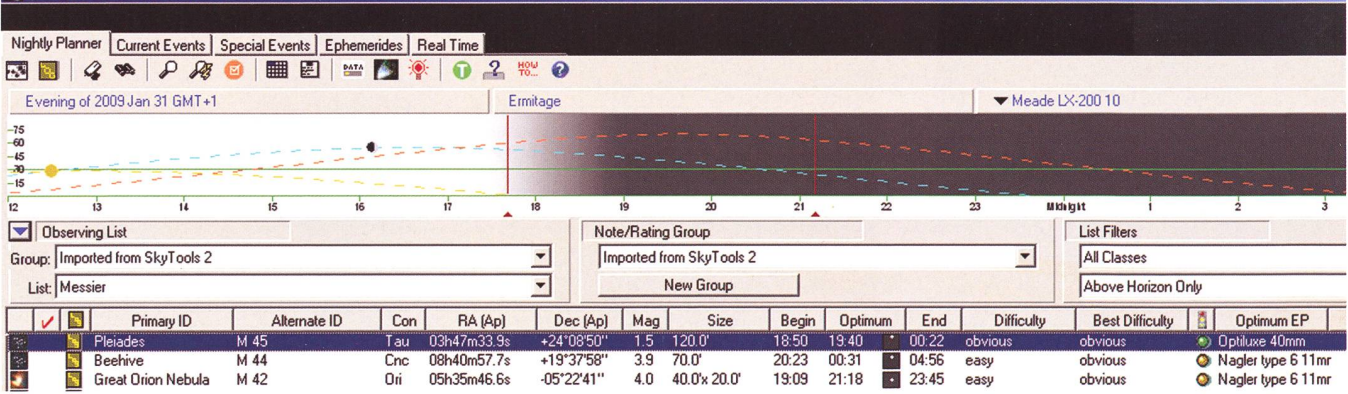

### Astronomie@Computer

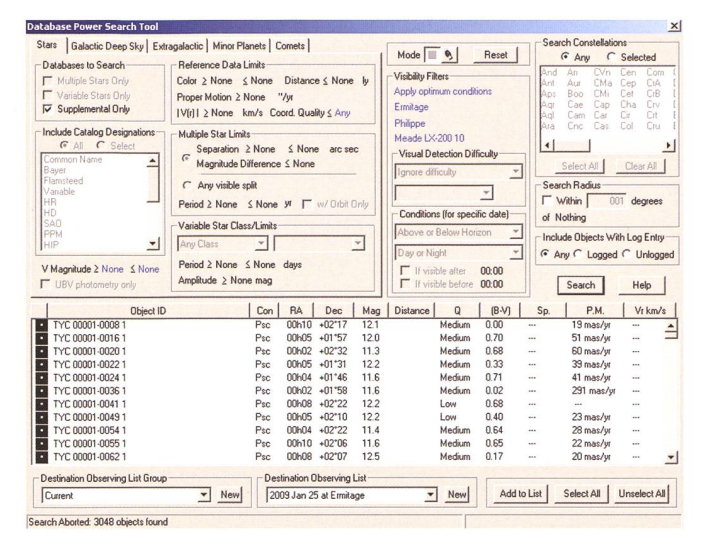

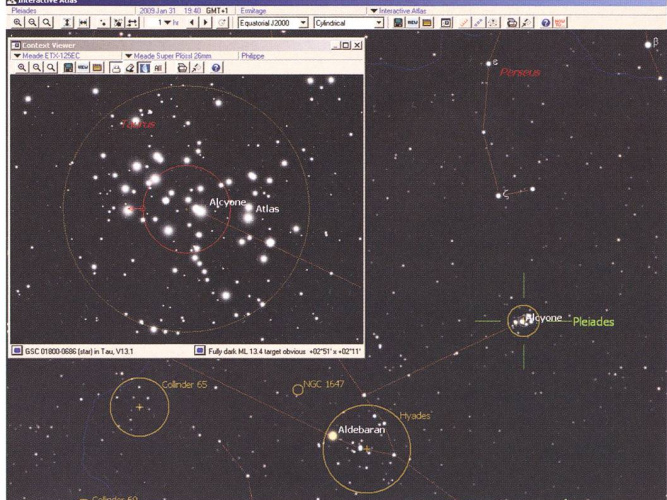

SkyTools 3 contient une grande base de données des étoiles doubles: 72'000 systèmes référencés et la possibilité de savoir si vous serez en mesure de les séparer en utilisant votre matériel.

C'est aussi le premier logiciel à permettre la visualisation à l'écran de la magnitude des étoiles variables, en fonction de leur période.

### Simulation virtuelle

Un des points forts de SkyTools est de permettre une simulation virtuelle de l'observation que vous souhaitez faire, en tenant compte de vos paramètres personnels. La précision du rendu à l'écran vous permet voir une vision réaliste de ce que vous pourrez observer. Cette fonction facilite aussi la localisation d'objets difficiles. L'outil de recherde SkyTools est très performant et offre de multiples variables.

### Pilotage du télescope

Grâce au "Real Time" (temps réel), vous pouvez piloter votre télescope au moyen de ASCOM.

SkyTools 3 a un atout supplémen-: le « Context Viewer ». Cette fenêtre offre une représentation dèle de ce que vous avez dans l'oculaire, et facilite donc la navigation entre deux objets proches. Le cement du cercle du champ de vision à l'écran, au moyen de la souris, entraîne automatiquement le déplacement de votre télescope.

### Planification de séances d'imagerie

Uniquement disponible dans la sion SkyTools 3 Pro, cet outil permet de planifier d'une manière optimale les séances d'imagerie, en sachant d'une manière précise à quel moment de la nuit la photographie des objets choisis sera la plus

 $\frac{P_0}{\sqrt{a}}$ nte1 Emilege<br>∂let**i⊐al∠i cal**t islet all males im

aisée. Quand commencer l'observation ? Quand l'arrêter ? Dans quel ordre photographier les objets SkyTools <sup>3</sup> Pro permet en outre le calcul des temps de pose optimum.

### En conclusion

Ce qui précède n'est qu'un bref aperçu des nombreuses possibilités offertes par SkyTools 3. Si je ne vais garder qu'un seul logiciel d'astronomie, ce serait sans aucun doute celui-là. C'est le plus complet et le plus élaboré du marché : il réunit tous les outils et toutes les foncnécessaires à la pratique de l'astronomie. Pour ceux qui ne seraient pas convaincus, une période d'essai d'un mois vous est proposée : il n'est pas possible de télécharger une version d'essai, vu la complexité des bases de données, mais après achat, vous avez un droit de retour d'un mois en cas d'insatisfaction

Pour en savoir plus sur SkyTools 3 :

www.skyhound.com/st3.html

### I Philippe Haake

Société Astronomique de Genève beruberu@jeux-nature.net

## 4e comète découverte par un amateur

## Une comète périodique découverte à Vieques

### **Par Michel Ory**

Depuis juillet 2000, j'ausculte inlassablement le ciel à l'Observatoire astronomique jurassien. Le 28 août 2008, après quelque deux cents astéroïdes et deux supernovae extragalactiques découverts, j'ai décroché le Graal de tout observateur, une comète périodique ! Son nom: P/2008 Q2 (Ory). Retour sur cet événement bouleversant.

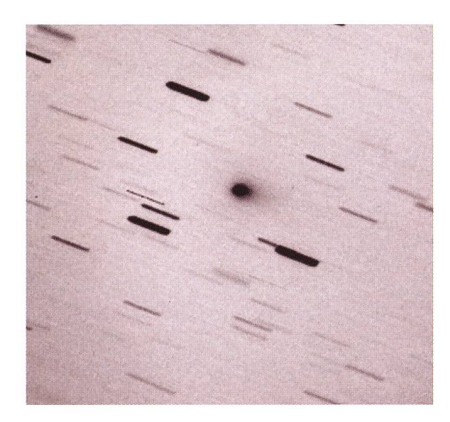

Cette photographie en négatif de la comète P/2008 Q2 (Ory) a été prise le 26 septembre 2008 par Gary Hug au foyer du télescope de 56 cm de l'Observatoire Sandlot (H36) dans le Kansas. Pose cumulée de 48 minutes. Le télescope suivant le mouvement de la comète, les étoiles apparaissent sous forme de petits traits. (Photo : G. Hug)

Quelques jours après la fabuleuse découverte de la comète qui porte aujourd'hui mon nom, un journalim'a demandé à quelle distance de la Terre se trouvait ce nouvel astre et quelle taille il avait? Et bien, curieusement, je ne m'étais pas core posé ces questions évidentes. Les dizaines de témoignages reçus chaque jour par courrier électronide Paris à Canberra, de Vilnius aux Iles Canaries, de Bonn à Maracaibo, ne m'aidaient pas à reprendre mes esprits.

Les nombreux astéroïdes que j'ai découvert depuis 2001 à l'Observatoire astronomique jurassien de Vicques (1) ressemblent à de gros

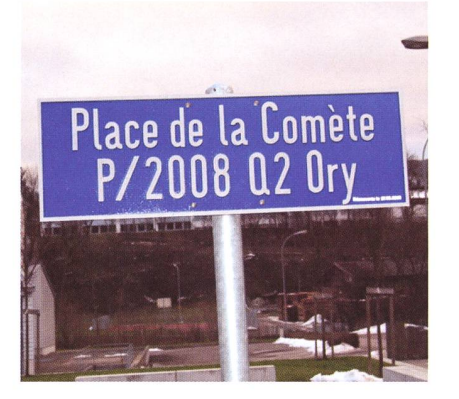

Le vendredi 12 décembre 2008, la Commune de Vieques (Jura) a inauguré une nouvelle place au centre du village. Une place qui marque <sup>à</sup> jamais la découverte exceptionnelle d'une comète périodique sur les hauteurs de la petite localité. (Photo : J. Ory)

cailloux de 2 à 4 km de long luant pour la plupart entre les planètes Mars et Jupiter. Je les ai

débusqués à leur passage à l'opposià une distance approximative de 200 millions de kilomètres (2). La comète périodique P/2008 Q2 (Ory) est un astre d'une toute autre ture. Premièrement, elle se trouvait lors de sa découverte à «seulement» 100 millions de kilomètres et se prochait encore de la Terre. En second lieu, sa chevelure (3), soit la partie visible de la comète sur les photographies, avait la taille ... de la Terre ! Il y avait donc, en ce mois d'août 2008, une nouvelle planète au sein du système solaire interne. Rien que cela

### « Entre soi et le ciel »

Dans quel état d'esprit étais-je? Diffià dire, tout se mêlait dans ma tête : les sollicitations des astronomes, qui voulaient comprendre comment un amateur avait devancé les grands observatoires américains sur ce coup; les interviews avec les médias, qui, ironie du sort, n'auraipas réagi à cette belle nouvelle sans une intervention appuyée de ma part ; enfin les réactions de ma famille face à toute cette agitation. Ma grande fille Myriam (10 ans) m'a par exemple demandé: «Papa, si je me marie, je ne porterai plus le nom de la comète? ». Comme ma tête, mon corps était épuisé par sieurs nuits de veille et d'excitation. A posteriori, je pense que quelques jours de congé pour cause de couverte de comète auraient été mérités...

L'astronome français Alain Maury, installé aujourd'hui au Chili et couvreur de la comète 115P/Maury, a résumé mes sentiments dans un courriel du 31 août 2008. « La découverte d'une comète fait partie des choses qui m'ont procuré le plus de plaisir dans ma vie, enfin ma vie d'astronome. Je lis le message de

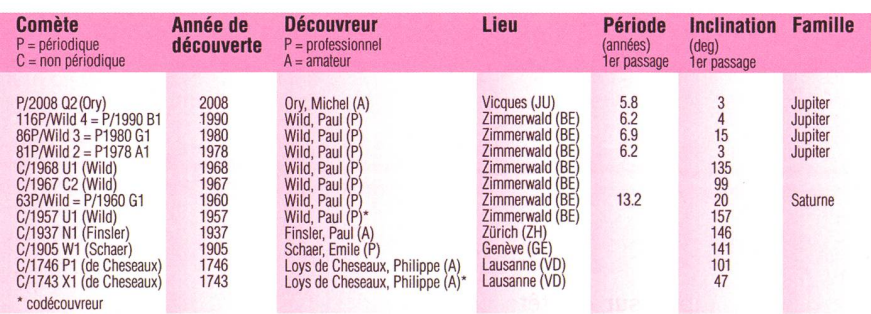

Voici la liste des 12 comètes (5 périodiques et 7 non périodiques) découvertes sur le territoire helvétique. A noter que P/2008 Q2 (Ory) représente la seule comète périodique jamais découverte par un amateur suisse.

Michel Ory dans lequel il parle de larmes. Et bien oui. On peut faire de belles photos nettes et colorées, on est content. On peut aussi pleurer en voyant une éclipse totale de leil. Mais bon, découvrir une comète, c'est soi et le ciel, c'est complètement planant. Trouver un astéroïde « géocroiseur » (4), c'est cool, mais bon, c'est un caillou. Une comète, c'est autre chose, c'est mythimystique, bluffant. »

Aujourd'hui, avec le recul et après de nombreuses lectures, je me rends compte qu'Alain Maury a son. Les comètes ramènent aux civilisations humaines, chaldéenne, chinoise, grecque, aztèque, qui se sont toujours interrogées sur ces messagères venues des tréfonds du cosmos. Tout enfant, de toute ture, de tout pays, sait dessiner une comète avec sa chevelure et sa queue. Mieux, certains astronomes, preuve à l'appui, affirment que ces « congères » de glace ont apporté l'eau sur la Terre, ce vecteur essentiel de la vie. Oui, une comète, c'est complètement bluffant.

### 28ème et dernier champ

Revenons maintenant au 27 août 2008, jour où tout a commencé. Ce mercredi-là, je réduisais les images prises la nuit précédente en mode automatique avec le « Télescope Bernard Comte » de 61 cm d'ouverture de l'observatoire (5). L'objet en question, que j'avais nommé soirement SJA980, se trouvait dans le 28ème et dernier champ de la nuit. C'était un premier signe. L'objet n'avait pas l'aspect ponctuel d'un astéroïde. Il ressemblait à une tache à peine allongée et floue. Je n'ai malgré tout pas pensé à une comète. Qui peut penser découvrir une comète? Ce qui m'a surpris rectement est la brillance de l'objet (magnitude 17.7R) et surtout son mouvement par rapport aux étoiles (1,15 sec d'arc par minute). A cette élongation solaire, les astéroïdes font presque du sur-place, ce qui n'était pas du tout le cas pour SJA980. Je pensais plutôt avoir accroché un astéroïde « géocro-». Je me disais intérieurement : « Super Michel, tu as sans doute couvert un objet qui pourrait un jour nous tomber sur la tête ». J'étais très excité. Parmi les quelque deux cents astéroïdes que j'avais précédemment découverts, celui-ci était vraiment singulier.

J'ai alors terminé mes réductions de la nuit, ce qui m'a pris un peu moins de deux heures, et je me suis téressé à SJA980. Pas d'identification au Minor Planet Center (6). C'était bon signe. Il fallait néanmoins réaliser une nouvelle série de mesures la nuit suivante. Dans ce domaine, la nuit de confirmation est aussi importante que celle de la détection. Cette perspective ne m'enchantait guère. Vue la position de SJA980 sur la voûte céleste, il fallait réaliser ces nouvelles mesures en mode manuel entre <sup>1</sup> heure et 2 heure du matin la nuit de mercredi à jeudi. Or, le jeudi 28 août, j'avais huit heures d'enseignement au cée cantonal de Porrentruy. Une très grosse journée après une très courte nuit. C'était un second signe. J'avais certainement fait une belle découverte...

### Une nuit de confirmation

J'ai donc refait SJA980, puis je suis rentré à la maison peu après <sup>2</sup> heure du matin. J'ai réduit les images et envoyé les mesures des deux nuits au Minor Planet Center. Dans les cinq minutes, SJA980 était mis en gne sur la liste rouge des « géocro-» à suivre de toute urgence (7). Je pensais enfin pouvoir dormir, mais j'étais par trop excité. Réveil douloureux à <sup>6</sup> heure, car je devais passer à l'observatoire pour refermer la coupole. Et oui, le télescope avait fonctionné le reste de la nuit en mode automatique.

A <sup>7</sup> heure, départ pour Porrentruy et ma longue journée d'enseigne-A chaque pause, je sautais sur la page internet du Minor Planet Center. Les mesures s'accumulaient

```
Mailstop 18, Smithsonian Astrophysical Observatory, Cambridge,
MA 02138, U.S.A.
IAUSUBSQCFA.HARVARD,EDU or FAX 617-495-7231 (subscriptions)
CBAT0CFA,HARVARD.EDU (science)
URL http://www.cfa.harvard.edu/iau/cbat.html ISSN 0081-0304<br>Phone 617-495-7440/7244/7444 (for emergency use only)
COMET P/2008 Q2 (ORY)
       An apparently asteroidal object discovered by Michel Ory
(Delemont, Switzerland, on CCD images obtained with a 0.61-m f/3.9
reflector at Vieques; discovery observation tabulated below), which
was posted on the Minor Planet Center's 'NEOCP' webpage, has been
found by other CCD observers to be cometary. A. Knoefel<br>(Schoenbrunn, Germany, 0.5-m reflector, Aug. 28.0 UT) reports an<br>apparent faint coma. L. Buzzi (Varese, Italy, 0.60-m reflector,<br>Aug. 28.1) notes a 12" coma elongated
his inspection of stacked astrographic images taken by R. Holmes
(Charleston, IL, U.S.A., Aug. 28.28) reveals a coma about 20" wide<br>that is elongated in p.a. 240 deg. A. C. Gilmore and P. M.<br>Kilmartin remark that two stacked 120-s CCD frames taken with the<br>1.0-m f/7.7 reflector at Mt. J
circular coma of diameter 14" with no tail.
       2008 UT R.A. (2000) Deel. Mag.
       Aug. 27.09470
The available astrometry, the following preliminary elliptical orbital elements, and an ephemeris appear on MPEC 2008-Q51.
       T = 2008 Oct. 23.018 TT Peri. = 334.141<br>e = 0.58310 Node = 59.478
       e = 0.58310<br>
q = 1.37046 AU q = 59.478 2000.0<br>
r = 2.814\text{Incl.} = 2.814<br>n = 0.165370 P = 5.96 \text{ years}a = 3.28723 \text{ AU}eta CARINAE
      A. Damineli — on behalf of a large team monitoring eta Car
spectroscopicaly at the Observatories of Pico dos Dias (Brazil),
Casleo (Argentina), Las Campanas, and European Southern Observatory,
La Silla -- reports measurements in the He II 468.6-nm emission line.
The equivalent width was 0.009 nm at epochs 2007.3 and 2007.6, 0.012
nm at 2008.3, and 0.021 nm at 2008.6 — repeating very well the past
cycle, as reported by Steiner and Damineli (2004, Ap.J. 612, L133).
The fact that the line-intensity curve follows the x-ray light curve
indicates that the He II emitting region is associated with the
wind-wind collision shock and not driven by a sudden shell ejection.
For related information, see also Damineli et al. 2008,
MNRAS 386, 2330.
                               (C) Copyright 2008 CBAT
2008 August 28 (8967) Daniel W. E. Green
```
La découverte de « ma » comète a été annoncée à la communauté astronomique internationale par la circulaire No. 8967 du Bureau central des télégrammes astronomiques. Source : IAU/CBAT.

sur mon objet. SJA980 avait été servé en Allemagne, dans le Caucase russe, en Italie, puis quelques heures plus tard dans l'Illinois et le Kansas. En fin de journée ici, une dernière série de mesures provenaide Nouvelle-Zélande. A 17h20, j'ai repris la route pour rentrer à la maison à Delémont. Et toujours cune confirmation de l'Union astronomique internationale. Le doute s'était installé : j'avais peut-être couvert un astéroïde à fort excentricité. Rien de plus. J'en était là dans mes cogitations lorsque BOUM, la circulaire No. 8967 du Bureau des télégrammes astronomiques de l'Union astronomique internationale tombait à 20h08 (heure locale) ce jeudi 28 août 2008: « COMET P/2008 Q2 (ORY)». Une comète et de plus périodique. Ouaah

### Revoir ma comète en 2014

En janvier 2009, le cap symbolique des 1000 mesures de positions sur ma comète a été franchi. En comparaison, le premier astéroïde que j'ai découvert en 2001, nommé (42113) Jura, ne compte actuellement que 136 mesures. En 2002, P/2008 Q2 (Ory) est déjà passée près de la Terre. Je recherche actuellement sa trace dans les archives numérisées des grands observatoires améri-(Mont Palomar notamment),

### Références

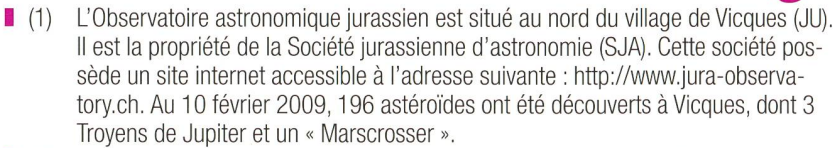

- (2) Un astéroïde passe à l'opposition lorsqu'il se situe à l'opposé du Soleil. A cet instant, on a un alignement Soleil-Terre-astéroïde. La majorité des astéroïdes ne sont visibles qu'à l'opposition ou proche de celle-ci, c'est-à-dire lorsque la Terre est au plus près d'eux.
- (3) La chevelure ou coma est l'enveloppe sphérique gazeuse qui entoure et dissimule le noyau d'une comète. Si la chevelure est parfois extrêmement étendue, le noyau, lui, constitué de glace et de poussières, est très petit, de 3 à 5 km de diamètre en général.
- (4) Un astéroïde « géocroiseur » a une orbite qui croise celle de la Terre. Il pourrait donc la percuter dans le futur. Pour mieux appréhender cette menace, les Etats-Unis ont engagé plusieurs programmes de détection de ces astres « géocroiseurs » (programmes LINEAR, CSS, NEAT...).
- (5) Le « Télescope Bernard Comte » est doté d'une caméra « FLI Maxcam 47-10 » et permet d'obtenir un champ de 22x22 arcmin2 (F=2365mm ; F/D=3.88).
- (6) Le Minor Planet Center est l'organisme créé par l'Union astronomique internationale chargé de centraliser l'ensemble des mesures de positions et de brillances des astéroïdes, comètes et satellites naturels des planètes. Les anglo-saxons sent souvent le terme de « minor planets » pour désigner ces petits astres. Le site du Minor Planet Center est accessible à l'adresse suivante : http://cfa-www.harvard.edu/iau/mpc.html.
- (7) Voir ici: http://www.cfa.harvard.edu/iau/NEO/ToConfirmRA.html,

mais avec il est vrai peu de chance de succès. Par contre, en 2014, et c'est une certitude, elle sera à nouveau un objet brillant pour les programde recherche d'astéroïdes. Je vais la réobserver à Vieques.

■ Michel Orv Rue du Béridier 30 CH-2800 Delémont

E-mail : pivatte@bluewin.ch

## De 1P/Halley à 212P/NEAT

P/2008 Q2 (Ory) est la désignation scientifique provisoire de « ma » comète donnée par l'Union astronomique internationale. La lettre P est réservée aux comètes périodiques, la lettre C pour les comètes non périodiques ; 2008 représente l'année de la découverte et Q le demi-mois de cette année (donc A pour la 1ère quinzaine de janvier, B pour la seconde, C pour la première quinzaine de février, etc.) ; enfin le chiffre 2 (collé au Q) signifie que c'est la deuxième comète découverte dans la seconde quinzaine d'août. Le nom du découvreur est indiqué entre parenthèses.

Lorsqu'une comète périodique est observée lors d'un deuxième passage, l'Union astronomique internationale lui attribue un numéro d'ordre définitif. Ainsi, la première comète périodique à être numérotée fut 1P/Halley en 1758 et la dernière 212P/NEAT en décembre 2008. Il y a aujourd'hui très

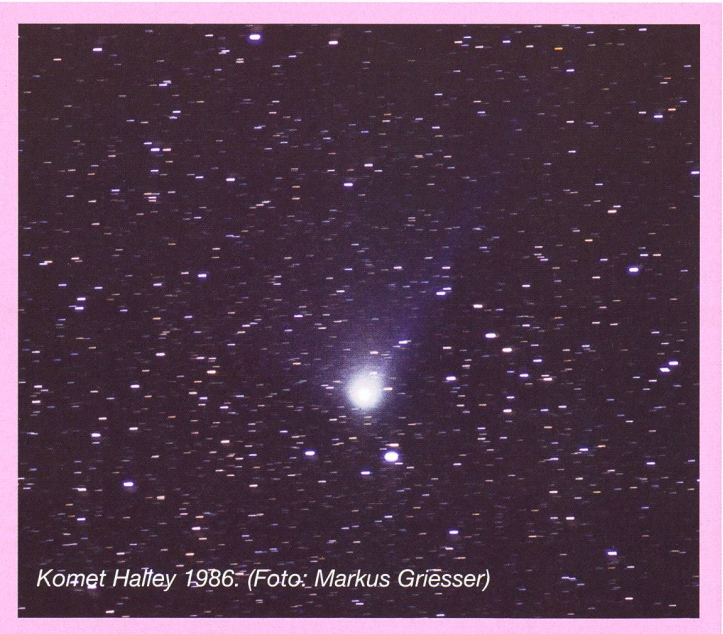

exactement 204'962 astéroïdes numérotés, mais seulement 212 comètes périodiques numérotées

P/2008 Q2 (Ory) repassera près de la Terre en 2014. Elle recevra à cette occasion un numéro d'ordre, le cinquième jamais assigné à une comète helvétique, (mo)

## 22. Juli 2009 Totale Sonnenfinsternis Reisen nach China  $1.1 - 11 - 11 - 14$

Cals

Zahlreic<mark>h</mark>e Anbote zur längsten totalen Sonnenfinstemis des Jahrhunderts: von/der Kurzreise nach Shanghai, über die Rundreise durch das 11| | 11 astronomische China bis zur Luxus-Reise aufwww.calsky.ch/reisen

## http://www.calsky.ch/

Online-Planetarium - Finsternisbrillen - Reisen

### Kollision zweier Satelliten verursacht Wolke von Weltraumschrott

Am 10. Februar 2009 stiessen um 17.56 Uhr MEZ der operationelle Satellit Iridium 33 und der russische Cosmos 2251 in 790 km Flöhe über Sibirien zusammen. Gemäss Berechnungen von CalSky mit öffentlich zugänglichen Bahndaten sollten sich die beiden Satelliten am 10. Februar 2009 um 17:55:59.9 Uhr MEZ in einer Distanz von rund 1500 Meter begegnen – nahe genug um rechtzeitig eine Bahnkorrektur zur Verhinderung einer statistisch möglichen

Kollision einzuleiten. Ob die Satellitenbetreiber über die Gefahr informiert waren oder eine solche Bahnkorrektur ausgeführt wurde, war nicht zu erfahren. Das Kollisionsereignis ist einmalig, weil erstmals zwei grössere Satelliten betroffen waren. Die involvierten Satelliten sind der operationelle Telekommunikationssatellit Iridium 33 (24946, 1997-51C) und der möglicherweise reits zuvor defekte russische Cosmos 2251 (22675, 1993- 036A).

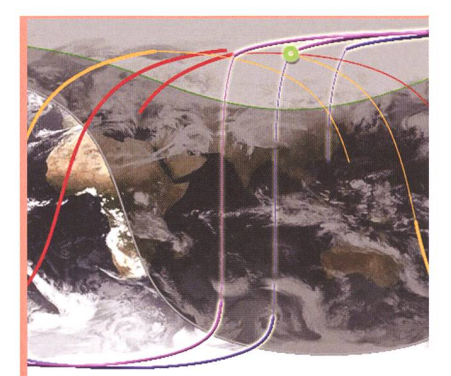

Bild: Die Bahnen von Iridium 33 (schimmernd) und Cosmos 2251 vor und nach der Kollision (grün markiert). Die Kollision konnte über dem helleren Bereich um den Nordpol beobachtet werden. Grafik A. Barmettier, CalSky.com.

Der Iridium-Satellit war Teil einer 66 Satelliten umfassenden stellation, durch die weltweite mobile Telefonie möglich ist. Die Flotte verfügt über einige vesatelliten.

Die beiden mehrere hundert Kilogramm schweren Satelliten kollidierten mit einer geschwindigkeit von 11.6 Kilometer pro Sekunde seitlich und produzierten mehrere hundert Fragmente. Im Moment ist unklar, ob der produzierte raumschrott eine direkte Gefahr für andere Satelliten oder die Raumstation ISS darstellt und wie hoch das Risiko von weiteren Koliisionen ist. Weil der Zusammenstoss in grosser Höhe statt fand, dürften Teile mehrere Jahrzehnte die Erde umkreisen, während andere in den kommenden Monaten in der Erdatmosphäre verglühen werden. (aba)

## **Kleinanzeige**

Günstig zu verkaufen: Hofheim Reiseteleskop

Nähere Auskünfte: Franz Gratwohl, Tel 062 926 38 07

### **Astrotelegramm**

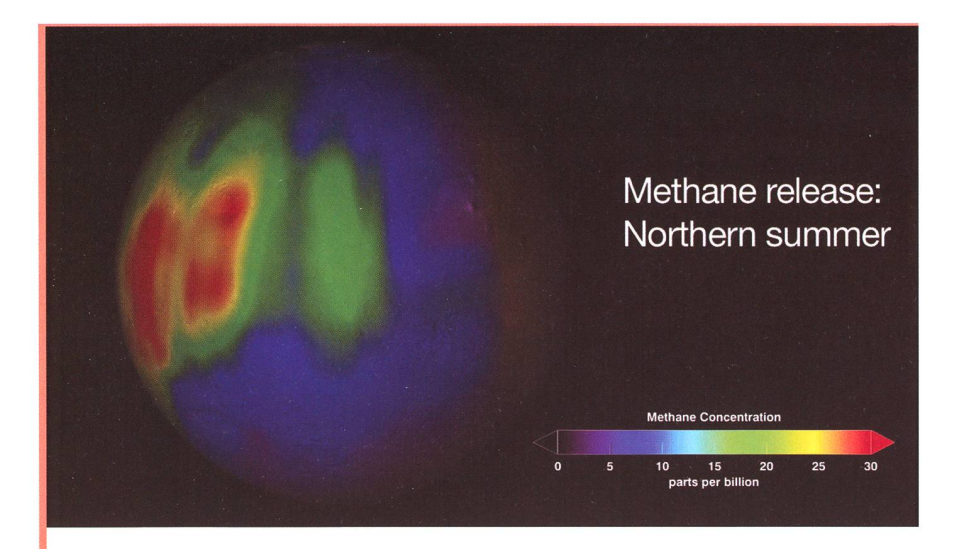

Orange und rot eingefärbt, sind die Methanwolken auf Mars zu sehen. Bild: Trent Schindler/NASA.

### Methanwolken in der Marsatmosphäre entdeckt

In der Atmosphäre des Mars wurden 2003 grosse Methanwolken beobachtet. Das Methan-Molekül wird in der Mars-Atmosphäre rasch stört – es braucht also einen Mechanismus, um dieses Gas aufzubauen. Dies Ist sowohl durch geologische wie auch biologische Prozesse möglich. Heute ist Mars eine kalte und trockene Wüste, ohne irgendwelches Leben, zumindest nicht an der Oberfläche. Mars scheint seit Milliarden von Jahren so kalt und trocken zu sein und eine so dünne Atmosphäre zu besitzen, dass flüssiges Wasser an der Oberfläche rasch verdampft und die Oberfläche der starken Ultraviolett-Strahlung der schutzlos Sonne ausgesetzt ist.

Umso erstaunlicher ist das Forschungsresultat, dass definitiv Methangas in der Marsatmosphäre nachgewiesen werden konnte. Das Molekül Methan besteht aus einem Kohlenstoffatom und vier Wasserstoffatomen und ist Hauptbestandteil von unserem Erdgas. Es ist für Astrobiologen von Interesse, weil der grösste Teil vom Methan auf der Erde von lebenden Organismen produziert wurde und wird.

Aber auch andere Prozesse, wie beispielsweise das Rosten von Eisen, lassen Methan entweichen. Zum jetzigen Zeitpunkt kann nicht gesagt werden, ob das auf Mars beobachtete Methan aus biologischen oder geologischen Quellen - oder beiden - stammt. Es zeigt aber, dass Mars "lebt", zumindest in geologischem Sinne. Falls mikroskopisch kleines Leben auf Mars existiert, wird es sich wahrscheinlich tief unter der Oberfläche aufhalten, wo es warm genug für flüssiges Wasser ist. Flüssiges Wasser, Energiequellen und genügend Kohlenstoff – dies ist notwendig für alle uns bekannten Lebensformen.

Gas, wie Methangas, könnte sich, durch organische Mikroorganismen duziert, tief unter der Mars-Oberfläche ansammeln und in den warmen Sommermonaten an die Atmosphäre abgegeben werden, wenn sich Risse und Klüfte öffnen.

Es wird zukünftige Marsmission benötigen, um den Ursprung des Methans zu klären. Ein Weg um zu zeigen, dass Leben die Quelle für das Gas ist, ist die Messung von Isotopen-Verhältnissen. (aba)

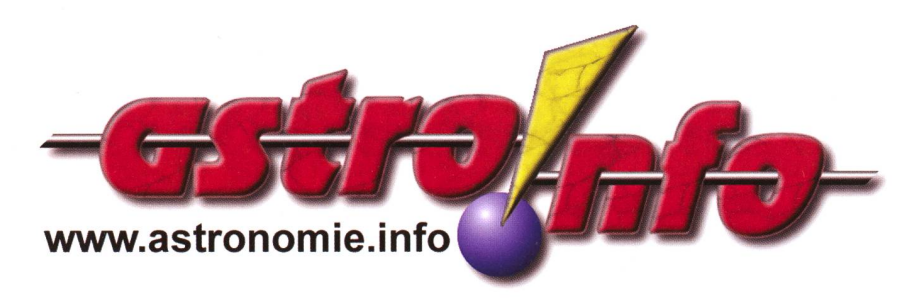

### Iran startet ersten selbst entwickelten Satelliten

Der Iran startete seinen ersten Satelliten in eine Erdumlaufbahn. Der Satellit mit dem Namen «Omid» (Hoffnung) ist rund 25 Kilogramm schwer und umkreist die Erde auf einer 250x450 Kilometer hohen elliptischen Umlaufbahn. Der kleine Satellit wurde in Iran gebaut und soll fähig sein, mit dem Boden zu kommunizieren. Internationale Reaktionen zeugten von Bedenken, dass die Rakete für militärische Zwecke verwendet werden könnte. Der iranische Präsident Ahmadinejad entgegnete, dass der Satellit als Zeichen für «Frieden und Brüderschaft» zu verstehen sei, und dass das iranische Raumfahrtprogramm keine militärischen Ziele verfolge, (aba)

### Neue Methode bestimmt Grösse und Form ferner Asteroiden

Französische und italienische Astronomen haben eine neue Methode vorgestellt, um die Grösse und Form von kleinen und sehr weit entfernten Asteroiden zu bestimmen. Gegenüber den traditionellen Methoden können so mehrere hundert Mal mehr Asteroiden physikalisch vermessen werden. Heute werden die genauesten Beobachtungen von Asteroiden mit adaptiver Optik oder Radarmessungen gemacht. Diese direkten Methoden können nur gerade die Grösse der hundert grössten Asteroiden im Asteroidengürtel zwischen Mars und Jupiter exakt vermessen, wobei die technologie sogar nur für erdnahe Asteroiden sinnvoll eingesetzt werden kann. Die neue Methode verwendet Interferometrie und kann damit im roidengürtel Körper mit einem Durchmesser von nur gerade 15 Kilometer auflösen – vergleichbar mit einem Tennisball in 1000 Kilometer Entfernung. Im Anschluss an die Verifikation der Methode wollen die Astronomen eine Beobachtungskampagne für kleine Asteroiden durchführen, (aba)

Besser als Galileis Fernrohr

## «TELLOSCOPE» - Ein Teleskopbausatz für junge Sternfreunde

**Non Markus Griesser, Dani Luongo & Thomas Baer** 

Der Fraunhofer-Achromat zeigt einiges mehr, als was Galileo Galilei durch sein Linsenfernrohr sehen konnte. Zumindest der Mond, die Planeten und Objekte wie der Orionnebel und die Andromeda-Galaxie lassen sich mühelos beobachten.

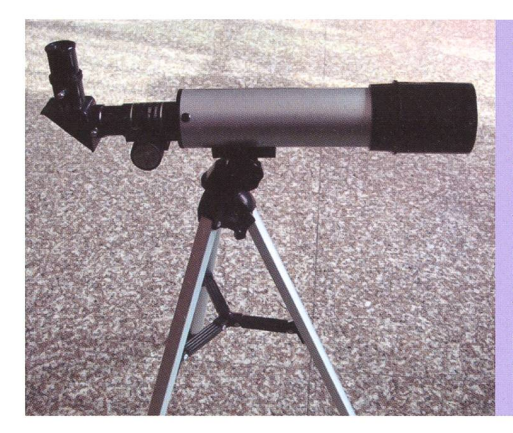

Galileo Galilei baute sein Teleskop noch mit einer Sammellinse als jektiv und einer Zerstreuungslinse als Okular. Diese «Galileischen leskope» sind lichtschwach und werden durch das optische Prinzip enorm lang. JOHANNES KEPLER, der wie er mal schrieb: «blöde Augen» hatte (er war stark kurzsichtig) schlug 1611 alleine aus theoretischen Überlegungen heraus anstelle der Zerstreuungslinse eine kurzbrennweitige Lupe als Okular vor. Er entwickelte so das Grundprinzip des astronomischen Fernrohres. Einfache Linsen zeigen alallerdings so oder so Fehler in der Bildgestaltung: Bunte Farbsäume und Unschärfen. Erst zu Beginn des 18. Jahrhunderts bekamen die Optiauch diese Abweichungen in den Griff, indem sie Objektive aus Gläsern mit unterschiedlichen chungseigenschaften fertigten.

So baute auch JOSEPH VON FRAUNHO-FER Teleskop-Optiken aus Krön- und Flintglas, wobei sich seine Objekbald als die besten erwiesen. Ein solcher «Fraunhoferscher Achromat» ist auch das Herzstück unseres Selbstbausatzes: Nachdem das auf das Internationale Astrono-

### Technische Angaben zum **TELLOSKOP**

Fraunhofer-Achromat mit Luftspalt, freie Objektiv-Öffnung 42mm, Brennweite 360 mm, Lichtstärke f/8,6 in Kunststofffassung mit Taukappe. Metall-Tubus. Vergrösserungen: 18x (mit 20mm-0kular) und 60x (mit 6mm-0kular). Zubehör: Zenitspiegel und leichtes Tischstativ. Selbstbau und Verwendung empfohlen für Kinder ab ca. 12 Jahren.

miejahr angekündige «Galileoscope» auf Lieferschwierigkeiten stiess, organisierte das Schweizeri-IYA-Komitee zusammen mit der Firma Galileo kurzerhand einen Ersatz "made in China". Wir haben diese Röhrchen sofort ins Herz schlossen und nach dem Zusammenbau mit einem Lächeln auf den Stockzähnen in Anlehnung an unse-Nationalhelden «Telloscope» getauft. - Doch was taugt diese ligprodukt aus Fernost? - Wir haben ein Musterexemplar getestet.

Um eines gleich vorwegzunehmen: Es zeigt mehr, als Galilei zeitlebens gesehen hat! So sind die Mondkrasehr schön zu sehen, ebenso das Spiel der vier grossen Jupiter-Auch die Saturnringe und die Lichtphasen der Venus rücken bei günstigen Stellungen in Reichweite. Und selbst viele klassische Objekte des Sternenhimmels bieten sich hübsch dar, so etwa der Doppelstern Mizar-Alcor im Grossen Wagen, der Orionnebel oder die Andromedagalaxie.

Das handliche Röhrchen hat auch Schwächen. So ist das einfache Klapp-Stativ nicht besonders stabil.

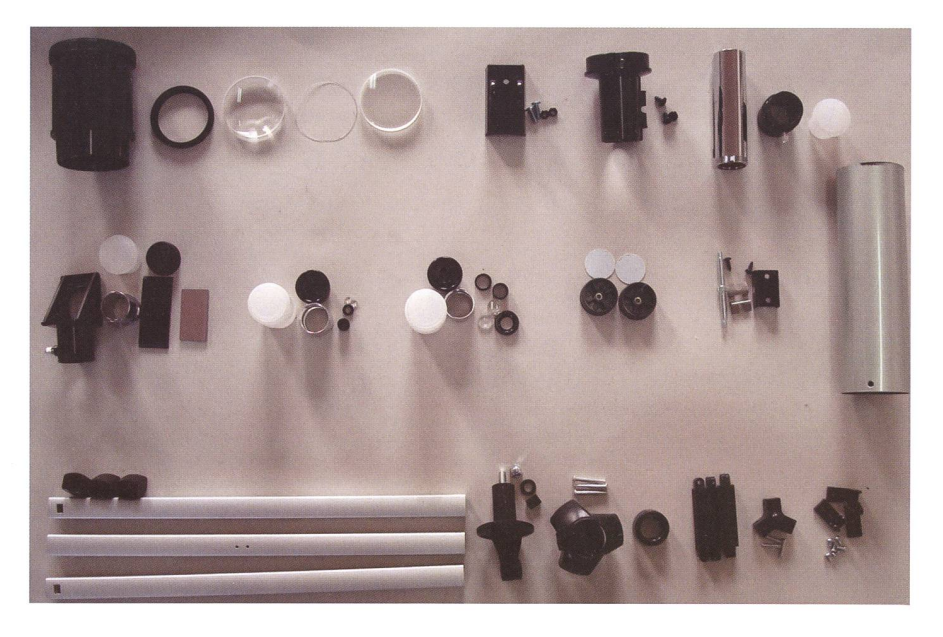

Auslegeordnung aller Bauteile. Das kleine Tischstativ ganz unten ist bereits zusammen-gebaut.

### Internationales Jahr der Astronomie 2

Die Qualität und das Gesichtsfeld der beiden mitgelieferten Okulare sind stark eingeschränkt; entsprechend schwer fällt damit das Einfangen der Objekte. Und der mitgelie-Brennweitenverlängerer ist schlicht unbrauchbar. Doch unter dem Strich bietet das «Telloscope» ein ausgezeichnetes stungsverhältnis.

### **Bauanleitung**

### **Baugruppe Objektiv**

Konkav-konvexe Linse (2) mit Plastikring (2a) nach oben im Seidenpapier auf den Tisch legen. Bikonvexe Linse (1) mit stärkerer Wölbung sorgfältig auf den Plastikring in die untere Linse hineinlegen. Darauf achten, dass Plastikring schön randbündig bleibt. - Achtung: Linsen nur am Rand anfassen, nie die Glasoberflächen berühren! Linsenfassung (3) mit kurzer Gewindeseite sorgfältig über die beiden Linsen stülpen, anheben und von unten (Seidenpapier) möglichst gerade in die Fassung schieben und die dann drehen. Tipp: Damit die Linsen nicht

Hier wird der Okularauszug zusammengebaut. Auf die Zahnradachse wird das Druckfederplättchen gelegt und das Abdeckplättchen festgeschraubt. (Foto: Markus Griesser)

verkanten, können sie auf einen wegbecher gelegt und dann die Linsenfassung darüber gestülpt werden. Gewindering (4) gerade auflegen mit den beiden Nuten am Rand nach oben. Gewindering mit den Fingerspitzen leicht nach unten drücken und Fassung im Gegenuhrzeigersinn drehen. Gewindering nur sanft anziehen.

Linsenfassung vorne auf den Tubus (5) stecken (auf das Ende ohne Bohrungen).

#### Baugruppe Okularauszug

Fokussierrohr mit Zahnstange (7) in den Okularauszug (6) schieben. Zahnradachse (8) einlegen. Druckfederplättchen (9) richtig auflegen und Abdeck-

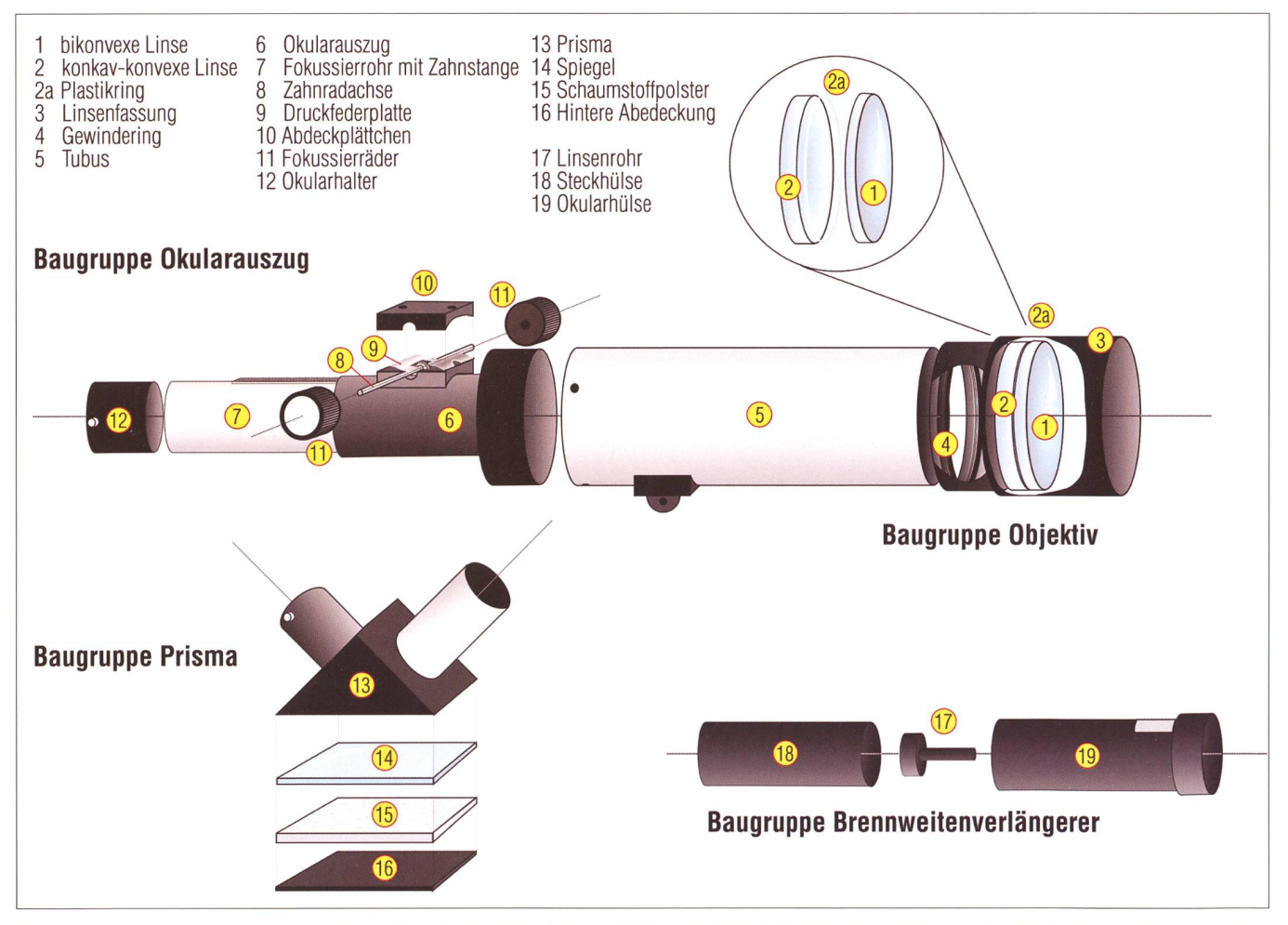

Die einzelnen Baugruppen des «Telloskops» im Schema. Die Nummern korrespondieren mit denen in der beschriebenen Bauanleitung. (Zeichnung: Thomas Baer)

## Internationales Jahr der Astronomie 2009

plättchen (10) mit zwei Schrauben fixieren. Achtung: Dosiert anziehen! Fokussierräder (11) aufschrauben und gegeneinander festziehen. Okularhalter (12) mit einem Kreuzschrauberzieher aufschrauben.

Den fertig montierten Okularauszug in den Tubus (5) stecken, so dass Zahnstangen unten ist. Mit dem Kreuzschraubenzieher drei Radialschrauben befestigen.

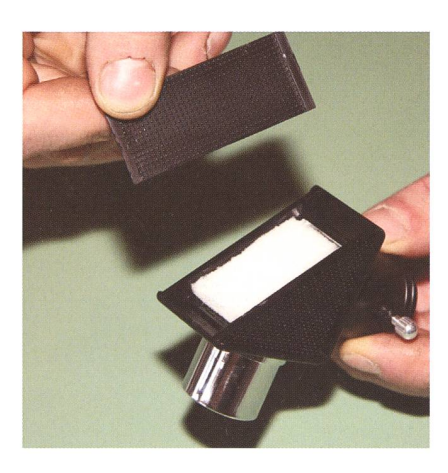

Damit das Spiegelchen nicht rutscht, wird das Schaumstoffpolster ins Prisma eingelegt. (Foto: Markus Griesser)

### Baugruppe Zenitspiegel

Spiegelplättchen (14) mit Spiegelseite nach innen, Schaumstoffpolster (15) auf der Rückseite in Prisma (13) einlegen. Hintere Abdeckung (16) von hinten in die Nut einfahren mit Noppenseite nach aussen. Zenitspiegel in den Okularhalter (12) einsetzen und mit Halteschraube fixieren.

### **Baugruppe Brennweitenverlängerer** (Barlowlinse) 1,5-fach

Linsenrohr (17) einlegen, Rohr Richtung Okularhüse. Steckhülse (18) mit Okularhülse (19) verschrauben. - Leider ist dieses zusätzliche optische Element so gut wie nicht verwendbar.

### **I** Endmontage und erster Beobachtungseinsatz

Fernrohr auf Stativ (20) aufsetzen, der abgekröpfte Stativkopf muss dabei nach hinten zeigen. Mutter im Innensechskant der Tubusgabel einlegen, Schraube durch die Gabeln des Statives und des Tubus durchführen und in der Mutter festziehen.

Für erste Beobachtungsversuche setzt man das «Telloscope» am sten auf einen Tisch, eine Fensterbank oder eine Mauer und versucht mit der schwächsten Vergrösserung erst mal den Mond einzustellen. Mit

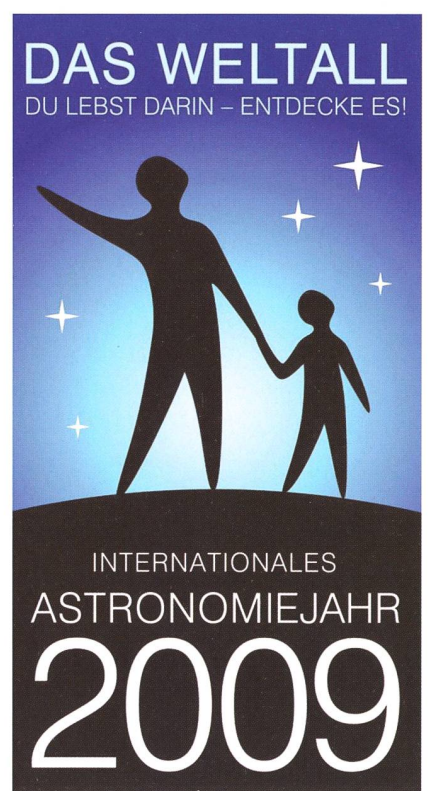

etwas Übung gelingt es dann bald, auch andere Objekte zu finden, wobei für Beobachtungen am Sternenhimmel ein kleiner Sternatlas gute Dienste leistet. Mit der Spiegelung im Zenitprisma liefert das «Tellosübrigens aufrecht stehende, aber seitenverkehrte Bilder.

Wichtig: Ohne einen speziellen nenfilter darf das «Telloscope» nie direkt auf die Sonne gerichtet werden. Schwere Augenschäden können die Folge sein! Wie ein Sonnenfilter gebastelt werden kann, lesen Sie im nebenstehenden Kasten.

Als Richtpreis wird den Sektionen für das «Telloscope» 20 Franken empfohlen.

Die Bastelanleitung ist als pdf-Datei auch auf der Website der Schweizerischen Astronomischen Gesellschaft SAG herunterzuladen.

http://sas.astronomie.ch/

### ■ Markus Griesser

Leiter der Sternwarte Eschenberg in Winterthur Breitestrasse 2 CH-8542 Wiesendangen

griesser@eschenberg,ch

**I** Thomas Baer Bankstrasse 22 CH-8424 Embrach

## Sonnenfilter

Das «Telloscope» eignet sich gut auch zur Sonnenbeobachtung. Die Rudolf Wolf Gesellschaft (RWG) liefert den deutschsprachigen SAG-Bestellern des «Telloscopes» zum Verteilen gratis ein Sonnenfilter «Solar Filter Kit» mit. Der Kit enthält eine einfache Bastelanleifür den Bau eines sicheren Objektivsonnenfilters zur visuellen Beobachtung oder Fotografie der Sonne im weissen Licht. Herstellungszeit etwa 30 Minuten. Herzstück des Kits ist ein Stück AstroSolar Filterfolie von Baader-Planetarium, welches für die Herstellung eines sicheren Sonnenfilters für Kameras oder Fernrohre bis max 80 mm Objektivöffnung ausreicht. Auch ist eine einfache Anleitung mit Beschreibungen der sichtbaren Sonnenphänomene und elementaren Beobachtungstechnibeigelegt. Das Sonnenfilter ist nicht einzeln lieferbar. Bis auf wenige Restexemplare gibt es keinen Lagerbestand.

## **Astronomietag**

Zahlreiche astronomische Vereine und Sternwarten beteiligen sich unter dem Patronat der Schweizerischen Astronomischen Gesellschaft SAG an den «100 Stunden Astronomie» vom 2. bis 5. April 2009. Weltweit finden in dieser Zeitspanne astronomische Be-Beobachtungen statt. Ziel ist es, einer breiten Öffentlichkeit die Schönheiten des gestirnten Himmels und die Faszination am Himmelsgeschehen näher zu bringen, bei Jugendlichen das Interesse an der Wissenschaft zu wecken, aber auch auf Probleme, etwa die Lichtverschmutzung aufmerksam zu chen. Die Schweizerische Astronomische Gesellschaft SAG ist die Dachorganisation von 35 astronomischen Vereinen vom Genfersee bis ins Bündnerland und von Basel bis in den Tessin. Seit 1988 organisiert sie dezentral und in unregelmässigen Abständen in den einzelnen Regionen «Tage der Astronomie», letztmals am 6. September 2008. Was wo während der «100 Stunden Astronomie» im ganzen Land läuft, entnehmen Sie dem gelegten Flyer oder auf der Internetplattform www.astroinfo.ch und auf der offiziellen Website www.astronomie2009.ch. Besuchen Sie eine Sternwarte in ihrer Region, (tba)

## Sonnenflecken äusserst spärlich

## Sonne schläft weiter

### **Von Arnold Barmettler**

Der Anstieg der Sonnenaktivität lässt weiter auf sich warten. Im Moment zeigt die Sonne weiterhin eine sehr geringe Aktivität, an vielen Tagen erscheint die Sonne gänzlich ohne Sonnenflecken. Das Minimum der Sonnenaktivität dauert nun bereits recht lange. Während die durchschnittliche Dauer eines Sonnenzyklus 11 Jahre dauert, sind bereits 12.5 Jahre seit dem letzten Minimum vergangen. Der neue 24. Sonnenzyklus hat zwar offiziell vor über einem Jahr begonnen, trotzdem zeigen sich nur ganz vereinzelt Flecken auf der Sonne.

Die grösste Anzahl von Sonnenflecken kann man während der Jahre um das Sonnenaktivitätsmabeobachten (2013/2014). Die Flecken entstehen durch Magnetfelder, durch die die Photosphäre um einige hundert Grad abgekühlt wird.

Die Aktivität der Sonne ist mit der Sonnenfleckenzahl korreliert. Diese Sonnenfleckenzahl berechnet sich aus der Anzahl Fleckengruppen und der Einzelflecken.

Sonnenflecken erscheinen nun in der Zeit um das tiefe Aktivitätsmininur sehr vereinzelt. Häufig zeigt sich die Sonnenscheibe auch gänzlich ohne Flecken. Wie in der untenstehenden Grafik zu erkennen ist, sank das Kurzzeitmittel der Sonnenfleckenrelativzahlen auch während des ganzen Jahres 2008 zu einem Minimum hin. Die Sonne erschien im Jahr 2008 an 266 Tagen

komplett ohne Flecken, nachdem bereits 2007 161 Tage fleckenlos waren. Das Jahr 2008 war damit das fleckenloseste Jahr seit 1913. Während sich das aktuelle minimum zum vielleicht tiefsten seit einem Jahrhundert entwickelt, ist es doch unbedeutend im gleich zu den langen und tiefen Sonnenminima des späten 19. Jahrhun-Diese Minima produzierten regelmässig 200 bis 300 fleckenlose Tage im Jahr. Das folgende gramm zeigt die Anzahl der Tage während eines Sonnenzyklus, an denen keine Sonnenflecken zu hen waren. Auffällig ist die relativ kleine Streuung der Zyklen 17-22 (1933-1996), die verhältnismässig wenig sonnenfleckenlose Tage duzierten. Verhält sich die Sonne nun eher wieder wie im 19. Jahrhundert? Dann wäre es gut möglich, dass die Sonne auch noch ein weite-

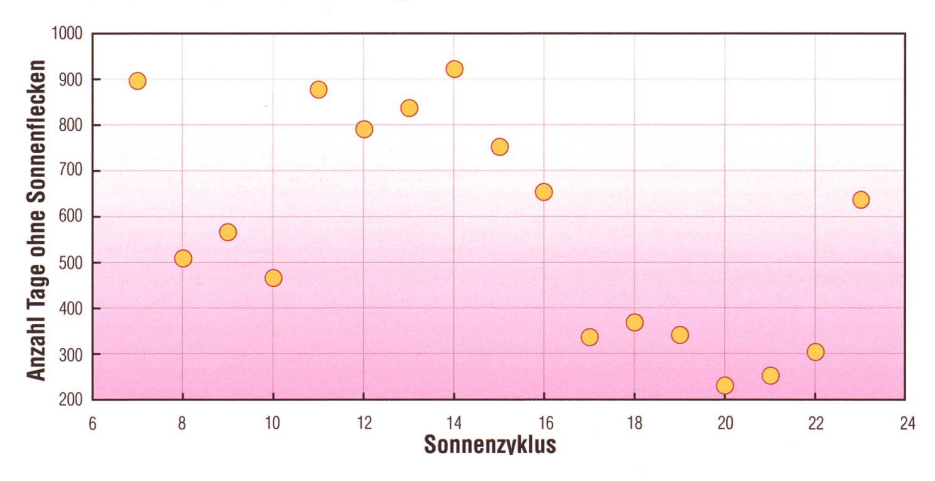

Abb. 1: Anzahl Tage ohne Sonnenflecken über die verschiedenen Zyklen verteilt.

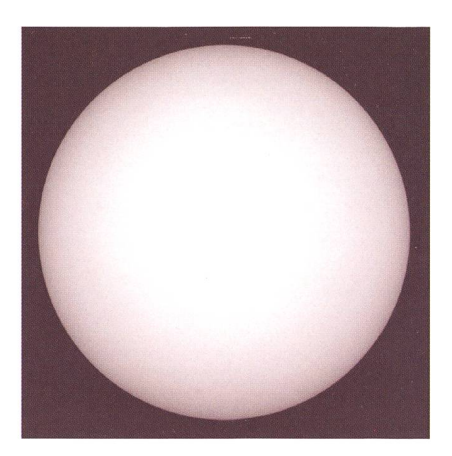

Abb. 2: Wie am 26. Januar 2009 präsentierte sich die Sonne während der letzten Monate fast täglich - ohne einen einzigen Sonnenfleck. (Foto: SOHO)

res Jahr fleckenlos erscheinen würde, bevor die Aktivität wieder signifikant ansteigt.

Wir beobachten jetzt auch die schwächste Sonne, die Sonnenstrahlung ist etwas geringer als übüblich. Der Unterschied beträgt zwar nur einen Bruchteil eines Prozents, ist aber signifikant. Zwangsläufig kommen Fragen um den Einfluss auf unser Klima auf.

Im Schnitt dauert ein Sonnenzyklus 11 Jahre. Die Periode schwankte aber in den vergangenen 400 Jahren von <sup>9</sup> bis <sup>14</sup> Jahre. Bisher vergingen 12.5 Jahre seit dem letzten Sonnenminimum.

#### Beginn des neuen Fleckenzyklus

Neue Sonnenzyklen beginnen mer mit einem «umgedrehten» Sonnenfleck in hohen Breitengraden. «Umgedrehte Polarität» bedeutet, dass der Sonnenfleck eine gengesetzte magnetische Polarität hat, als ein Sonnenfleck aus dem vorherigen Zyklus. Die letzten nenflecken eines Zyklus bilden sich nahe dem Äquator der Sonne. Flecken eines neuen Zyklus chen höher auf, zwischen dem 25. und 40. Breitengrad. Es können auch nach Beginn eines neuen nenzyklus Flecken des vorhergehenden Zyklus entstehen.

Der erste Sonnenfleck des neuen Zyklus trat am 4. Januar 2008 auf und eröffnete den 24. Sonnenzyklus. Die Sonnenfleckenzahl reduzierte sich aber auch nach diesem Datum noch weiter.

«Irritierend ist zweifellos, dass der neue Zyklus (noch?) nicht voll da

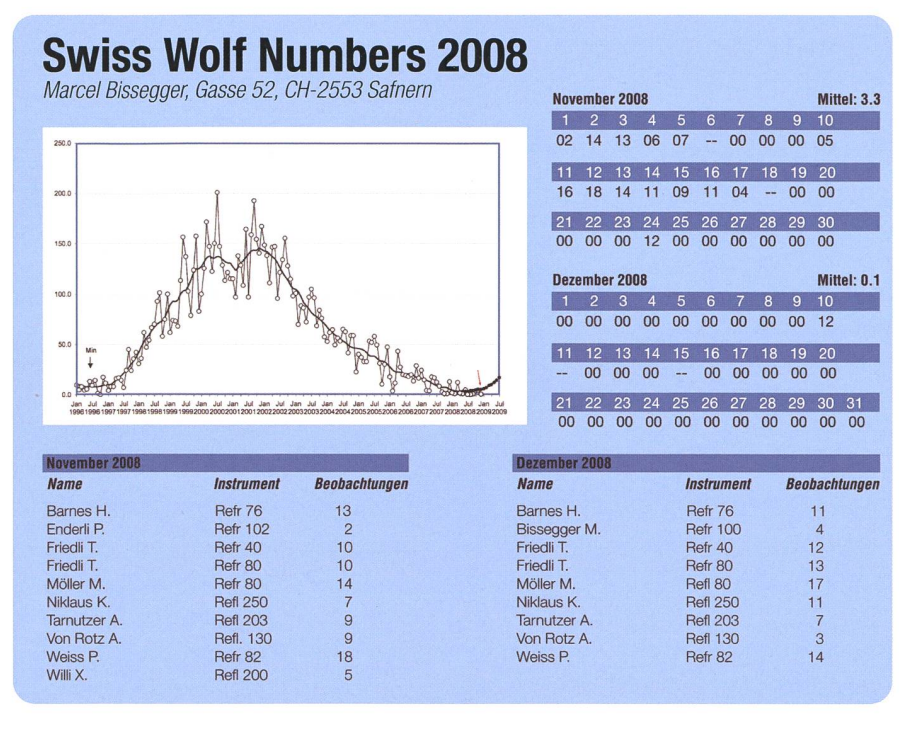

Abb. 3: Die prognostizierte Kurve der Sonnenflecken zeigt deutlich nach oben, doch rührte sich auf der Sonne auch im November und Dezember 2008 kaum etwas. Die Sonnenflecken-Realtivzahl bliebt konstant tief.

ist», schreibt Dr. Thomas K. Friedli. Die neuen Gruppen seien sehr spärlich, immer nur eine aufs Mal und auch recht mickerig. «Gegenüber den offiziellen Panelprognosen sind wir nun schon deutlich im treffen, sollten gemäss diesen Prognosen die jetzigen Beobachtungswerte doch deutlich höher liegen.» Über mögliche Ursachen zu spekulieren, sei müssig, so FRIEDLI. Im Moment sei einfach das Einsetzen des neuen gegenüber dem Ende des ten Zyklus ein wenig mehr gegeneinander verschoben als erwartet, doch daraus abzuleiten, der nächste Zyklus komme nicht oder sei ein schwacher, sei etwas gefährlich. FRIEDLI glaubt allerdings schon, dass der nächste Zyklus eher schwach werde und mittelfristig die nenaktivität eher zurückgehe. Es sind unterschiedliche Definition möglich, wann eine neuer Sonnenzyklus beginnt. Typisch ist, dass ein neuer Zyklus Flecken in höheren Breiten produziert, während weiter-Flecken des alten Zyklus in der Nähe des Sonnenäquators entste-Die Sonnenflecken eines neuer Zyklus werden mit der Zeit mehr, während diejenigen des alten klus immer weniger werden. Die Sonnenfleckenzahl ist um das vitätsminimum also eine Überlagezweier Zyklen. Basierend auf den Sonnenflecken-Messungen beginnt ein neuer Zyklus beim beob-

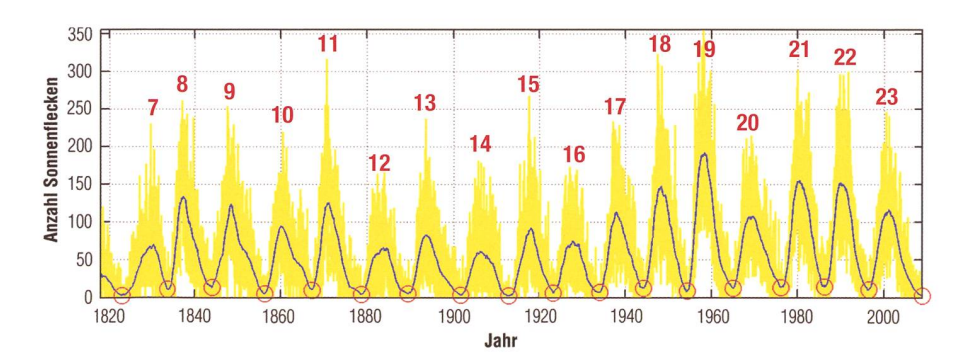

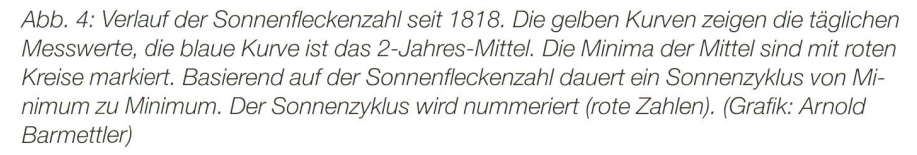

achteten Minimum der Fleckenanzahl. Auf diese Weise lassen sich auch mehrere Jahrhundert zurück liegende Sonnenzyklen festlegen. Das Minimum der Sonnenfleckenzahl tritt im Allgemeinen also einige Monate nach dem Auftreten von Flecken des neuen Zyklus ein. Die oben gemachten Aussagen zum Vergleich mit vorangehenden klen werden basierend auf dem Minimum der Sonnenfleckenzahl gemacht. Des weiteren ist es auch denkbar, die fleckenlosen Tage zu zählen oder andere physikalische Messgrössen, wie z.B. den solaren Strahlungsfluss bei einer Wellenlänge von 10.7 cm miteinzubeziehen.

### Sonnenflecken selber beobachten

Im Dezember 2006 waren zueletzt Fleckengruppen durch eine nenfinsternisbrille zu sehen und diese Gruppe hat bis nach Deutschland sichtbare Nordlichter ausgelöst. Nach dem Durchlaufen des Aktivitätsminimums steigt die Chance auf grössere Flecken in den nächsten zwei Jahren rasch an.

## Relativzahl

Die Häufigkeit der Sonnenflecken wird seit langem durch die so genannte Wolf'sche lativzahl ermittelt. Johann Rudolf Wolf, Schweizer Astronom und Mathematiker, entwickelte 1849 eine Methode, mit der die Sonnenfleckenaktivität erfasst werden kann. Damit gelang ihm ein bedeutender wissenschaftlicher Beitrag. Die genaue Feststellung der Periode von etwa 11 Jahren, innerhalb derer die Anzahl der Sonnenflecken schwankt. Zur Bestimmung der Relativzahl zählt man die flecken (f) und addiert diese mit dem Zehnfachen der Gruppenzahl (g). Dabei gelten auch Einzelflecken (Typ A und I) als «Gruppe». So gelang es, die Sonnenfleckenaktivität bis in die Zeit der Erfindung des Fernrohrs mehr oder weniger genau zu rekonstruieren. Bis 1979 war die Eidgenössische Sternwarte in Zürich die Zentrale, wo die täglichen Messungen eingin-(tba)

## Aus den vielen Leserbriefen und Mails

## Der «neue» ORION begeistert weiter

I Habe soeben den jüngsten ORION durchgeblättert - noch nicht gelesen. Ihnen und Ihrem Team sei ein herzliches Dankeschön geschrieben. Super schöne Aufmachung. Weiterhin spannende Themen für «backyard astronomer». Verständlich geschrieben - eine Freude. Ich wünsche Ihnen bei allem redaktionellen Kleinkram viel Ausdauer, weiterhin Begeisterung, Freude und grosse Motivation im mitteln dieses spannenden naturwissenschaftlichen Stoffs. (Ralph Rickli, Guemligen)

- **Eigentlich wollte ich es schon lange** mal machen, nämlich Ihnen zu schreiben, habe es wieder auf die Seite geschoben, dann mal meinem Maturexperten und Fachkollegen Hans Roth gesagt: «Der neue ORION ist hervorragend!» Ich konnte sehr viel von den Artikeln für mich persönlich und für meinen Unterricht profitieren. Sie sind in einer sehr verständlichen, lesbaren und eben trotzdem wissenschaftlichen Art geschrieben. Auch meine Schüler können sie verstehen. Ganz abgesehen von den hervorragenden Bildern und Illustrationen unter denen ich mer wieder Ihren Namen lese. Ich konnte einiges im Physikunterricht und meinem Freifachkurs Astronomie an der Kantonsschule Wohlen einsetzen. Ich war früher nahe daran, den «alten» ORION zu kündigen, es befriedigte nicht mehr. Sie haben einen mutigen Schritt gewagt und meiner Meinung nach voll ins Schwarze getroffen. (Markus Stutz, Wohlen)
- I Die aktuelle Ausgabe des ORION ist wirklich hervorragend! Ich kann fast jedem Artikel etwas für mich abgewinnen und die Erinnerungen an die Beobachtungsereignisse (Ceres, Lulin etc.) sind wunderbar und das Ganze in einer höchst ansprechenden Aufmachung! (Michael Kohl, Dürnten)
- I Seit vielleicht etwa <sup>30</sup> Jahren bin ich Abonnent des ORION. In den letzten Jahren war ich oft enttäuscht von nem Inhalt, da sehr viele interessante Artikel in Englisch abgefasst waren.

Viel «Kleinkram»: Texte redigieren, layouten, Grafiken entwerfen, recherchieren, Offerten einholen - Alltag des Redaktors.

Italienisch und Französisch ist selbstverständlich i.O., da dies Landessprachen sind, welche ich noch einigermassen verstehen kann. Es ist aber vorgekommen, dass kein einziger Fachartikel auf Deutsch dabei war und ich habe ordentlich Selbstzweifel kommen, ob ich wohl der Einzige bin, der sie nicht versteht. Ich war drauf und dran das Abo zu kündigen. Mit dem neuen ORION habt ihr nun ein Juwel geschaffen, das den Vergleich mit STERNE UND WELTRAUM nicht scheuen muss. Kurzum: Klein fein und «oho». Gratulation und macht weiter so! (T. Brandenberger, Buch am Irchel)

**Sehr geehrter Herr Roth,** 

Gerne lese ich ORION; er enthält immer lesenswerte Artikel. Nun möchte ich aber auf Ihren Artikel «Der Stern von Bethlehem – ein Mythos» reagieren. Er gibt viele historische Fakten, speziell zum Thema des 25. Dezember, die Sie im Artikel erwähnen, wobei vorchristliche Feste Hinweise sind, dass die Weihnachtsgeschichte der Bibel eine - schöne und sinnvolle - Legende ist. Vieles spricht dafür und die Theologen sind sich seit langem darüber einig. Die Zufügung 'Mythos' ohne '?' des Titels ist meiner Meinung gerechtfertigt. Die Geschichte mit einbezug des Sterns ist also kein historischer Bericht, es erübrigt sich daher eine astronomische Deutung. Aber offenbar zweifeln Sie doch an der Geschichte als Mythos. In diesem Fall, und das ist mein Hauptanliegen, ist Ihre Deutung als eine besondere Planetenkonstellation, indirekt eine Anerkennung der Astrologie und Reklame dafür. Ich nehme nicht an, dass dieser indirekte Aspekt der Rechtfertigung der Astrologie der Sinn Ihres Artikels war. (Ulrich Schwarz, (Institute of Astrophysics der Radbout University Nijmegen, Niederlande)

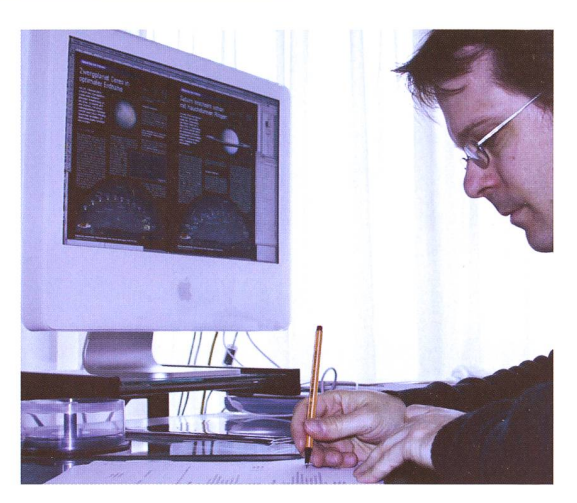

## **Leser gewinnen**

Die Printmedien haben nicht nur in schaftlich schwierigen Zeiten einen schweren Stand. Das elektronische Medium läuft vielen gedruckten Blättern den Rang ab. Es ist also ein ständiger Kampf, neue Leserkreise zu erschliessen. Die Zeitschrift ORION darf nach einem markanten, langjährigen Abwärtstrend erstmals wieder einen leichten Leserzuwachs verzeichnen, doch «über dem Berg» ist ORION nicht. In vielen Vereinen, so auch in mancher SAG-Sektion, gehen die Mitgliederzahlen zurück. Umso wichtiger ist es, die Zeitschrift ORION mittel- und langfristig auch auf ganz neue Leserkreise auszuweiten. Es wäre fatal und leichtsinnig, eine astronomische Fachzeitschrift, die auch gere Leserinnen und Leser ansprechen soll, nur für Mitglieder der Dachorganisation auszugeben. Immer wieder werde ich darauf angesprochen, ob man den ORION auch am Kiosk kaufen könne. Dieses Fernziel schwebt der Redaktion natürlich vor, doch damit sich dies auch wirklich lohnt, müssten die Abo-Zahlen wieder in Grössenordnungen von 3500 bis 4000 steigen; im Moment eine Utopie! Noch dieses Jahr werde ich für die Zeitschrift ORION eine eigene Homepage aufgleisen, damit das Magazin auch auf der elektronischen Ebene weiteren Bekanntheitsgrad erlangt. Natürlich werden auf dieser Website einzelne Beiträge nur auszugsweise zugänglich sein. Ich kläre auch ab, ob sich ein elektronisches ORION-Abo lohnen würde. Mit einer ORION-Website könnten wir zudem vermehrt französische und italienische Beiträge. die nicht in der Printausgabe erscheinen, den Leserinnen und Lesern zugänglich machen. Bis dahin sind aber noch einige Abklärungen zu machen. Doch will ORION «überleben», können auch wir die Augen vor dem Zeitgeist nicht verschliessen, sondern müssen neue Kanäle zugänglich machen. Vor allem die jüngere Generation ist mit dem Internet gross geworden.

**Thomas Baer** 

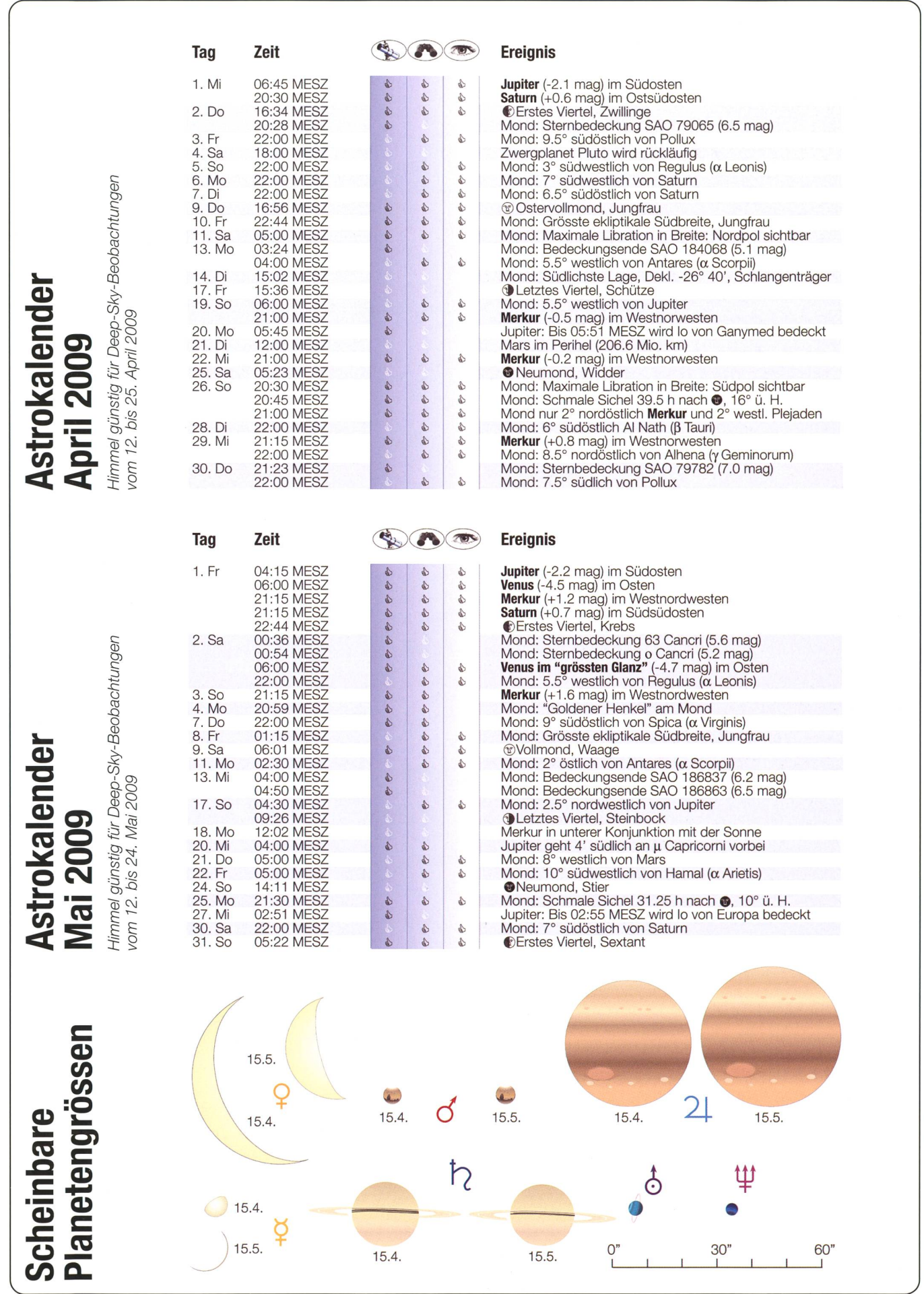

## **Saturn - prominenter Gast am Nachthimmel**

Nach seiner Opposition am 8. März 2009 ist Saturn der einzige Planet, den man die ganze Nacht hindurch beobachten kann. Bevor sie vorübergehend verschwinden. kann man Saturns Ringe in sehr flachem Winkel geöffnet sehen. Der Planet hält sich im Löwen auf.

#### **N** Von Thomas Baer

 $\Omega$ 

Da sich die meisten Planeten der-**Ringe öffnen sich noch einmal** zeit am Morgenhimmel aufhalten, ist Saturn nach seiner Opposition vom 8. März 2009 der einzige Vertreter der Sonnenfamilie, den man optimal die ganze Frühlingsnacht hindurch beobachten kann. Mit Einbruch der Dunkelheit taucht er An-Anfang April gegen 20:30 Uhr MESZ im Ostsüdosten auf, im Mai sehen wir ihn ab 21:15 Uhr MESZ schon hoch im Südsüdosten in Verlängerung der beiden Löwensterne δ und v Leonis. An ihnen lässt sich auch Saturns rückläufige Bewegung leicht verfol-Steht Saturn am 1. April 2009 praktisch in einer Linien mit den beiden Fixsternen, so wandert er bis zum 17. Mai 2009 deutlich nach Westen. Er ver- /

langsamt seine Bewegung und wird an diesem Tag stationär, bevor er wieder rechtläufig, d. h. gegen Osten durch den Tierkreis wandert. Der Umkehrpunkt liegt etwas weniger als 1° nordöstlich des Sterns  $\chi$ Leonis (4.6 mag), ein weiterer Referenzstern, an dem man Saturns Wanderschaft gut sehen kann. Mit seinem zweiten Stillstand beendet der Ringplanet seine diesjährige positionsperiode, was sich durch die grösser werdende Erddistanz dadurch bemerkbar macht, dass die Helligkeit des Planeten bis Ende Mai 2009 auf +0.9 mag zurückgeht.

Im Teleskop zeigen sich dieses Frühjahr die Saturnringe noch einweiter geöffnet, bevor sie ab Juli unter immer flacherem Winkel zu sehen sind und Anfang September vorübergehend gänzlich verschwinden, wenn die Erde Saturns Ringebene kreuzt.

Somit zählt der Planet zu den objekten am Frühlingshimmel. Die prägnanten Wintersternbilder, allen voran Orion, verabschieden sich

> Kastor Pollux«

3.4. Zwillinge Kl. Hund

Wasserschlange Cr. Hund

 $5.4$ 

Krebs

 $2.4.$ 

Prokyon Beteigeuze

Sirius

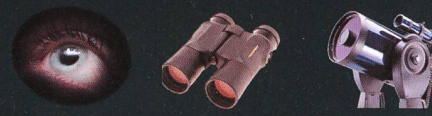

abends im Westen und machen dem Löwen, der Jungfrau und dem Bärenhüter mit dem rötlich funkelnden Arktur Platz.

Der Frühlingshimmel beherbergt nicht sonderlich markante Sternbil-Zwar steht die Grosse Bärin praktisch in Zenitnähe und die Deichsel des Grossen Wagens (Schwanz der Bärin) weist uns in nem weiten Bogen den Weg zu Arkund weiter zum Jungfraustern Spica. Den sitzenden oder stehen-Löwen, je nachdem, ob man die schwächeren Sterne auch mitzählt, ist das auffälligste Frühlingsstern-Von Regulus ausgehend leuchten etwas östlich die Sterne Chertan und Denebola und über dieser «Basislinie» Zosma und Algieba. Letzterer ist übrigens ein schöner Doppelstern, den man bei einer Sternführung nicht vergessen sollte.

Dieses trapezförmige Gebilde stellt den Löwenkörper dar. Den Löwenkann man sich ausgehend vom Stern Algieba denken.

Wenn man die drei markanten Sterne Arktur (Bootes), Regulus (Löwe) und Spica (Jungfrau) in danken miteinander verbindet, erhalten wir das «Frühlingsdreieck», Pendant zum «Sommerdreieck» oder «Wintersechseck». Oberhalb des Löwen, genau südlich der Bärentatzen liegt das unscheinbare Sternbild des Kleinen Löwen. Es ist

nur bei sehr klaren mondscheinlo sen Verhältnissen auszumachen, da nur drei Sterne Fuhrheller als 4.5 mag mann leuchten.

Aldebaran

 $31.3.$ 

**Bellatrix** Orion

Rigel

Stier

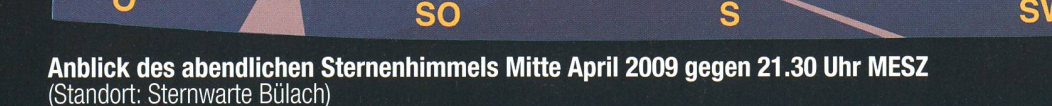

 $8.4$ 

Rabe

 $9A$ 

 $Becher$ <br> $7.4.$ 

 $6.4$ 

Arktur<br><u>Denebola</u> Bärenhüter / Denebola Regulus

Jungfrau

 $Hase$ 

**SW** 

 $1.4$ 

W

## Venus strahlt im / «grössten Glanz»

Nur knapp zwei Monate nach ihrer unteren junktion mit der Sonne leuchtet Venus schon am 2. Mai 2009 als «Morgenstern» im grössten Glanz. Obwohl sie täglich früher erscheint, kann sie ihre Morgensichtbarkeit kaum ausbauen, weil die Sonne täglich früher aufgeht.

#### **Von Thomas Baer**

Über das morgendliche Planetentreffen im April 2009 wird auf der Seite 28 näher eingegangen. Im Laufe der beiden Frühlingsmonate baut Venus ihre Rolle als hell kelnder «Morgenstern» weiter aus. Ihre Aufgänge verfrühen sich stetig. Schneidet sie Anfang April 2009 die Horizontlinie in Zürich noch gegen 06:15 Uhr MESZ, erscheint sie Ende Mai 2009 kurz vor 04:00 Uhr MESZ. Ihre Morgensichtbarkeit kann sie trotzdem nur langsam auf anderthalb Stunden ausbauen, da auch die Sonne täglich früher aufgeht und die Dämmerung mit Venusaufgang einsetzt.

Im Teleskop macht der «Morgenstern» eine sche Veränderung. durch, was ihre

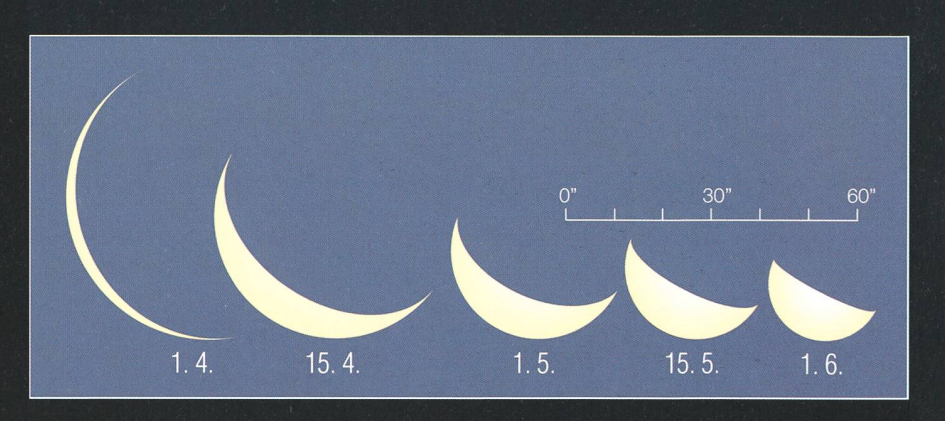

So nimmt im Laufe des Frühlings die Lichtgestalt von Venus zu, während der scheinbare Planetendurchmesser von anfänglich 59" auf bescheidene 25" schrumpft. (Grafik: Thomas Baer)

Lichtgestalt anbelangt. Konnte man im Laufe des April 2009 noch eine schmale Lichtsichel sehen, so nimmt diese bis Ende Wonnemonat auf Halbbeleuchtung zu, während das Venusscheibchen von anfäng-59" auf gut 25" schrumpft. Dies ist ein klares Indiz dafür, dass sich Venus nach ihrer unteren Konjunktion wieder von der Erde entfernt. Am 2. Mai 2009 erstrahlt der genstern» mit -4.5 mag scheinbarer Helligkeit im grössten Glanz tief am Osthorizont.

#### Absteigender Mond

Die Ekliptik (scheinbare jährliche Sonnenbahn) kreuzt den Himmelsäquator im Herbstpunkt im Sternbild Jungfrau unter 23,5°. Im Frühjahr verläuft die Ekliptik von Nordwenach Südosten. Die Mondbahn seinerseits ist gegenüber der Ekliptik um weitere  $5,\!2^{\circ}$  geneigt. Der absteigende Mondknoten befindet sich 2009 im Grenzgebiet zwischen Stier und Zwillinge. So taucht auch die-Jahr der Mond im Sommer unter die Ekliptik, was zu recht tiefen Vollmondkulminationen führt. Bereits der Mai-Vollmond am 9. steigt nur auf 17.3°. Noch tie fer mit 15.2° kulminiert nur der Juni-Voll mond.

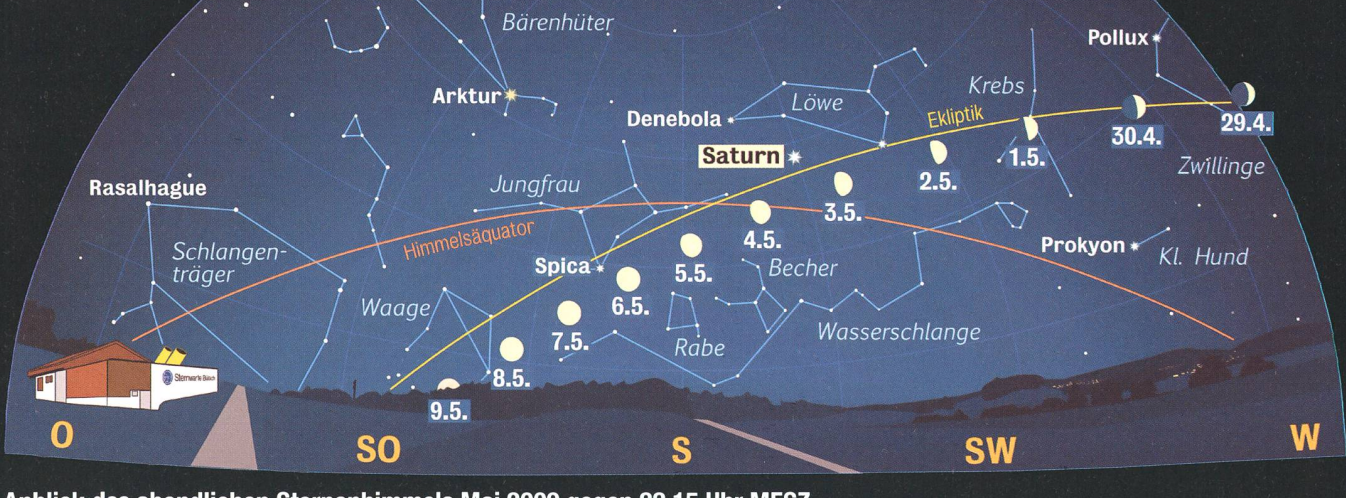

Anblick des abendlichen Sternenhimmels Mai 2009 gegen 22.15 Uhr MESZ (Standort: Sternwarte Bülach)

## Planetenversammlung am Morgenhimmel

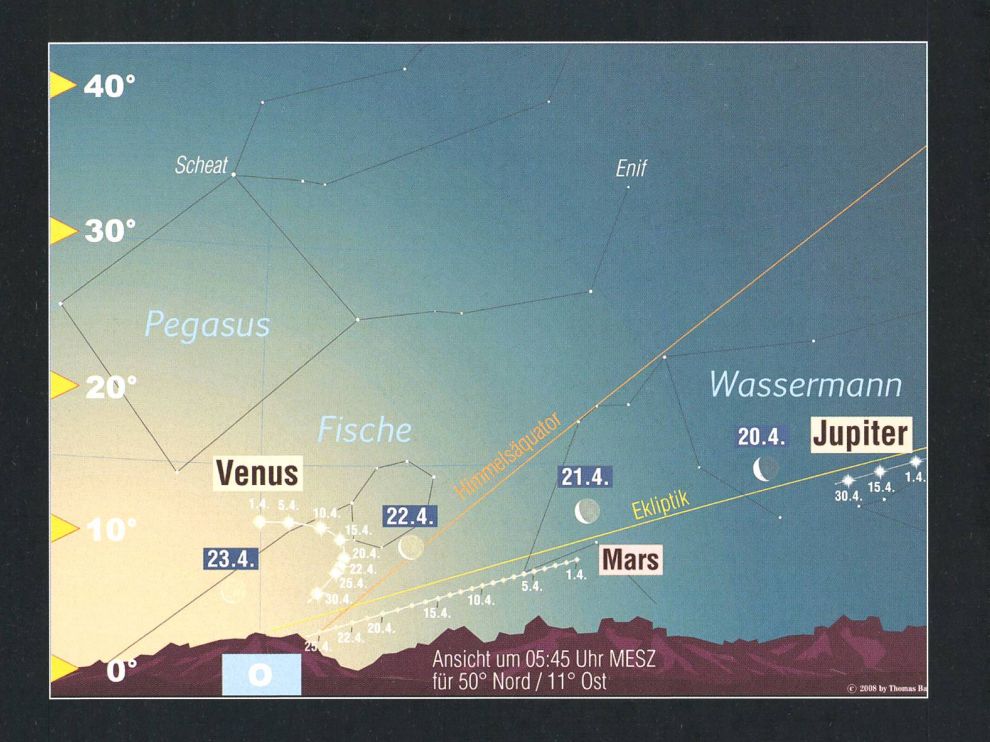

Für einmal wird belohnt, wer früh aus den Federn steigt. Derzeit versammeln sich nämlich die Planeten Venus, Mars und Jupiter vor Sonnenaufgang am Morgenhimmel.

### **Von Thomas Baer**

Venus erscheint nach ihren unteren Konjunktion mit der Sonne vom 27. März 2009 bereits wieder eine Stunde vor Sonnenaufgang am genhimmel. Dank ihrer nördlichen Stellung in Bezug auf die Ekliptik war unser innere Nachbarplanet<br>vorübergehen gleichzeitig als vorübergehen gleichzeitig als «Abend-» und «Morgenstern» zu hen. Die Helligkeit von Venus nimmt im Laufe des April von -4.1 mag auf -4.5 mag leicht zu. In den frühen Morgenstunden des 18. April 2009 kommt der «Morgenstern» auf seiner geschwungenen Bahn direkt nördlich von Mars zu stehen, dessen Beobachtungsbedingungen sich steverbessern. Mit einer visuellen Helligkeit von lediglich +1.2 mag ist er in der hellen Morgendämmerung nur schwer aufzufinden. So kann uns am besagten Morgen wenigstens die Venus den Weg weisen. Allerdings dürfte man den roten Planeten nur mittels Fernglas oder Teleskop erkennen.

Etwas westlich des Planetenduos strahlt unübersehbar hell der senplanet Jupiter im Grenzgebiet zwischen Steinbock und Wasser-

### Fototipp

Planeten- und Mondkonstellationen lassen sich einfach fotografieren. Eine Digitalkamera und ein Stativ genügen. Je nachdem, wie fortgeschritten<br>die Morgendämmerung ist. Morgendämmerung ist, kann mit den Belichtungszeiten etwas variiert werden. Am sten belichtet man eine ganze Serie. Die Bilder können später noch nachbearbeitet werden.

Die nebenstehende Grafik schaulicht die Situation am Morgenhimmel. Mars wird im Laufe des April 2009 immer besser sichtbar, wenngleich seine Helligkeit deutlich schwächer ist als die von Venus. (Grafik: Thomas Baer)

mann. Ab dem 20. April 2009 durchläuft ausserdem der abnehmende Mond diese Himmelsgegend und stattet erst Jupiter, zwei Tage später dann der hellen Venus einen Besuch ab. Frühes Aufstehen dürfte sich also lohnen, wer das hübsche Zu-<br>sammentreffen dieser Gestirne sammentreffen dieser nicht verpassen möchte.

![](_page_28_Picture_12.jpeg)

Am 21. September 2006 konnte die schmale Mondsichel letztmals vor Neumond am Morgenhimmel erspäht werden. Gerade über den Baumwipfeln ist Venus aufgegangen. (Foto: Thomas Baer)

## **Mond trifft auf Merkur** und das «Siebengestirn»

Einmal mehr taucht Merkur im April 2009 am Abendhimmel auf, wo er uns eine optimale sichtbarkeit bietet. Bei sehr klaren Verhältnissen kann am 25. April die schlanke Mondsichel wenige Stunden nach Leermond gesehen werden. Tags darauf trifft der Erdtrabant auf Merkur und die Plejaden.

### **Von Thomas Baer**

Während Venus in der Zwischenzeit an den Morgenhimmel gewechselt hat, bietet uns der sonnennahe Merkur ab Mitte April 2009 eine optimale Abendsichtbarkeit. Erstmals taucht der flinke Planet am 11. April im Westnordwesten auf. Er strahlt an diesem Tag gegen 20:30 Uhr MESZ rund 7° hoch und -1.2 mag hell unweit über dem Sonnenuntergangspunkt. Durch ein Teleskop bebetrachtet erscheint uns das 5.2" kleine Merkurscheibchen zu drei Vierteln beleuchtet. Während seiner gesamten Abendsichtbarkeit nimmt die Lichtgestalt ab. Am 24. April ist Merkur genau zur Hälfte beleuchtet. Am 26. April erreicht Merkur mit 20° östlichem Abstand von der Sonne seine grösste Elongation. Die scheinbare Helligkeit nimmt zwar leicht ab, gleichzeitig steigt der Planet aber immer weiter über den Hori-Am 24. April steht Merkur um  $21:00$  Uhr MESZ  $12^{\circ}$  hoch direkt unter den Plejaden.

#### Schlanke Mondsichel als Suchhilfe

Am 25. April könnte bei sehr klaren Sichtverhältnissen und flachem rizont erstmals die hauchdünne Mondsichel bloss 17 Stunden nach Leermond gesehen werden. Der Mond steht um 21:00 Uhr MESZ nur gut 3° über der Horizontlinie. Ein Fernglas dürfte beim Absuchen des

![](_page_29_Figure_7.jpeg)

So zeigt sich der abendliche Himmel Ende April 2009 gegen 21:15 Uhr MESZ.. Einen besonders reizvollen Anblick ergibt sich für Astrofotografen am 26. April, wenn die schmale Mondsichel zwischen Merkur und Plejaden durchwandert. (Grafik: Thomas Baer)

Himmels hilfreich sein. Wesentlich einfacher wird es am Abend des 26. April. Jetzt finden wir den Mond zur selben Zeit schon 14° hoch im Westnordwesten. Nur 1° 23' unter der Mondsichel funkelt Merkur, in gleicher Distanz finden wir schräg links über dem Trabanten die Sterne der Plejaden (siehe Abbildung oben). Nach dieser Begegnung

zieht der Mond in grossen schritten weiter, während Merkur langsam in der länger dauernden Abenddämmerung auf die Sonne steuert und dabei zunehmend in deren Glanz verblasst.

**Thomas Baer** Bankstrasse 22 CH-8424 Embrach

![](_page_29_Picture_12.jpeg)

Wie hier am Abend des 6. Mai 2008 trifft die zunehmende Mondsichel am Abend des 26. April 2009 auf den flinken Merkur. Die bevorstehende Begegnung fällt wesentlich enger aus. 2008 betrug die Distanz zwischen Mond und Merkur 2° 34'. (Foto: Thomas Baer)

Damit Optiken nicht mehr beschlagen

## Bau einer Taukappenheizung

### **Von Jörg Schirmer**

Warum müssen wir uns überhaupt mit beschlagenen Objektiven oder Schmidtplatten auseinander setzen? Vor allen in den feuchten Übergangsjahreszeiten, wenn die Temperaturen nachts gegen 0° oder darunter sinken, beschlagen die Optiken.

![](_page_30_Figure_5.jpeg)

Jeder Amateur, der schon einmal nächtens über mehrere Stunden hinweg beobachtet hat, musste möglicherweise seine Beobachtunwegen Betauung von Objektiv oder Schmidtplatte unfreiwillig enden. Die Tatsache, dass wir uns besonders bei längeren Beobachtungen mit feuchten bis nassen Objektiven, Schmidtplatten, Teleskound Zubehör befassen müssen, ist eine direkte Folge des für unser Hobby notwendigen klaren mels. Ganz allgemein kann man sagen, dass Gegenstände dann mit Tau beschlagen, wenn sie sich unter den Taupunkt abkühlen.

In der Meteorologie gibt der punkt jene Lufttemperatur an, bei der, abhängig von Druck und relativer Luftfeuchte, der in der Luft enthal-Wasserdampf auskondensiert. Beim Taupunkt ist eine relative Luftfeuchte von 100 % erreicht. Die Luft kann keinen weiteren Wasserdampf aufnehmen. Wenn sich nun während der Beobachtungsnacht die Umgebungsluft bis zum punkt abkühlen würde, könnten wir unsere Sachen zusammenpacken, weil sich um uns herum dichter Nebel bilden würde. Dem ist zum Glück meist nicht so, aber unsere Objektive sind trotzdem betaut.

Daraus können wir schon einmal schließen, dass sich unser Objektiv Abb. 1: Diese einfache Skizze zeigt, wie die Taukappe die Wärmeabstrahlung durch Einengung des Gesichtsfeldes vermindert. Es ist leicht einzusehen, dass eine längere Taukappe eine noch bessere Wirkung zeigt. Allerdings sind der Länge eben auch konstruktive Grenzen gesetzt.

unabhängig von der Temperatur der Umgebungsluft unter den Taupunkt abgekühlt haben muss. Wo ist aber die Wärme unseres Objektivs hin, damit es sich so weit abkühlen konnte? Wärmeleitung in der derlichen Größenordnung an die umgebende Luft können wir schließen, weil dann das Objektiv nicht kälter werden könnte als eben diese. Wäre die umgebende Luft kalt genug für diesen Vorgang, stünden wir wieder im Nebel.

Bleibt als effektiver Mechanismus für die Abkühlung des Objektivs im Grunde nur die Wärmeabstrahlung gegen den kalten Himmel übrig. Der Strahlungstransport im langwelli-IR spielt bei dem Betauungsvorgang die größte Rolle. Bekanntermaßen hat unsere Atmosphäre zwischen 8 und 12 Mikrometern noch einmal ein großes Transparenzfenster, durch welches IR-Strahlung an den Weltraum abgegeben werden kann. Gleichzeitig liegt hier bei den nächtlichen Objektivtemperaturen das Maximum der Abstrahlung. Ein Scan des Nachthimmels mit einer Thermografiekamera zeigt ein peraturäquivalent des klaren Nachthimmels von -45 bis -60 °C bei einer Grenzgröße von <sup>5</sup> mag und kann bis auf-100 °C bei Grenzgrößen jenseits der 6 mag absinken. [1] Bei diesen antarktischen Verhältnissen ist es klar, dass jede Oberfläche massenhaft Energie per strahlung an den superkalten Himmelshintergrund abgibt und dabei leicht unter die Temperatur der gebenden Luft abkühlt. Die eigene Wärmekapazität der Optik und des Instruments ist schnell verbraucht. Gerät nun die Umgebungsluft in Kontakt mit dem derart ausgekühlten Objektiv, so gibt sie ihre Wärme gen des nunmehr bestehenden Temperaturgefälles an dieses ab. Dadurch wird der Taupunkt der so in Kontakt stehenden Luft nach einiger Zeit unterschritten. Die jetzt kältere Luft kann also nicht mehr so viel Wasserdampfhalten wie zuvor. Er kondensiert als winzigste Tröpfchen auf dem Objektiv aus.

Es ist dalier keineswegs so, dass der Tau herabfällt wie Regen! Dass der Tau von oben zu kommen scheint, ist eine (falsche) Schlussfolgerung aus der Beobachtung, dass flächen umso mehr beschlagen, je mehr sie dem Himmel zugewandt sind. Wer einmal genau darauf achtet wird feststellen, dass bei einem frei stehenden Auto das Dach immer stärker betaut ist als die scheiben.

Eine Taukappe macht nun Folgendes: Sie wirkt nicht wie ein Regenschirm, sondern engt das Gesichtsfeld der zu schützenden Objektivoberfläche ein (Abb. 1). Wenn wir genau am Platz der Objektivoberfläche gen Himmel schauen, so sehen wir ohne Taukappe den ganzen Himmel, mit ihr aber nur einen wesentlich kleineren Ausschnitt, und das ist nur ein Bruchteil des gesamten Himmels. Je länger die Taukappe im Verhältnis zum Objektivdurchmeswird, desto kleiner wird der wirksame Himmelsausschnitt. Mit Taukappe kann das Fernrohrobjektiv längst nicht mehr so viel strahlung an den Himmelshintergrund abgeben, wie ohne diese. Das

### Technik, Tipps & Tricks

reicht oft schon aus, um das Objektiv taufrei zu halten, auch wenn wir in den Zenit schauen.

Wenn die relative Luftfeuchte schon recht hoch ist, die Luft also besonders feucht ist, so liegt der Taupunkt nur wenig unterhalb der Temperatur der Umgebung. Jetzt kann auch eine mäßige Abstrahlung von langwelli-IR schon zur Unterschreitung der Taupunkttemperatur selbst an dem durch eine Taukappe geschützten Objektiv führen. Genau in diesem Fall sollte man eine Taukappe ganz leicht heizen, damit sie per IR-Einstrahlung gerade die Abstrahlungsverluste der Objektivoberfläche kompensiert. Aber wirklich nurjetzt sollte man zu diesem Mittel greifen. Je nach Beobachtungsort und Wetterlage wird das selten oder öfter notwendig sein.

#### Berechnung der Heizleistung

Zur Berechnung des Wärmeverlustes einer Fläche durch Strahlung wendet man vorteilhaft das Stefan-Boltzmannsche-Strahlungsgesetz an [2]:

![](_page_31_Picture_1166.jpeg)

Da Glas nun aber kein idealer Schwarzer Körper ist, erhalten wir durch die Gleichung einen oberen Wert für die abgegebene Strahlungsleistung ohne Einstrahlung durch in der Nähe befindliche Gegenstände. Die weiter unten beschriebene und erprobte Heizungsbauweise erlaubt bei der Berechnung einige Vereinfa-So erreicht etwa nur die Hälfte der abgestrahlten Heizleiauch das Objektiv. Der Rest geht durch Wärmeleitung und mestrahlung an die Umgebung verloren. Nimmt man als Taupunkt zusätzlich 10 °C an, so schrumpft Gleichung (1) auf folgende Formel:

## $P = 0.07 \cdot A$ P = Heizleistung in Watt<br>A = Oberfläche der Optik in cm²<br>(A =  $\pi \cdot$  r<sup>2</sup>, mit r als Radius der Öffnung in cm

(2)

Die notwendige Heizleistung lässt sich verringern, wenn man eine lange Taukappe verwendet, die nach außen eine gute Wärmedämaufweist. Zur vereinfachten Berechnung der verschiedenen Möglichkeiten wird in die Gleichung (2) ein Korrekturterm eingeführt, dessen Herleitung auf dem Lambertschen Gesetz beruht ("Ein misch] strahlender Körper hat, aus verschiedenen Richtungen betrachtet, stets die gleiche Oberflächenhelligkeit. Daraus folgt, dass die Abstrahlungsleistung mit dem Cosinus des Winkels gegen die Flächennormale variiert."):

![](_page_31_Picture_1167.jpeg)

Als Hilfe zur leichteren Berechnung der Heizleistung mag die kleine belle für verschiedene Werte von  $\nu$ dienen:

- $v = 2$   $P = 0.06*A$ <br> $v = 1$   $P = 0.05*A$  $v = 1$   $P = 0.05*A$ <br> $v = \frac{1}{2}$   $P = 0.03*A$  $P = 0.03*A$
- $v = \frac{1}{3}$   $P = 0.02*A$

### Ausführung der Taukappenheizung

Zum Heizen eignet sich ein spiralförmig auf der Taukappe angebrach-Widerstandsdraht, der aus einem Netzteil oder im Feld aus der dann eh vorhandenen Autobatterie versorgt wird. Dieser Draht lässt sich leicht löten und ist mit spezifischen standswerten im Fachhandel erhältlich. Zur gleichmäßigen Wärmeverteilung sollte man mindestens zwei Windungen aufbringen, mehr dungen führen zu einer besseren Wärmeverteilung. Eine aufwändi-

![](_page_31_Picture_16.jpeg)

Abb. 2: Das Foto zeigt den Aufbau der Taukappenheizung meines FL70S-Refraktors. Der Schattenwurf lässt die unter dem Isolierband verlaufenden Heizdrahtwicklungen gut sichtbar werden. Bei diesem Modell habe ich mich für neun Windungen entschieden. Sehr schön ist auch das verwendete Dämmmaterial zu sehen. Alle meine Taukappenheizungen haben 3,5mm-Steckverbinder für die Stromversorgung.

### Technik, Tipps & Tricks

gere Konstruktion ist in [3] darge-<br>stellt.

Der Widerstand, den der Draht ben sollte, wird von der erforderlichen Heizleistung und der Spander verwendeten Stromquelle bestimmt:

![](_page_32_Picture_1407.jpeg)

man beim Kauf des Heizdrahtes kennen muss, ergibt sich daraus zu:

![](_page_32_Picture_1408.jpeg)

Nun ist es aber meist so, dass man nen Draht mit dem errechneten Wert nicht bekommen kann, weil diese Drähte nur in festgelegten Wertabständen gefertigt werden. In diesem Fall muss man die Länge des Drahtes entsprechend vergrößern und den Draht mit dem nächst kleineren Widerstandswert kaufen. Eine Verkürzung sollte man wegen oben genannter Erwägungen nicht ins Auge fassen. Kann man die benötigte Heizleistung auch mit dem kleinsten verfügbaren standswert nicht erreichen, so kommt nur die Parallelschaltung der Windungen des Heizdrahtes in Frage.

### Beispiel

Angewendet auf meinen 4"-Refraktor mit einem Objektivdurchmesser von  $10.2$  cm (Radius  $r = 5.1$  cm) ergibt sich nachfolgender Rechengang. Die Größe der Oberfläche errechnet sich zu:

### $A = \pi \cdot 5.1$  cm  $\cdot 5.1$  cm = 81.7 cm<sup>2</sup>.

Im Normalbetrieb verwende ich eine nach außen gut isolierte kappe von 14 cm Länge und 14 cm Durchmesser, wodurch sich u zu % ergibt. Mittels der kleinen Tabelle lässt sich die benötigte Heizleistung zu

### $P = 2.45 W$

bestimmen. Die obige Taukappe soll mit vier Windungen auskommen. Als Stromquelle dient eine Autobattemit 12 V Spannung. Mit der eben errechneten Heizleistung von 2,45 W ergibt sich der Gesamtwiderstand nach Gleichung (4) zu:

### $R = 12 V \cdot 12 V / 2.45 W \approx 58 \Omega.$

Vier Windungen mit jeweils <sup>14</sup> cm Durchmesser entsprechen einer Länge

### $1 = 4 \cdot 14$  cm  $\cdot \pi = 175$  cm = 1.75 m

und damit erhält man nach chung (5) den spezifischen Widerstand des Heizdrahtes zu:

### $p = 58 \Omega / 1.75$  m = 33.14  $\Omega /$  m.

Der in der Widerstandsreihe nächst liegende käufliche Wert ist <sup>28</sup> Q / m. Die nunmehr notwendige Länge rechnet sich zu:

### $l = 58 \Omega / 28 \Omega / m = 2,07$  m.

Daraus ergibt sich dann zwanglos die Anzahl der Windungen mit

### $n = 207$  cm /  $(14$  cm  $\cdot \pi) = 4.7$ .

Aus konstruktiven Gründen habe ich in diesem Fall fünf Windungen aufgebracht. Der geringe Unterschied zur geforderten Heizleistung ist unproblematisch und hat keine negativen Folgen.

Sofern die Taukappe aus lackiertem Metall besteht, sollte man die zwicklung außen montieren. Dies gewährleistet eine gleichmäßige wärmung der Taukappe und vermindert die Gefahr der Bildung von Luftschlieren. In jedem Fall muss man bei sehr kurzen Taukappen dafür Sorge tragen, dass sich die einzelnen Windungen des Drahtes nicht berühren. Zur Fixierung des Drahtes kann man Klebeband wenden, weil ja keine hohen Temperaturen erreicht werden. Damit möglichst wenig Wärme nach außen abgestrahlt wird, habe ich die kappe außen mit einer Heizkörperfo-(biegsame, dünne Styropor-Platte, die einseitig mit Aluminium beschichtet ist) gedämmt. Die uminium-Folie muss außen liegen! (Abb. 2)

Ich habe nach einiger Betriebsdauer einmal die Dämmung abgenommen und konnte feststellen, dass die Styroporauflage keinerlei Schaden nommen hatte. Ein Zeichen dafür, wie gering die erforderliche Temperatur des Heizdrahtes ist.

![](_page_32_Picture_27.jpeg)

Abb. 3: Deutlich ist in dieser Ansicht der Taukappe des C9¼-SCT der verwendete Papierkorb zu erkennen. Die Drahtschlaufen, welche den Heizdraht halten, kommen auf diesem Foto leider nicht so gut heraus. Der Heizdraht und die Innenwand der Taukappe sind inzwischen zur Vermeidung von zusätzlichem Streulicht matt-schwarz lackiert. Die äußere Ummantelung der Taukappe mit Heizkörperfolie ist hier nicht zu sehen. Durch das eingeklebte, elastische Nylonseil hält die Taukappe selbst bei fast waagerechter sitionierung des Fernrohrs.

### Technik, Tipps & Tricks

Bei meinem C9% verwende ich nen Büro-Papierkorb aus Plastik, bei dem ich den Boden herausgeschnitten habe, als Taukappe (Abb. 3). In diesem Fall wäre es allerdings

![](_page_33_Picture_2.jpeg)

Abb. 4: Die Skizze zeigt einen Schnitt durch die Wand der Taukappe des C91/4-SCT, um die Befestigung des Heizdrahtes zu verdeutlichen.

unklug, die Heizdrahtwicklungen außen aufzubringen, weil das stikmaterial die Wärmeabgabe an die Schmidtplatte arg behindern würde. Den Heizdraht habe ich nun innen nicht mit Klebeband fixiert, sondern in kurzen Abständen mittels einer kleinen Metallschlaufe bebefestigt. Dazu habe ich pro Windung acht Doppellöcher gleichmäßig auf den Umfang verteilt gebohrt. Eine Metallschlaufe wird durch die Doppellöcher geführt und rückseitig verdrillt und hält somit den draht auf der Innenseite der Taukappe fest (Abb. 4).

Dieses Heizsystem der Taukappen hat sich bei mir seit Jahren gut bewährt. Im Grunde stört jetzt nur noch, dass die übrige Ausrüstung natürlich weiterhin heftig betaut.

**I** Jörg Schirmer Gütschrain 5 CH-6130 Willisau

# Bibliografie<br>I [1] Persönliche Mitteilungen von G. Dittié

- (Thermografie-Unternehmung)
- [2] Formeln nach H. Scsibrany: "Bau einer Taukappenheizung" in SuW 6/1995, S. 486 f
- [3] G. D. Roth (Hrsg.): Handbuch für Sternfreunde, Bd. 1 S. 167 ff. Berlin: Springer-Verlag,

### Das konnten die Schätzgräber finden - Lösungen Februar-ORION, 1/2009, S. <sup>14</sup>

![](_page_33_Picture_1151.jpeg)

klination der Sonne am 10. November Gleiche Sonnendeklination -17,3° ist Zeitgleichung am 1. Februar Zeitgleichungsdifferenz 10. Nov. zu 1. Febr. Östliche Uhr zeigt am 1. Februar Westliche Uhr zeigt am 1. Februar (Die Schatten-Endpunkte liegen rechts der massgebenden grünen Linie!)  $-17,3$ ° am 1. Febr. -13.5 Minuten 29.6 Minuten 8:30 MEZ 15:30 MEZ

Vorschlag für den Werkunterricht

## Bau einer selbst drehenden Sternkarte

### **Non Thomas Knoblauch**

Im Orion 5/08 (Ausgabe 348) war eine sehr schöne Sternkarte beigelegt. Ein dazugehöriger Bericht erklärte die Grundlagen zu drehbaren Sternkarten. Jetzt wird das Thema in diesem Artikel weitergeführt, indem der Bau einer sich selbst nachführenden Sternkarte beschrieben wird. Für diese Sternkarte sind eine Sternkarten-Vorlage, ein Bilderrahmen und eine 24-Stunden-Uhr nötig. Für den Zusammenbau ist handwerkliches Geschick nötig.

![](_page_34_Picture_5.jpeg)

So sieht die fertige selbst drehende Sternkarte im Bilderrahmen aus. (Foto: Thomas Knoblauch)

Ein einfacher, guter Weg um sich eine auf den Ort abgestimmte Sternkarte zu bauen basiert auf der Vorlage von Michael Uhlemann [1], Diese Vorlage ist erhältlich unter [2], Nach dem Entpacken ist ein PostScript-File (.PS) vorhanden. Ein PostScript fähiger Drucker kann diese Daten gleich selbst verarbeiten. Eine Um¬

wandlung von PostScript in PDF ist simpel und für das Ausdrucken auf anderen Druckern einfacher.

### Konfiguration der Sternkarte

Diese Sternkarten-Vorlage von M. Uhlemann kann für jeden beliebigen

Ort konfiguriert werden. Hier die Erklärung wie dies geht: Die heruntergeladene PS-Datei wird mit einem Texteditor (z. B. [3]) an speziellen Stellen verändert, damit die Sternkarte nun für den gewählten Ort gilt. Auf Zeile 41 wird die geografische Breite (phi) als Kommazahl geändert, die geografische Länge auf Zeile 4. Achtung: 8° 11' werden als «8 Leerzeichen 11» dargestellt. Schliesslich kann auf Zeile 53 der Ortsname geändert werden. In serem Beispiel sehen wir die Eingaben für Zürich.

Am Schhiss werden die Eingaben gespeichert. Die Sternkarte ist für die weitere Aufbereitung bereit. Auf [4] sind Vorlagen vom Autor für schiedene Breitengrade erhältlich. Sie können als Alternative zur massgeschneiderten Sternkarte eingesetzt werden.

![](_page_34_Picture_1277.jpeg)

Darstellung der PS-Datei im Editor Notepad++ mit bereits geänderten Koordinaten und Namen für Zürich. Links sind die Zeilennummern herausgehoben.

### Erstellung PDF und Ausdrucken

Nun wird die geänderte PS-Datei ins PDF-Format konvertiert. Dank dieser Konvertierung kann die Sternkarte mit dem Adobe Reader auf jedem Drucker gedruckt werden. Dies geschieht am einfachsten über das Online-Tool von Media Convert

[5]. Das PDF-File kann anschliesabgespeichert, betrachtet und ausgedruckt werden.

Wird die Sternkarte als drehbare Handkarte verwendet, so wird die Horizontscheibe (erste Seite) als Folie, das Sternenfeld (zweite Seite) auf Papier gedruckt.

Für den Bau der selbstnachführenden Sternkarte empfiehlt es sich, beide Seiten auf dickes Papier zu drucken. Die Seitengrösse ist von der Wahl des Bilderrahmens abhängig.

### Vorarbeiten

Nach den erledigten Vorarbeiten wird die Sternkarte zusammen mit dem Uhrwerk in einen Bilderrahmen eingebaut. Sowohl das Aussehen, wie auch die Grösse sind jedem Nachbauer individuell überlassen. Die Dicke des Rahmens ist vom wendeten Uhrwerk abhängig. Demzufolge müssen fertige Bilderrahmen mit einer zusätzlichen, seitlichen Leiste dicker gemacht werden.

Für die zukünftige Nachführung der Sternkarte ist ein 24-Stunden werk nötig. Dieses analoge Uhrwerk hat die Eigenschaft, dass der Stundenzeiger nicht in <sup>12</sup> Stunden eine vollständige Umdrehung macht, sondern erst in 24 Stunden. Aufgrund des Uhrentaktes von 24h anstelle von 23h 56min 4sek muss die Sternkarte alle 3-4 Wochen wegen kumulierter Fehler nachgestellt werden.

Solche Uhrwerke sind beispielsweise bei Selva oder Conrad als fertige Quarz-Uhrwerke erhältlich.

Da der Drehsinn der Uhr und der Sternkarte unterschiedlich ist, muss die Uhr nun modifiziert werden, da¬

![](_page_35_Picture_9.jpeg)

Modifikation des Uhrwerkes. Der metallene Stator befindet sich in der rechten Hälfte bei der kupferfarbenen Spule. (Foto: Thomas Knoblauch)

mit diese später gegen Uhrzeigersinn dreht und die Sternkarte korrekt nachführt. Diese Modifikawird anhand einer Uhr des Herstellers Selva gezeigt. Wir nen das Uhrwerk sorgfältig.

Die kleine Leiterplatte (grün) muss mit einem Lötkolben vom Stator-Magnet getrennt wer-Danach wird bei der Antriebswelle des Sekundenschlages der Stator (kupferne Spule mit Metall) herausgenommen. Der Stator wird danach gedreht (links-rechts vertauscht) eingesetzt. Da dieser Stator leicht asymmetrisch ist, niert die Asymmetrie die Drehrichtung, welche jetzt durch den gedrehten Einbau geänwurde. Vor dem Zusammenbauen muss der Stator wieder mit der Leiterplatte trisch verbunden werden. Jetzt ist das Uhrwerk für den Einsatz für die Sternkarte bereit. Je nach Gehäuse und Dimension der Bauteile müssen sätzliche mechanische Anpassungen für trische Anschlüsse ge-

macht werden. Die Uhr wird auf einer Holzleiste montiert, welche später im Bilderrahmen positionsgenau angebracht wird.

#### Der Zusammenbau

Die ausgedruckten Sternkarten werden mit einem scharfen Messer ausgeschnitten. Das Sternenfeld wird so ausgeschnitten, dass das Reststück wieder verwendet werkann. Das Reststück und die Horizontscheibe werden mit klebten Papierstegen so verbunden, dass die Horizontscheibe genau in der Mitte liegt.

Beides stellt der Vordergrund des Bildes dar. Der Himmelsausschnitt der Horizontscheibe wird ebenfalls ausgeschnitten, damit die dahinterliegenden Sterne des Sternfeldes ebenfalls sichtbar sind.

![](_page_35_Picture_17.jpeg)

Ansicht von Hinten: DerAntrieb mit dem Sternenfeld wurde entfernt. Zu sehen ist unten der abdeckende dergrund und oben das Sternenfeld (Foto: Thomas Knoblauch)

Das Sternenfeld wurde auf ein Stück dünne, runde, weisse platte (mit grösserem Radius als das Sternenfeld) geklebt (Karton ist we-

![](_page_35_Picture_20.jpeg)

Der Stundenzeiger wird auf der Hinterseite des Sternenfeldes genau beim Himmelspol angeklebt. (Foto: Thomas Knoblauch)

gen der möglichen Wölbung während dem Kleben nicht geeignet). Diese Holzplatte wird genau mittig mit dem Stundenzeiger klebt, welcher die Verbindung zum Uhrwerk macht. In die rückwärtige Andruckplatte des Bilderrahmens muss ein rundes Stück (grösserer Durchmesser als die weisse platte) herausgeschnitten werden, da hier das Sternenfeld hineinpassen soll.

Die gesamte Sternkarte muss nun mit etwas handwerklichem schick so zusammengebaut werden, dass alle Einzelteile exakt aufeinanpassen. Besonders zu beachten ist, dass der Mittelpunkt des nenfeldes am Zenit steht. Hierzu wird die Holzleiste, welche die Uhr trägt vor dem Anschrauben entsprechend positioniert

**Thomas Knoblauch** Neuhüsli-Park 8 CH-8645 Jona

t.knoblauch@gmx.net http://www.star-shine.ch http://www.suedstern.ch

## **Bibliografie**

- [1] http://www.infodrom.north.de/~muh/
- [2] http://www.infodrom.north.de/~muh/Astronomie/Drehbare/kl990109.tqz
- [3] http://notepad-plus.sourceforge.net
- [4] http://www.star-shine.ch
- [5] http://media-convert.com/

![](_page_36_Picture_11.jpeg)

Die drehbare Sternkarte von hinten. Holzleisten an den Rahmenrändern vergrössern den Wandabstand, damit das Uhrwerk Platz hat, welches das runde Sternenfeld antreibt und über einen Holzsteg mit dem Bild verbunden ist. Die weisse Schnur erleichtert das Aufhängen. Auf der Oberseite wurde etwas gleitender Kunststoff befestigt, damit die nenscheibe einen gleichmässigen Abstand zum Horizontblatt hat. (Foto: Thomas Knoblauch)

Piz Bernina und der gesamten nagruppe.

Das Auswahlkriterium für die nahme war ein vom Institut für Astronomie akzeptiertes astronomi-,Proposal'. Insgesamt nahmen 21 junge, motivierte und interessierte Studenten an den verschiedensten optischen und radioastronomischen Versuchen teil. Die Studenten teilten sich in sechs Grupmit nachfolgend beschriebenen Versuchen auf.

Trotz grosser Kälte von -16 Grad war uns das Wetter gut gesonnen, hatten doch die meisten bereits am Mittwoch durchaus verwertbare sultate im Computer gespeichert. Die folgenden Tage wurden sondere verwendet um die Versuchsaufbauten und die Messmethoden zu optimieren. Am Freitagabend durfte jede Gruppe vor versammelter Gästeschar die gemesse-Resultate präsentieren. Im Anschluss an die Praktikumswoche sind die Studenten angehalten ihre Resultate und Erkenntnisse in nem Bericht zusammenzufassen und diesen abzuliefern für die gabe von Kreditpunkten. Trotz der Kälte und den schwierigen Bedingungen hat die Woche den Studengut gefallen und für die Leiter ist

## Astronomiepraktikum der ETH Zürich auf der Diavolezza

## Experimentierwoche für ETH-Studenten

### **Von Christian Monstein**

Jedes Jahr wird für eine ausgewählte Gruppe von studenten im fünften Semester ein Astronomiepraktikum auf der Diavolezza angeboten. Diese Experimentierwoche hat das Ziel, dass die Studenten, von welchen die meisten vorher noch nie durch ein Teleskop geschaut haben, geschweige denn selber eines bedient haben, einen astronomischen Versuch planen und durchführen.

Das vom Vorgerückten-Praktikum (VP) geplante und organisierte Astro-Praktikum fand statt schen dem 5. Januar bis und mit 10. Januar 2009 im Bergrestaurant auf der Diavolezza, 3000 Meter über Meer. Die Standortwahl ist aus schiedenen Gründen ideal. Es gibt klare Nächte ohne störende Lichter aus der Umgebung. Die Störungen im Radiobereich sind auch viel ringer im Vergleich zur Region Zürich. Die Infrastruktur ist perfekt mit Hotelbetrieb, Skipisten, Kletterusw., nicht zu vergessen das herrliche Panorama mit Piz Palü,

![](_page_37_Figure_1.jpeg)

Abbildung 1: Helligkeitsmessung von W Ursae Majoris. Die blauen Dreiecke zeigen die während einer Nacht gemessenen und kalibrierten Datenpunkte, die rote Kurve beschreibt einen nichtlinearen Fit durch die gemessenen Punkte. Die Periode wurde bestimmt zu 8.1h  $\pm$  0.2h und stimmt gut mit Literaturwerten von 8.0h überein.

es schön zu sehen, welche grossen Fortschritte die Studenten innerhalb von einer Woche machen.

#### Bedeckungsveränderliche Sterne

Wenn sich zwei Sterne gegenseitig umkreisen, kann es vorkommen, dass jeweils ein Stern den anderen bedeckt. In diesem Fall nimmt die gemessene Helligkeit ab. Das Ziel der Gruppe war, einen solchen Stern (W Ursae Majoris) eine ganze Nacht lang zu messen und dessen Umlaufperiode (siehe Abbildung 1), die etwa 8 Stunden dauert, zu bestimmen. Da der Stern nicht von Auge sichtbar ist, war das Auffinden nicht einfach, aber den Studenten ist der Versuch gelungen und die riode konnte ziemlich genau bestimmt werden.

### Masse des Saturns

Aus dem dritten Kepler'sche Gesetz folgt, dass man aus den Umlaufzeiten der Saturnmonde und ihrem stand zum Planeten die Masse von Saturn bestimmen kann. Dazu braucht man allerdings Bilder der Monde zu möglichst vielen Zeiten während mehreren Tagen. Dies wurde durch die häufig vorbeizie-Wolken erschwert, ebenso überlebte die ursprünglich vorgesehene Kamera die kalten Temperaturen leider nicht. Mit unermüdlichem Einsatz - sogar in der letzten Nacht wurde beobachtet - konnte die Masse mit einem durchaus akzepta-Fehler von wenigen Prozent bestimmt werden.

### Galaxientypen

Das Institut für nomie hat seit diesem Jahr ein neues, gros-Teleskop mit 35 cm Öffnung (Celestron 14). Dies ist ideal für lichtschwache<br>Obiekte wie Galawie Galaxien. Das Ziel der Galaxiengruppe war,<br>verschiedene Galaverschiedene xientypen wie Spiralgalaxien und Elliptische Galaxien zu fotografieren und auszuwerten (siehe Abbildungen 2 und 3). Aus diesen Bildern kann man anhand des

![](_page_37_Picture_10.jpeg)

Abbildung 2: Die Spiralgalaxie M51 (Whirlpool-Galaxie) im Sternbild der Jagdhunde. Das Bild wurde mit dem neuen C14 Teleskop mit einer CCD mera aufgenommen. (Bild: André Nuber, Philip Meier, Philipp Mensch, Lorenz Bort, D-PHYS).

Intensitätsverlaufs den Galaxientyp bestimmen, auch wenn die ralarme optisch nicht sichtbar sind. Die Gruppe konnte nicht nur ihr Ziel mit den <sup>12</sup> untersuchten Galaxien erreichen, sondern hat mit grosser Motivation viele zusätzliche interessante Objekte am Himmel fotografiert.

![](_page_37_Figure_13.jpeg)

### Nachweis der 21cm Linie des neutralen Wasserstoffs

Dieser Versuch mit einer kleinen tragbaren Antenne von Im messer war mit einem gewissen Risiko verbunden, weil wir nicht garantieren konnten, dass der Versuch gelingen würde. Dafür gab es mehrere Gründe, wie z.B. teilweise starke Störungen im Radiofrequenzbeverursacht durch Mobilfunk, ein vergleichsweise sehr kleiner Spiegel im Vergleich zur Wellenlänge und damit verbunden wenig Empfangsfläche. Und ein kompli-Empfangssystem erfordert eine absolut seriöse Konfiguration. Gemessen wurden einige bekannte Quellen in Sternentstehungsgebiewie z.B. ORION, W51, DR21 und Rosettennebel.

Diese Quellen haben ein charakteristisches Linienprofil (siehe Abbil-4), welches geeignet ist um Rückschlüsse auf Strukturen, schwindigkeiten, Temperaturen und Drücke in diesen hungsgebieten zu ziehen. Die Linienprofile konnten erfolgreich gemessen werden, allerdings war der Öffnungswinkel der Antenne leider zu gross um brauchbare Karten anfertizu können. Trotzdem war es eine interessante Erfahrung, mit einfachsten Mitteln erfolgreich mare Linien im Weltall nachzuweisen und zu analysieren.

#### Nachweis von wissenschaftlichen Raumsonden im X-Band

Es gibt derzeit einige interessante Raumsonden wie z.B. Venus press, Mars Explorer, STEREO-A/B, Rosetta und Chandrayaan-1, welche mit relativ einfachen Mitteln weisbar sind. Der Nachweis geschieht durch Beobachten von Mikrowellen-Transpondern im X-Band

> Abbildung 3: Die Lichtkurve von M51 zeigt. dass die Helligkeit im inneren Teil der Galaxie viel stärker abfällt als im seren Teil. Dies ist typisch für eine Spiralgalaxie. Bei einer elliptischen Galaxie gäbe es nur eine Kurve.

![](_page_38_Figure_1.jpeg)

Abbildung 4: Messkurve von neutralem Wasserstoff im Rosettennebel bei 21cm Wellenlänge. Die rote Kurve zeigt die Strahlungsintensität bei Ausrichtung des Teleskops auf den Rosettennebel. Die blaue Kurve ist die Intensität während das Teleskop auf die ferenzposition bei  $\alpha$  = 08 h 30 m 42.00,  $\delta$  = 05° 01' 00.0" ausgerichtet ist. Ausgewertet als Linienprofil wird dann die Differenz der beiden Signale, so dass instrumentelle Artefakte herausfallen.

bei 8.4GHz. Die Aufgabe ist unter den gegebenen Umständen nicht ganz trivial, weil nicht nur die melskoordinaten der Sonden, sondern auch deren Frequenz und Dopplerverschiebung sehr genau bekannt sein und eingestellt werden müssen. Die Justierung des skops geschieht meistens durch Messung der thermischen Radio¬

strahlung der Sonne. Wenn diese Strahlung den Erwartungen spricht, kann man annehmen, dass die Positionierung des Teleskops stimmt und die Suche nach sonden kann beginnen. Bisher wurden die Forschungssatelliten STE-REO-A und -B und Chandrayaan-1 erfolgreich nachgewiesen (siehe Abbildung 5).

![](_page_38_Figure_5.jpeg)

Abbildung 5: Bild der durch den Doppler-Effekt verschobenen Spur (Linie im blauen Bereich) eines S-Band Transponders von der Indischen Mondsonde Chandrayaan-1. Die (nach rechts) ansteigende Frequenz zeigt, dass sich die Sonde zum Zeitpunkt der Messung mit etwa 1.3km/sec in unsere Richtung bewegt.

### Kartografierung von geostationären Satelliten im Ku-band

Für die Kartografierung von tionären Satelliten im Ku-Band wurden kommerzielle rauscharme Konverter eingesetzt, wie sie auch zum Empfang von Satelliten TV verwendet werden. Da die geostationären Kommunikationssatelliten mit relativ hoher Leistung senden, waren die Signale deutlich sichtbar und konnten mit hoher Winkel-Auflösung aufgezeichnet werden. Durch punktweises Abrastern einer lichst grossen Fläche konnten so genannte Raster-Fly-Maps erstellt werden, auf denen die Satellitenpositionen und deren Intensität ersicht-

![](_page_38_Picture_9.jpeg)

Abbildung 6: Mikrowellenteleskop im Schneesturm auf der Diavolezza. Frierende Studenten montieren die Antenne und den Empfänger und versuchen die eingefrorenen Winkelcodierer wieder in Gang zu setzen. Im vernebelten Hintergrund Piz Trovat, 3146 müM. (Bild: Pascal Oesch IFA)

lieh ist. Die Messungen wurden bei verschiedenen Polarisationen und mit verschiedenen Bandbreiten durchgeführt und die so gewonne-Daten miteinander verglichen und diskutiert. Abbildung <sup>6</sup> zeigt das verwendete Teleskop.

### Christian Monstein IFA

Koautoren: Michael Leopold VP Esther Buenzli IF Lucia Kleint IFA Andreas James IFA Pascal Oesch IFA

## Vorträge, Kurse, Seminare und besondere Beobachtungsanlässe Seminare und besondere Beobachtungsanlässe

### ZUM VORMERKEN

#### 12. (Donnerstag) - 5. April 2009 (Sonntag) «100 Stunden Astronomie» anlässlich des IYA 2009

Mit diesem Vorhaben soll vom 2. bis 5. April ein weltweiter Astronomie-Anlass gestrebt werden. In allen Teilen der Welt soll möglichst vielen Leuten Gelegenheit gegeben werden, durch ein Teleskop in die Weiten des Alls zu sehen. Die Menschheit schaut in einem bestimmten Zeitabschnitt zu den Sternen und sieht gemeinsam einen Teil dessen, was Galilei und seine Zeitgenossen vor 400 Jahren vor Augen kam.

Dazu soll natürlich jede Sternwarte ihre Türen öffnen, und möglichst jede Amateurgruppe mit ihren Instrumenten dem Publikum die Geheimnisse des Sternenhimmels zeigen.

Die Schweizerische Astronomische Gesellschaft SAG wird darum im Jahr 2009 ihren Tag der Astronomie vom Herbst auf den 2. - 5. April vorverlegen (Haupttag ist der Samstag, 4. April).

### I Donnerstag, 26. März - 9. Mal <sup>2009</sup>

Ausstellung Astronomie IYA 2009 Referent: Mit Vorträgen der AGG Ort: Kulturhaus Rosengarten Grüsch Auskünfte: Tel. 081/325 16 82 oder www.kulturhaus-rosengarten.ch Veranstalter: Astronomische Gesellschaft Graubünden AGG

■ Montag, 20. April 2009, 20:30 - 22:00 Uhr MESZ Spezialführung an der Urania-Sternwarte Für AGUZ Mitglieder, Anmeldung an aguz@gmx.ch

urania-sternwarte Volkshochschule Zürich www.urania-sternwarte.ch

### ZUM VORMERKEN

I Freitag, 26. Juni 2009,20:00 Uhr «Eppur si muove - und sie dreht sich doch!» Refernt: Walter Bersinger Ort: Gemeinde-Foyer Worbiger, Rümlang Veranstalter: Verein Sternwarte Rotgrueb Rümlang (VSRR) Internet: http://ruemlang.astronomie.ch/

■ 25. Juli 2009 (Samstag) - 1. August 2009 (Samstag) 8. Internationale Astronomiewoche Arosa Ort: Arosa, GR

Veranstalter: Astronomische Gesellschaft Graubünden (AGG). Internet: http://www.astronomie-gr.ch/

Eine Woche lang berichten Wissenschaftler mit Weltruf über aktuelleThemen der Astronomie und von ihren laufenden Forschungen - packend und verständlich. Und sie stellen sich gerne Ihren Fragen. An den Abenden beobachten wir gemeinsam auf 2000 m Höhe den Sternenhimmel. Als besonderer Leckerbissen fahren wir an einem Abend per Luftseilbahn auf den Gipfel des Aroser Weisshorns (2700 m Höhe). Die Teilnehmer sind herzlich eingeladen, ihre eigenen Instrumente mitzubringen. Die Astronomiewoche 2009 ist Teil der Internationalen Jahres der Astronomie 2009.

## I Donnerstag, 17. - Samstag, 19. September <sup>2009</sup>

8. Teleskoptreffen «mirasteilas», Falera Ort: Chinginas, nähe Sternwarte Falera, GR Veranstalter: Astronomische Gesellschaft Graubünden (AGG). http://www.teleskoptreffen.ch/falera/index.de.php

Das Teleskoptreffen der Astronomischen Gesellschaft Graubünden in Falera zählt seit einigen Jahren zu einem der beliebtesten Treffen der Amateur-Astronomen des Kantons Graubünden und wird auch von Hobby-Astronomen aus der ganzen Schweiz und aus den Nachbarländern besucht.

Der Beobachtungsplatz ist in Chinginas, ein sehr geeigneter und sehr schöner Standort, das in 10 Minuten zu Fuss erreicht werden kann. Im Gebäude der ganz neu errichteten Sternwarte steht ein grosses Teleskop (Cassegrain 90 cm, Lomo), der unter fachkundiger Leitung benützt werden kann. Im gleichen Bau steht eine kleine Gastwirtschaft mit einer schönen Terrasse zur Verfügung. Hier kann für das leibliche Wohl gesorgt werden. Der Anlass ist Teil des Internationalen Jahres der Astronomie 2009.

Dieses Wochenende in Falera bietet den Teilnehmern aber noch mehr. Von lera aus, das auf einer sehr schönen Terrasse mit weiter Aussicht liegt (1200 müM), können kleinere oder grössere Wanderungen unternommen werden und wer höher hinaus will, kann mit der Sesselbahn nach Curnius (1650 müM) hinauffahren. Für Interessierte an Geschichte und Kultur werden Führungen durch den Parc La Mutta durchgeführt, wobei der Besucher mit der Astronomie aus der zezeit in Berührung kommt. Dabei kann auch die reich mit Fresken bemalte Remigiuskirche besichtigt werden. Bei dieser Führung kann man ein prächtiges Panoüber einen grossen Teil des Vorderrheintales geniessen.

![](_page_39_Picture_1508.jpeg)

I 18. September 2009 (Freitag) - 20. September 2009 (Sonntag) 3. Ravensburger Teleskoptreffen (RATT) Ort: Bei Horgenzell, Nähe Ravensburg

Veranstalter: Carsten Przygoda, Finkenweg 25, D-88339 Bad Waldsee. Internet: http://www.ratt-rv.de Email-Kontakt: carsten@ratt-rv.de

#### I Samstag, 26. September <sup>2009</sup> Grosse Galileo-Veranstaltung

Vorträge, Demonstrationen, Postenlauf, Wettbewerb etc. Beitrag im Rahmen des Internationalen Jahres der Astronomie 2009. Ort: Rümlang Veranstalter: Verein Sternwwarte Rotgrueb Rümlang (VSRR). Internet: http://ruemlang.astronomie.ch/

#### Wichtiger Hinweis

Veranstaltungen wie Teleskoptreffen, Vorträge und Aktivitäten auf Sternwarten oder in Planetarien können nur erscheinen, wenn sie der Redaktion rechtzeitig gemeldet werden. Der Agenda-Redaktionsschluss für die Juni-Ausgabe (Veranstaltungen Juni bis Juli 2009) ist am 15. April 2009.

## Sternwarten und Planetarien

### ÖFFENTLICHE STERN WARTEN

### ■ Jeden Freitag- und Samstagabend, ab 21 Uhr

### Sternwarte «Mirasteilas», Falera

Eintritt Fr. 15 .- (Erwachsene), Fr. 10 .- (Kinder und Jugendliche bis 16 Jahren) Bei öffentlichen Führungen ist eine Anmeldung erforderlich. Sonnenbeobachtung: Jeden 1. und 3. Sonntag im Monat bei schönem Wetter von 10 bis 12 Uhr.

### ■ Jeden Donnerstagabend, ab 20 Uhr

### Schul- und Volkssternwarte Bülach

Sonnenbeobachtungen von Mitte Mai bis Mitte August zu Beginn der Abendbeobachtung. Eintritt frei.

■ Jeden Dienstag, 20 bis 22 Uhr (bei Schlechtwetter bis 21 Uhr)

#### Sternwarte Hubelmatt, Luzern

Sonnenführungen im Sommer zu Beginn der öffentlichen Beobachtungsabende. Jeden Donnerstag: Gruppenführungen (ausser Mai - August)

■ Jeden Mittwoch, ab 19.30 Uhr (Winter), nur bei gutem Wetter Sternwarte Rotgrueb, Rümlang

Im Sommerhalbjahr finden die Führungen ab 21 Uhr statt. Sonnenbeobachtung: Jeden 1. und 3. Sonntag im Monat ab 14.30 Uhr (bei gutem Wetter).

I Während der Winterzeit, mittwochs von 19.30 bis ca. 21.30 Uhr.

Sternwarte Eschenberg, Winterthur

Während der Winterzeit (Ende Oktober bis Ende März): Mittwochs von 19.30 bis ca. 21.30 Uhr. Achtung: Führungen finden nur bei schönem Wetter statt!

### ■ Jeden Freitag, ab 21 Uhr (Sommer), ab 20 Uhr (Winter) Sternwarte Schafmatt (AVA), Oltingen, BL Eintritt: Fr. 10. - Erwachsene, Fr. 5. - Kinder. Bei zweifelhafter Witterung: Telefon-Nr. 062 298 05 47 (Tonbandansage)

■ Mittwoch bis Freitag, Führungen 21 - 23 h, (Mittwoch nur bei klarer Sicht) Urania-Sternwarte, Zürich

http://www.urania-sternwarte.ch/ oder Tel. 044 211 65 23, Fr. 15. - (Erwachsene), Fr. 10.- (Jugendliche), Kinder gratis

I Jeweils am Freitagabend, bei schönem Wetter, (20 Uhr im Winter) Sternwarte SIRIUS, Schwanden BE Eintrittspreise: Erwachsene: GHF 8.-, Kinder: CHF 5.-

■ Tous les mardis et vendredis soirs, 20 h (Janvier - Mars) Observatoire d'Arbaz - Anzère

II est nécessaire de réserver à l'Office du tourisme d'Anzère au 027 399 28 00, Adultes: Fr. 10.-, Enfants: Fr. 5.-.

### ■ Jeden Freitag ab 20 Uhr

Beobachtungsstation des Astronomischen Vereins Basel Auskunft: http://basel.astronomie.ch oder Manfred Grünig, Tel. 061 312 34 94

I Tous les mardis, toute l'année, seulement par ciel dégagé, dès 20h en hiver Observatoire des Vevey (SAHL) Sentier de la Tour Carrée Chaque premier samedi du mois: Observation du Soleil de 10h à midi. Tel. 021/921 55 23

I jeweils mittwochs bei klarem Weder (bis März ab <sup>20</sup> Uhr, ab April ab <sup>21</sup> Uhr) Sternwarte Uitikon auf der Allmend Ronald Citterio, Telefon 044 700 20 22 (abends)

I Öffentliche Führungen, Sommer ab 22:00 Uhr, Winter ab 20:30 Uhr. Schul- und Volkssternwarte Randolins, St. Moritz Auskunft: http://www.sternwarte-randolins.ch/

## «herausgepickt» **Experimental Superintential Superintential Superintential Superintential Superintential Superintential Superintential Superintential Superintential Superintential Superintential Superintential Superintential Superintentia**

Schul- und Volkssternwarte Bülach

Sonnenbeobachtungen von Mitte Mai bis Mitte August zu Beginn der Abendbeobachtung. Eintritt frei.

Die Schul- und Volkssternwarte Bülach bietet eine grosszügige Infrastruktur für Führungen, Kurse und astronomischen Tagungen. Herzstück auf der geräumi-Dachterrasse ist das grosse «Zwillingsfernrohr» mit Spiegeldurchmessern von 85 und 50 cm und Brennweiten. Der 85er ist ein reines Cassegrain-Teleskop mit einer Brennweite von 7.8 m. Das andere Femrohr kann von Cassegrainin Newton-Konfiguration umgerüstet werden. Hier werden Brennweiten von 10 bis 15 m (Cassegrain) und 2.5 m (Newton) erreicht. Ein Zeiss-Coudé-Refraktor, ein Maksutow-Teleskop (Bopp) und ein Binokular (Miyauchi) ergänzen den leskoppark».

![](_page_40_Picture_33.jpeg)

Für die Sonnenbeobachtung stehen ausserdem ein Heliostat (Live-Sonnenbild 1 m gross auf Leinwand), sowie ein Aussenteleskop (Coronado PST) zur Verfügung.

Der Vortrags- und Schulungsraum fasst 30 bis 40 Personen. Hier werden ferate zu den verschiedensten astronomischen Themen gehalten und Präsentationen vorgeführt. So kann auf der Sternwarte Bülach selbst bei zweifelhaftem Wetter den Besucherinnen und Besuchern ein attraktives Programm geboten werden.

#### ■ Montag - Mittwoch und Freitag

#### Geschlossene Führungen (Schulklassen, Gruppen)

Führungen für Gruppen sind an einem Mo, Di, Mi und Fr nach Vereinbarung möglich. Wunschdaten werden nach Möglichkeit berücksichtigt, können aber nicht garantiert werden. Dauer einer Führung ca. zwei Stunden. Mindestteilnehmerzahl 15 Personen, maximal 40 Personen. Auch Führungen für Gruppen sind kostenlos, es wird allerdings eine angemessene Spende erwartet.

Weitere Informationen: http://www.stemwartebueiach.ch/

## Ein Tag rund um das Licht Spektroskopieseminar

### **Von Martin Dubs**

Am 17. Januar 2009 fand in Bern ein Spektroskopieseminar statt. Organisiert wurde der Anlass von der Schweizerischen Astronomischen Gesellschaft SAG.

![](_page_41_Picture_4.jpeg)

Voller Erwartung fahre ich am Mordes 17. Januar nach Bern, um im Wissenschaftsgebäude in der Universität am Spektroskopieseminar teilzunehmen. Ich komme gerade rechtzeitig zur Begrüssung durch MAX HUBMANN; dann geht's los mit einer Einführung in die physikalischen Grundlagen durch Roger BRÜDERLIN. Kompetent erklärt er die Wellen- und Teilchenaspekte des Lichts, welche das Fundament der Spektroskopie darstellen. Er geht auch auf Temperaturstrahlung, sorption und Emission von Licht in Gas und Plasma ein. Auch astronomische Anwendungen wie Dopplerefund Hertzsprung-Russell-Diagramm werden erklärt. Ein Blick durch ein einfaches Spektroskop auf die Fluoreszenzlampen im Hörsaal leitet zum Schluss gleich zum technischen Teil von Peter SCHLAT-TER über. Er beschreibt die verschiedenen Typen von Spektrometern respektive Spektrographen vom einfachen Objektivgitter respektive -prisma, zur preisgünstigen Kombination von Transmissionsgitter und Webcam oder Okular, mit welchen bereits eindrückliche Ergebnisse erzielt werden können (Unterscheidung von verschiedenen Spektral-Emissionslinien von hellen Nebeln). Weiter geht's mit der sentation von leistungsfähigen Spektrographen, welche professio-Arbeiten zu erschwinglichem Preis ermöglichen (DADOS-Spektrograph von Baader). Hugo KALBERstellt den LHIRES-Spektrographen vor, der von einer französischen Gruppe von Amateurastronomen um CHRISTIAN BUIL entwickelt wurde und inzwischen von vielen Amateurastronomen verwendet wird.

Beim gemeinsamen Mittagessen im nahen Bahnhof gehen die Diskusweiter, vom Dopplereffekt an Jupiter zu dunkler Materie und der Expansion des Weltalls. Zurück

im Physikhörsaal, gibt es die lichkeit, die einzelnen Geräte zu inspizieren und sich über ihre Vor- und Nachteile zu informieren, bevor die Nachmittagsvorträge beginnen. TER STOFFER berichtet über die Konstruktion und den Bau eines Spektrographen der an der Sternwarte Zimmerwald zum Einsatz kommen soll. Dann geht's gleich weiter mit der Auswertung von Spektren. Für die Astrophotographen erfolgt die Bearbeitung der Bilder vorerst in bekannter Weise mit Rohbild, kelbild etc., bevor die Wellenlängenkalibrierung und Auswertung der Spektren mit spezieller Software durchgeführt werden kann. Von sonderem Interesse sind Linienintensitäten, -verschiebungen und -breiten, welche Auskunft geben über Temperatur, Geschwindigkeit und Druck des leuchtenden Gases in den Sternatmosphären. Zahlreiche Anwendungen der Spektroskopie durch die verschiedenen Referenten zeigen die Möglichkeiten von Messungen durch den Amateur auf:

- **I** Bestimmung der Rotationsgeschwindigkeit des Jupiter in km/sec
- **B**spektroskopische Doppelsterne
- I veränderliche Sterne, welche nicht nur die Helligkeit, sondern auch ihre Spekändern (woraus sich Schlüsse über den zu Grunde liegenden Mechanismus ziehen lassen)
- **T**rotierende Sterne mit Gashüllen
- **L** aktive Sterne mit expandierenden Gashüllen

Zusammenfassend kann gesagt werden, dass die Teilnehmer viele Erkenntnisse und Anregungen mit nach Hause nehmen können. Der Eine oder Andere wird sicher dazu angeregt, sich intensiver mit spektroskopie zu beschäftigen. Die Spektroskopie war und ist ja für den immensen Fortschritt im ständnis unseres Universums vom subatomaren Massstab bis zu galaktischen Dimensionen von wesentlicher Bedeutung. Auch der Amateur kann einen kleinen Teil dazu beitragen.

![](_page_41_Picture_15.jpeg)

![](_page_41_Picture_16.jpeg)

**O**ptik a. www.artrooptik.ch Tele/kope, Okulare, Filter, Zubehör, Bücher + Software. Wir beraten Sie.

![](_page_41_Picture_18.jpeg)

Eduard von Bergen dipl. Ing. PH / CH-6060 Somen / ++41 (0)41 661 12 34

### **Aus den Sektionen**

![](_page_42_Picture_1.jpeg)

## Astronomische Leckerbissen 2009

## Jahresvorschau im Planetarium Luzern

### **Von Barbara Jost**

2009 ist das Jahr der Jubiläen. Einerseits wird das Planeta-40 Jahre alt. Andererseits feiern wir heuer das Jahr der Astronomie aufgrund des 400 Jahrestags von Galileo Galilei. Grund genug, dass sich die Demonstratoren des Planetariums eine neue Vorführung fürs Planetarium ausgedacht haben: Stella Nova.

Bevor es jedoch zur wirklichen resvorschau ging, wurde KARL ÖCHSlin erwähnt. Er war ein tatkräftiger Mitarbeiter des Demonstratorenteams und wurde wegen seines grossen Wissens und seiner umgänglichen Art sehr geschätzt. Auch das «Sternbilder Schiessen», ches zum Einturnen am Himmel im Planetarium geschätzt wird, wurde von ihm initiiert. Leider ist Karl Öchslin im letzten Jahr verstorben. Trotzdem weilt er in Gedanken unter uns, besonders beim Sternbilder Schiessen, welches dieses Jahr von Thomas Baer übernommen wurde.

Bereits beim Einturnen am riumshimmel wurden wir auf einige Besonderheiten dieses Jahres merksam gemacht; die letzten Plejadenbedeckungen durch den Mond für längere Zeit und auf den «Stern»,

der im Sternbild des Löwen scheinbar zu viel ist (Saturn) und den Saturnwelchen wir dieses Jahr wegen seiner geringen Neigung zur Erde nur in Kantenlage und daher nur sehr schlecht beobachten können.

Danach ging es aber um einige Jahre zurück in die Vergangenheit, nämlich zu GALILEO GALILEI. Sehr anschaulich wurde erklärt, wie er die Jupitermonde mit Hilfe eines sehr einfachen Fernrohrs entdeckt und deren Bewegungen aufgezeichnet hat. Zudem durften wir eine kurze animierte Sequenz über einen Ausbruch eines Vulkans auf dem Jupitermond Io geniessen. Auch OLAF RÖMER, welcher die Lichtgeschwindigkeit anhand der Jupitermonde berechnet hatte, wurde erwähnt. Weiter ging die Reise, dieses Mal aber in Richtung 20. Jahrhundert. Inspiriert von Galileo Galileis Entdeckungen, träumte der Schriftsteller Jules Verne von der Reise zum Mond. Es ging nicht allzu lange, bis die Menschheit diesen Traum zu erfüllen vermochte. Mit dem Apolloprogramm flogen 1969 die ersten Menschen zum Mond und betraten diesen. Kurz vor dieser Mondlandung wurde in Luzern das Planetarium baut. Klar, dass uns DANIEL SCHLUEP kurz über dessen Geschichte informiert hat.

Wieder im Jahr 2009 angekommen, wurde es nun heiss. Es ging um die Sonne. Dieses Jahr kann die längste Sonnenfinsternis des Jahrhunderts beobachtet werden. Sie dauert 6 nuten und 39 Sekunden. Diese kann vor allem im asiatischen Bereich der Erde gut beobachtet werden. Um uns gleich einen kleinen blick in das Erlebnis einer Sonnenfinzu geben, wurden uns von Markus einige Impressionen der letztjährigen Sonnenfinsternis in der Mongolei gezeigt.

Zu erwähnen ist dieses Jahr auch die sehr schöne Planetenkonstellation, welche im Oktober jeweils am Morgen zu beobachten ist.

Erneut war es eine tolle Jahresvorschau. Kein Wunder, dass dieses Jahr gleich neun Mitglieder der Astronomischen Gruppe der sternwarte Grenchen in Luzern dabei waren. Ich freue mich bereits jetzt auf die Jahresvorschau vom 16. Januar 2010.

## Fotogalerie

## Giftgrüner Komet zog an Erde vorbei

Lange musste man auf eine Nacht ohne Wolken warten. Doch schliesslich klappte es am 28. Februar 2009 doch noch, einen Blick auf den «giftgrünen» Kometen Lulin zu haschen. Wie schnell der eisige Brocken unterwegs war, verdeutlicht diese Aufnahme von Thomas KNOBLAUCH. Währen die 130 Einzelbilder während je einer halben Minute belichtet wurden, verschob sich der Komet zu den Sternen ein beachtliches Stück. Diese wurden zu länglichen Strichen verzogen, da auf den Kometenkern nachgeführt wurde. Der helle Stern oben rechts ist Regulus im Löwen.

Haben Sie auch schöne Astroaufnahmen von besonderen Konstellationen oder Himmelsereignissen? Dann senden Sie diese an die Redaktion.

## Komet Lulin - eiliger Überraschungsgast

Datum: Ort: Optik: Öffnung/Brennweite: Aufnahmekamera: Nachführung: Methode:

Anzahl Aufnahmen: Montierung: Bearbeitung:

28. Februar 2009 Weissenberge bei Matt, GL, 1250 m ü.M. Skywatcher 2001p  $8" / 1m$ Canon EOS 350dST4 keine Regelung Aufnahme RAW-Modus mit Flatfield und Darkframe, danach gestackt mit Registax 5 beta. 130 Bilder à 20s bei 1600ASA Thomas Knoblauch Meade LXD75 Neuhüsli-Park 8 Registax 5 beta und Photoshop CH-8645 Jona, SG

![](_page_44_Picture_0.jpeg)

![](_page_45_Picture_0.jpeg)

## Impressum orion

#### I Leitender Redaktor Rédacteur en chef Thomas Baer

Bankstrasse 22, CH-8424 Embrach Tel. 044 865 60 27 e-mail: th\_baer@bluewin.ch

Manuskripte, Illustrationen, Berichte sowie Anfrazu Inseraten sind an obenstehende Adresse zu senden. Die Verantwortung für die in dieser Zeitschrift publizierten Artikel tragen die Autoren. Les manuscrits, illustrations, articles ainsi que les demandes d'information concernant les annondoivent être envoyés a l'adresse ci-dessus. Les auteurs sont responsables des articles publiés dans cette revue.

#### I Zugeordnete Redaktoren/ Rédacteurs associés: Hans Roth

Burgstrasse 22, CH-5012 Schönenwerd e-mail: hans.roth@alumni.ethz.ch

**Grégory Giuliani** gregory.giuliani@gmx.ch Société Astronomique de Genève

#### I Ständige Redaktionsmitarbeiter/ Collaborateurs permanents de la rédaction Armin Behrend

Vy Perroud 242b, CH-2126 Les Verrières/NE e-mail: omg-ab@bluewin,ch

### Hugo Jost-Hediger

Lingeriz 89, CH-2540 Grenchen e-mail: hugo.jost@infrasys.ascom.ch

### Stefan Meister

Steig 20, CH-8193 Eglisau e-mail: Stefan.meister@astroinfo.ch Hans Martin Senn

Püntstrasse 12, CH-8173 Riedt-Neerach e-mail: senn@astroinfo.ch

### I Korrektor/ **Correcteur**

Hans Roth Burgstrasse 22, CH-5012 Schönenwerd

e-mail: hans.roth@alumni.ethz.ch

I Auflage/ **Tirage** 

1600 Exemplare, 1600 exemplaires. Erscheint 6 x im Jahr in den Monaten Februar, April, Juni, August, Oktober und Dezember. Paraît 6 fois par année, en février, avril, juin, août, octobre et décembre.

I Druck/ Impression Glasson Imprimeurs Editeurs SA Route de Vevey 225 CP336, CH-1630 Bulle <sup>1</sup> e-mail: michel.sessa@imprimerie-du-sud.ch

### Inserenten

![](_page_46_Picture_1288.jpeg)

### Anfragen, Anmeldungen, Adressänderungen sowie Austritte und Kündigungen des Abonnements (letzteres nur auf Jahresende) sind zu rich-

an: für Sektionsmitglieder an die Sektionen, für Einzelmitglieder an das Zentralsekretariat. Informations, demandes d'admission,

gements d'adresse et démissions (ces dernières seulement pour la fin de l'année) sont à adresser: <sup>à</sup> leur section, pour les membres des sections; au secrétariat central, pour les membres individuels.

### ■ Zentralsekretariat der SAG/ Secrétariat central de la SAS Gerold Hildebrandt

Postfach 540, CH-8180 Bülach Telefon: 044 860 12 21 Fax: 044 860 49 54 e-mail: ghildebrandt@hispeed.ch

### ■ Zentralkassier/ Trésorier central

Klaus Vonlanthen Riedlistr. 34, CH-3186 Düdingen Telefon: 026 493 18 60 e-mail: Klaus.Vonlanthen@rega-sense.ch Postcheck-Konto SAG: 82-158 Schaffhausen.

#### I Abonnementspreise/ Prix d'abonnement:

Schweiz: SFr. 60.-, Ausland:  $\in$  50.-. Jungmitglieder (nur in der Schweiz): SFr. 30- Mitgliederbeiträge sind erst nach Rechnungsstellung zu begleichen.

Suisse: Frs. 60.-, étranger:  $\epsilon$  50.-. Membres juniors (uniquement en Suisse): Frs. 30.-

Le versement de la cotisation n'est à effectuer qu'après réception de la facture.

Einzelhefte sind für Fr.10 .- zuzüglich Porto und Verpackung beim Zentralsekretariat erhältlich. Des numéros isolés peuvent être obtenus auprès du secrétariat central pour le prix de Frs. 10. - plus port et emballage.

### I Redaktion ORION-Zirkular/ Rédaction de la circulaire ORION Michael Kohi

Tannägertenstrasse 12, CH-8635 Dörnten e-mail: mike.kohl@gmx.ch

I Astro-Lesemappe der SAG: Christof Sauter

Weinbergstrasse 8, CH-9543 St. Margarethen I Aktivitäten der SAG/ Activités de la SAS

http://sas.astronomie.ch I Copyright:

### SAG. Alle Rechte vorbehalten. SAS. Tous droits réservés.

ISSN0030-557X

![](_page_46_Picture_1289.jpeg)

### Und das lesen Sie im nächsten orion

Markus Griessers «Helvetia» schafft es im Internationalen Jahr der Astronomie auf eine briefmarke. Wir stellen die selbst leuchtende HELVETIA vor. Im Juli jährt sich die Mondlandung zum 40. Mal. Die längste totale nenfinsternis streift über Indien und China und Jupiters Monde spielen Verstecken.

Redaktionsschluss für Juni: 15. April 2009

### **Astro-Lesemappe der SAG**

Die Lesemappe der Schweizerischen Astronomischen Gesellschaft ist die ideale Ergänzung zum ORION. Sie finden darin die bedeutendsten international anerkannten Fachzeitschriften:

**Sterne und Weltraum** 

**Astronomie heute** 

**Ciel et Espace** 

**Interstellarum** 

**Forschung SNF** 

**Der Sternenbote** Kostenbeitrag:

nur 30 Franken im Jahr!

#### **Rufen Sie an: 071 966 23 78 Christof Sauter** Weinbergstrasse 8 CH-9543 St. Margarethen

### **Vorschau 3/09**

## Galileo zieht am 1. April 2009 um.

Wir haben das Ziel, Ihnen eine noch bessere und umfangreichere Auswahl an Teleskopen und Zubehör anbieten zu können. Aus diesem Grund haben wir uns entschlossen, die Shops in Lausanne und Zürich zu einem neuen, viel grösseren Geschäft zu kombinieren, um dort unsere ganze Leidenschaft für die Astronomie an Sie weitergeben zu können.

galileo

Unser Team freut sich, Sie dort in Zukunft empfangen zu dürfen.

Galileo Rue Côtes-de-Montbenon 6 <sup>1</sup> 003 - Lausanne tel : 044 340 23 fax : 021 8D3 30 77 info@galileo.cc www.galileo.ee

## Teleskop-Serie CPC CPC COCELESTR<br>CPC - die modernste Teleskopgeneration von Cetestron

**CELESTRON** 

Revolutionäre AlignementverFahren Mit «SkyAlign» müssen Sie keiner Steril mehr mit Namen kennen. Sie Fah .ren mit dem .Teleskop drei beliebig! Sterne an, drücken «Enter» und schor errechnet der eingebaute fomputer der Sternenhimmel und Sie können übe 40000 Objekte in der Datenbank pe KnopFdruck'positionieren. Ihren Stand ort auf der Erde.und .die. Lokale Zei entnimmt das Teleskop automatisch der •\_\_GPS-Sàtèllitendaten.

«SkyAlign» funktfomert ohne das Teleskop'nach Norden 'auszu richten, ob m Polarstern - auFTerrasse und Balkon auch - bei. eingeschränkten Sichtver hältnissen!

Mit.«Solar System Align» können Sie dir Objekte des Sonnensystems Für. dar Alignment nützen. Fähren Sie einfacl die- Sonne an" fnur mit geeigneten • Otijektiyfilteri]^ drücken Sie <<Enter>: und Finden danach helle Sterne und Planeten mühelös am Taghimmel!

'.Alle Funktionen des Hähdcontrollen Jinki. PEC) lassen sich durch die mitg eile Fe rte NexR'emofe-SoFtware von PC aus fernsteuern. Der Handcontrolle ist per Internet updatefähig.

.Die Basis (11" grosses Kugellager) unt die Doppelarm-Gabelmontierung trager das Teleskop, auch mit.schweren Zubehör, stabil.

CPC-8Û0-XLT Fr. 4290.-

proa*r*tro (R WYSS PHOTO-VIDEO EN GROS) tsP S V. Young Street, California and California and California and California and California and California and California and California and California and California and California and California and California and Cali Expe von der **EXECUTE DE CONTRO CONTRO DE LA CALACTE DE LA CONTRO DE LA CALACTE DE LA CONTRO DE LA CONTRO DE LA CONTRO DE LA CONTRO DE LA CONTRO DE LA CONTRO DE LA CONTRO DE LA CONTRO DE LA CONTRO DE LA CONTRO DE LA CONTRO** 

USE NEARLY ANY 3 BRIGHT<br>- OBJECTS IN THE SKY TO<br>ALIGN YOUR TELESCOPE!-

Dufourstrasse 124 • 8008 Zürich Tel. 044 383 01 08 • Fax 044 380 29 8

### CPC 800

Schmidt-Cassegrain-Spie-; geltèleskgp mit Starbright Vergütung Ø 203 mm, Brennweite 2Ö32 mm, f/10 Geliefert mit 40 mm Okular Ø 1¼" (51x), Zenitspiegel 011A", Sucherfemrohr 8x50, Autobatterieadapter und höhenverstellbarem stativ.

CELESTR0N Teleskope von der Schweizer Generalvertretung mit Garantie und Service.

![](_page_48_Picture_13.jpeg)

I